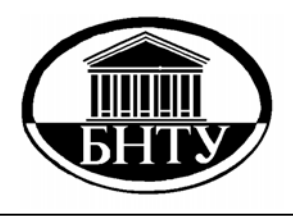

**МИНИСТЕРСТВО ОБРАЗОВАНИЯ РЕСПУБЛИКИ БЕЛАРУСЬ**

> **Белорусский национальный технический университет**

# **ИНЖЕНЕРНО-ПЕДАГОГИЧЕСКОЕ ОБРАЗОВАНИЕ В XXI ВЕКЕ**

МАТЕРИАЛЫ X Республиканской научно-практической конференции молодых ученых и студентов БНТУ

Часть 1

**Минск БНТУ 2014**

# ИНЖЕНЕРНО-ПЕДАГОГИЧЕСКОЕ ОБРАЗОВАНИЕ В XXI ВЕКЕ

# МАТЕРИАЛЫ X Республиканской научно-практической конференции молодых ученых и студентов БНТУ

(70-й студенческой научно-технической конференции БНТУ)

*15–16 мая 2014 года*

В 2 частях

# Часть 1

Минск БНТУ 2014

#### УДК 62:378 (063) ББК 75.58я432 И63

Редакционная коллегия : *С.А. Иващенко* (гл. редактор), *А.А. Дробыш* (зам. гл. редактора), *В.М. Комаровская, Э.М. Кравченя, Е.Е. Петюшик, И.И. Лобач, В.А. Федорцев*

> Рецензенты : д-р техн. наук, проф. *С.А. Иващенко;* канд. техн. наук, доц. *В.А. Федорцев;* канд. психол. наук, доц. *И.И. Лобач;* канд. техн. наук, доц. *А.А. Дробыш*

В издании содержатся материалы X Республиканской научно-практической конференции молодых ученых и студентов БНТУ «Инженерно-педагогическое образование в XXI веке» по направлениям: современные образовательные технологии и методики преподавания в общеобразовательной, средней специальной, средней технической и высшей школе, совершенствование системы инженернопедагогического образования, психология, новые материалы и перспективные технологии обработки материалов.

**ISBN 978-985-550-482-6 (Ч. 1)** © Белорусский национальный **ISBN 978-985-550-484-0** технический университет, 2014

# Антух Е. А., Прокопович Д.В., Жиляк Н.А. **СУПЕРКОМПЬЮТЕР IBM WATSON**

## БГТУ, Минск

Watson - суперкомпьютер фирмы IBM, оснащённый системой искусственного интеллекта, который был создан группой исследователей под руководством Дэвида Феруччи. Его создание - часть проекта DeepQA. Основная задача Уотсона - понивопросы, сформулированные на естественном языке и мать находить на них ответы в базе данных. Назван в честь основателя IBM Томаса Уотсона. С 2011 года суперкомпьютер IBM Watson начал свою работу в сфере здравоохранения: в рамках сотрудничества с медицинскими организациями WellPoint и Memorial Sloan-Kettering Cancer Center он стремится помочь врачам в диагностике заболеваний и выборе методов лечения.

За два года учёбы Watson изучил 605 тыс. медицинских документов, в общей сложности 2 миллиона страниц текста. Перед началом врачебной практики компьютер проанализировал 25 тыс. историй болезни и проработал 14,7 тыс. для тонкой настройки алгоритмов. С целью пополнения базы знаний компания IBM заключила соглашение с одним из ведущих центров изучения рака Memorial Sloan Kettering, где собран огромный архив медицинской информации. Watson способен не только ставить диагнозы, но и определять наиболее оптимальный курс лечения. Во многих случаях показывает точность диагностики лучше, чем врачи-люди. Представитель компании WellPoint на пресс-конференции привёл такой пример. Точность назначения оптимального лечения после диагностирования рака лёгких в больницах США составляет 50%. То есть в половине случаев врачи рекомендуют не самый идеальный курс лечения и препаратов. Так вот, у компьютера

IBM Watson точность назначения оптимального лечения составляет 90%. При расчёте он учитывает малейшие нюансы из медицинской карты больного и его генетическую информацию. Лечащий врач может со своего iPad вносить дополнительную информацию в компьютерную систему Watson в текстовом виде, компьютер поймёт сказанное и через 30 секунд выдаст уточнённый диагноз и обновлённый курс лечения.

Американские онкологи с помощью суперкомпьютера IBM Watson будут лечить глиобластому, от которой ежегодно умирают 13 тыс. американцев. Большая мощность компьютера позволит не только составлять и анализировать генные последовательности раковых клеток, но и сопоставлять эти сведения с клинической информацией, чтобы определить наилучший путь лечения глиобластомы для каждого пациента. Исследователи геномного центра отмечают, что при расшифровке последовательности ДНК задействованы огромные массивы данных. Если объединять эти данные вручную, то человеческий анализ таких сведений занял бы десятки лет. В то же время компьютер справится с этим в миллионы раз быстрее.

УДК 621.762.4

# Белькевич Р.И., Фалюк Н.А., Жиляк Н.А. **ЧИПИЗАЦИЯ: ВСЕМИРНОЕ БЛАГО ИЛИ ЧУМА ЦИФРОВОГО ВЕКА**

*БГТУ, г. Минск*

По телевидению периодически проходят дискуссии на тему чипизации населения, в которых много споров и прений по поводу безопасности этой процедуры. Сейчас в мире уже используются медицинские чипы, которые представляют собой небольшой передатчик, вшитый под кожу. Такой передатчик имеет защитную оболочку, под которой расположены микросхемы самого чипа. Данный медицинский чип вшивается

4

под кожу при помощи специального шприца. Чип может быть вшит не только под кожу, рассматривались варианты ввода чипа в мышцу предплечья правой руки или под правую кисть, между пальцев. Разработчики всеобщей чипизации считают, что чипы помогут людям перейти на новый уровень технического прогресса, что такой чип будет очень полезен для человечества и он будет использоваться во благо. Сторонники чипизации одним из достоинств этой технологии называют возможность оказания быстрой помощи больным людям. При помощи специального сканера врач может идентифицировать пациента в базе данных, в которой будет указано о хронических заболеваниях, аллергических реакциях, противопоказаниях и о другой очень важной для лечения информации. Как только человеку становится плохо, такой чип обязан подать сигнал о вызове скорой помощи, где врачи непременно смогут оказать помощь [1].

В дальнейшем планируется существенно расширить модель устройства. В недалеком будущем с помощью имплантированного чипа можно будет оплачивать покупки, открывать дверь своего дома, выходить в интернет, чип должен будет заменить все существующие документы гражданина. Среди таких документов: паспорт, страховое свидетельство, водительское удостоверение, полис обязательного медицинского страхования и многие-многие другие. Учитывая, что в будущем планируется перевести все деньги в электронный вид, то идея об оплате покупок при помощи чипа звучит вполне реально. Однако данные чипы будут способны в любое время дня и ночи показывать ваше местоположение на карте. Вам никуда не удастся спрятаться от спутника, и вы будете под постоянным контролем. Учитывая, что в мире давно ведется разработка психотропного оружия, которое будет способно внушать людям разные эмоции и ощущения, вплоть до галлюцинаций; можно легко представить каким оружием окажется ваш персональный чип.

В любой момент для носителя чипа можно создать чувство сильной агрессии или полнейшей апатии, глубоких разочарований или вечного счастья и носитель при этом не будет уверен в искусственном происхождении столь странных эмоций. Человек, скорее всего, подумает, что это происходит спонтанно. Такие вещи скорее звучат из области фантастики, но сейчас довольно много неподтвержденной информации относительно психотропного оружия. Даже если психотропное оружие будет использоваться, то нам уж точно не будет дано об этом знать.

# ЛИТЕРАТУРА

1. Технология вживления чипов людям и опасность чипизации [Электронный ресурс]. – 2013. – Режим доступа: http://protivkart.org/main/2342-tehnologiya-vzhivleniya-chipovlyudyam-i-opasnost-chipizacii-totalnyy-kontrol.html. – Дата доступа: 18.03.2014.

УДК 004.7

Босая Т.П.

# **ОСОБЕННОСТИ ИСПОЛЬЗОВАНИЯ ИНТЕРАКТИВНЫХ ДИДАКТИЧЕСКИХ СРЕДСТВ НА УРОКАХ ИНФОРМАТИКИ**

# *БНТУ, г. Минск Научный руководитель: Зуёнок А.Ю.*

Системно-деятельностный подход в обучении, предлагаемый новыми стандартами, предполагает реализацию развивающего потенциала общего и среднего образования и требует перехода к новой форме деятельности учителя: организации самостоятельной учебно-познавательной деятельности учащихся, то есть к активной деятельности учащихся на уроке информатики не только с компьютером, но и с другими субъектами и объектами учебной деятельности. Активное обучение подразумевает, что обучаемый интенсивно вовлекается в процесс обучения не как пассивный слушатель, который воспринимает информацию, сообщаемую ему учителем или обучающим средством, а как субъект, способный все больше контролировать процесс обучения и собственную учебную деятельностью. Все это приводит к поиску новых методов и средств обучения, ориентированных на развитие интеллекта обучаемого, на самостоятельное извлечение и представление знания.

На сегодняшний день существует множество интерактивных средств, таких как виртуальные миры и лаборатории, конструкторы, тренажеры, симуляторы. В образовательной практике, учителя информатики пользуются готовыми электронными образовательными ресурсами или создают собственные дидактические средства в виде учебных презентаций или flashанимаций. Но особый интерес у учеников представляют наглядно-дидактические пособия нового поколения - интерактивные электронные плакаты, созданные средствами PowerPoint.

Использование PowerPoint, позволяет создавать качественные интерактивные плакаты, в которых есть:

- возможность внесения изменений и дополнений;

- создания пометок поверх учебного материала;

- создания иллюстрированного опорного конспекта, включения и выключения разъясняющей информации (рис. 1):

- создания многоуровневых интерактивных заданий и набора иллюстраций, интерактивных рисунков, анимаций, видеофрагментов.

Учитель может использовать интерактивные плакаты как на интерактивной доске при фронтальной работе, так и для индивидуальной работы учащихся. На рис. 2 приведены примеры интерактивных заданий, созданных в PowerPoint.

При использовании интерактивных плакатов учитель инициирует новые формы взаимодействия на уроке, организует и направляет деятельность учащихся.

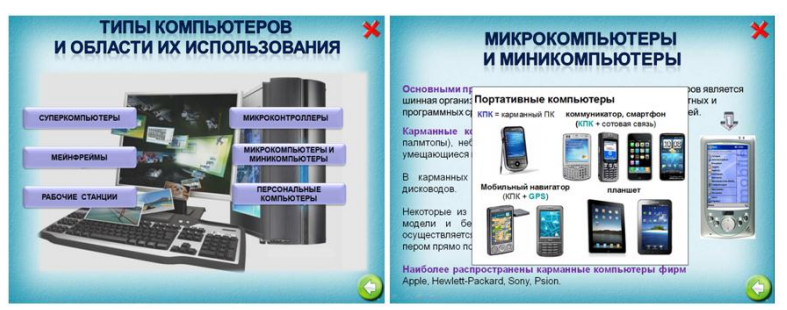

Рисунок 1 – Пример интерактивного плаката Включает учащихся в дискуссии, обсуждения проблемных и спорных вопросов.

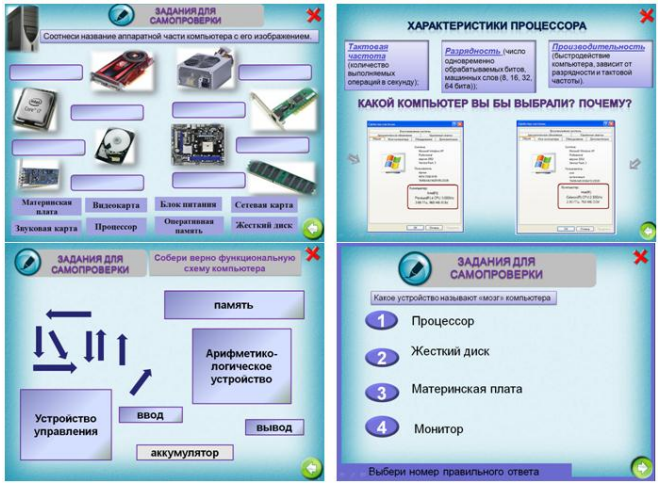

Рисунок 2 – Пример интерактивных заданий При подготовке к уроку учителю важно тщательно:

– продумать каждый его этап; выбрать форму проведения урока и форму взаимодействия учащихся с интерактивным пособием;

– определить характер заданий, уровень подсказок, наличие вспомогательных указаний; определить необходимые для дальнейшей работы фрагменты для усвоения;

- спрогнозировать возможные ошибки и затруднения учащихся.

Таким образом, использование интерактивных дидактических средств позволяет организовать самостоятельную познавательную деятельность учащихся и кроме получения предметных знаний по информатике освоить универсальные учебные действия, такие как анализ, синтез знаний, сравнение, обобщение и другие.

УДК 373.013.75

# Васильчук Н.В. СОЗЛАНИЕ ПРОГРАММНОГО ПРОЛУКТА

# БНТУ, г. Минск Научный руководитель: Дробыш А.А.

Начну с таких простых определений как: что такое программа, что такое программный продукт, что он собой представляет, какие его цели и функции, далее вкратце поясню, как он создается, и закончу тем, как он внедряется в человеческую жизнь.

Программа - это набор команд для компьютера. Программный продукт - это программное обеспечение, а программное обеспечение (ПО) - это набор команд, управляющих работой компьютера. ПО состоит из части программ, процедур, правил и соответствующей документации системы обработки информации.

Существует два основных типа программного обеспечения: системное и прикладное. Системное программное обеспечение - это набор программ, которые управляют компонентами компьютера, такими как процессор, коммуникационные и периферийные устройства. К прикладному программному обеспечению относятся программы, написанные для пользователей или самими пользователями, для задания компьютеру конкретной работы.

Цель ПО одна - выполнять задачи, которые мы обычно связываем с компьютерами. Функции программного обеспечения следующие: управлять компьютерными ресурсами; обеспечивать пользователя всеми инструментами, необходимыми для извлечения пользы из этих ресурсов; выполнять роль посредника между пользователем и хранимой информацией.

Этапы разработки ПО: предварительный анализ требований и согласование бюджета проекта, анализ и проектирование, оформление и программирование, тестирование, внедрение и обучение. Участники процесса разработки ПО: пользователь, заказчик, разработчик, руководитель проекта, аналитик, тестировщик, поставщик. Используемые технологии: C#/.NET; DevExpress и др. Используемые методологии:

Минимизация рисков. Методология предполагает разделение процесса разработки программного обеспечения на короткие циклы. Результатом каждого цикла является законченный этап работ, готовый к демонстрации заказчику.

Реакция на изменения. Благодаря тесному контакту с заказчиком мы имеем возможность максимально быстрого внесения изменения в постановку задачи, что позволяет существенно экономить ресурсы на послепродажное обслуживание и внесение дополнений к программному обеспечению.

Личная беседа, как основной источник информации. Максимально полезная информация о требованиях к программному обеспечению может быть получена только в результате личного общения с заказчиком. Основная цель - работающий и полноценный программный продукт, а не полная техническая документация.

Этап внедрение программного обеспечения включает в себя подготовку инструкции по использованию программы, обучающую презентации для сотрудников заказчика и гарансопровождения ПО (устранение ошибок, тийное **BCCX** эксплуатации). Разрабатывая выявленных процессе  $\overline{B}$  $10<sup>1</sup>$ 

программное обеспечение, пишется легко сопровождаемый код, чтобы любая другая команда или программисты заказчика могли выполнять его модификации и сопровождение.

УДК 004.2

# Вильчинская Д.С. **МЕДИАКУЛЬТУРА – ОСОБЫЙ ТИП КУЛЬТУРЫ ИНФОРМАЦИОННОГО ОБЩЕСТВА**

# *БНТУ, г. Минск Научный руководитель: Зуёнок А.Ю.*

Нашу эпоху современные исследователи называют поразному. Для одних это период «постиндустриального общества», для других – «информационная эпоха», кто-то определяет её как эпоху глобализации. В тоже время ясно одно: мы живем в мире медиа – расширяющейся системы массовых коммуникаций, «информационного взрыва».

В этой связи усложняются наши социальные связи, заставляя обратиться к пониманию медиакультуры, ее роли в современной эпохе, а также связи с развитием информационной культуры.

Медиакультура – особый тип культуры информационного общества, это часть общей культуры: мира книг, газет и журналов, радио- и телевещания, Интернет-ресурсов и др. Всего того, что связывает человека с окружающим миром, информирует, развлекает, пропагандирует, оказывает воздействие на оценки, мнения и поведение людей. Идет формирование «планетарного», «глобального» мышления.

Активной участницей этого процесса является медиакультура, формируется единое информационное пространство. Речь идет, по сути, о новой информационной цивилизации, связанной с колоссальным, невиданным ранее влиянием современной «индустрии информации» буквально на все стороны общественной жизни. Как в Беларуси, так и за рубежом используются (часто как синонимы) такие наиболее распространенные термины, как «медиакультура», «медийная культура», «информационная культура», «аудиовизуальная культура», «медиаграмотность», «информационная грамотность», «аудиовизуальная грамотность», «медиаобразованность», «информационная образованность», «аудиовизуальная образованность», «компьютерная грамотность», «мультимедийная грамотность», «информационная компетентность», «информационная компетенция», «медиакомпетентность», «медийная компетентность», «аудиовизуальная компетентность», «аудиовизуальная компетенция», «медиакомпетенция», «медийная компетенция» и др.

В период перехода к информационному обществу необходимо подготовить человека к быстрому восприятию и обработке больших объемов информации, овладению им современными средствами, методами и технологией работы. Кроме того, новые условия работы порождают зависимость информированности одного человека от информации, приобретенной другими людьми. Поэтому уже недостаточно уметь самостоятельно осваивать и накапливать информацию, а надо научиться такой технологии работы с информацией, когда подготавливаются и принимаются решения на основе коллективного знания.

Это говорит о том, что человек должен иметь определенный уровень культуры по обращению с информацией. Для отражения этого факта был введен термин информационная культура, который напрямую связан с термином аудиовизуальная культура (медиакультура). Ведь аудиовизуальная культура – совокупность материальных и интеллектуальных ценностей в области медиа, а также исторически определенная система их воспроизводства и функционирования в социуме. По отношению к аудитории «медиакультура» или «аудиовизуальная культура» может выступать системой уровней развития личности человека, способного воспринимать, анализировать, оценивать медиатекст, заниматься медиатворчеством, усваивать новые знания в области медиа.

УДК 681

# Глушнева Е.В., Вансович В. А. Жиляк Н.А. **ИНТЕРЕСНЫЕ ФАКТЫ В МИРЕ ИНФОРМАЦИОННЫХ ТЕХНОЛОГИЙ**

# *БГТУ, г. Минск*

*Компьютер будет учить человека худеть.* Компания Body Media совместно IТ-компанией Summa разработали систему удаленного контроля, которая сможет помочь человеку скинуть лишние килограммы, и при этом будет полностью контролировать весь процесс, а не просто давать советы.

Сам body-сенсор представляет собой небольшое устройство, прикрепляемое к телу и содержащее ряд датчиков. В дальнейшем производители хотят уменьшить как его размеры, так и себестоимость, чтобы сделать доступным для более широкого круга пользователей. Виртуальный фитнесконсультант отправляет на удаленный сервер информацию о количестве выделенного тепла, температуры тела, интенсивности движений, замеренных встроенными акселерометрами, продолжительности и качества сна на удаленный сервер. Программа скорректирует программу похудения и пришлет ее на смартфон пользователя.

*Талисман операционной системы Linux.* Однажды Линуса Торвальдса, ещё до того, как он создал операционную систему Linux, в зоопарке укусил пингвин. Это стало одной из причин выбора талисмана Линукса - пингвина Такса.

*Жадный троян.* Эксперты из SophosLabs сообщили о появлении нового троянского коня. Казалось бы, ничего удивительного,

в наши дни новые вирусы появляются по несколько штук в день, но этот троянец заслуживает отдельного внимания. Попав на компьютер жертвы, вирус шифрует файлы на жестком диске и затем требует выкуп за сокровенные данные. А выкуп то не маленький - 300 долларов. Впервые подобный вирус появился в далеком 89 году. Второй такой вирус появился в прошлом году. И вот ‒ вирус номер три. Этот вирус получил название Troj/Zippo-A (или CryZip). Он ищет файлы Word, базы данных, Excel-файлы, а затем собирает их в зашифрованный Zip-архив. Кроме этого вирус создает еще один файл "AUTO ZIP\_REPORT.TXT", в котором и написаны номера кошельков E-Gold, на один из которых нужно перевести сокровенную сумму.

*Микроволновая печь Samsung Zipel, которой можно управлять с телефона на базе Android.* Компания [Samsung](http://digistream.ru/tag/samsung/) запустила в продажу новую микроволновую печь [Zipel.](http://digistream.ru/tag/zipel/) Кроме необычного дизайна, печь имеет встроенный Wi-Fi, что позволяет вам управлять ею через смартфон на базе [Android.](http://digistream.ru/tag/android/) Сама печь работает на основе инфракрасных лучей. Также она обладает рядом «умных» функций, таких как отображение количества калорий в том или ином блюде.

УДК 37.011.32

Горюнова Ю.П.

# **ИСПОЛЬЗОВАНИЕ НАУЧНОЙ СРЕДЫ WIKI В ОБРАЗОВАТЕЛЬНОМ ПРОЦЕССЕ**

*БНТУ, г. Минск Научный руководитель: Ражнова А.В.*

Прогресс не стоит на месте. С каждым днем растут и потребности человека в чем-либо, в том числе и образовании. Для удобства создается большое количество сообществ, форумов,

научных сред. Я хочу рассказать вам про одну из таких плотформ. Научная среда WIKI.

Ви́ки (англ. wiki) ‒ веб-сайт, структуру и содержимое которого пользователи могут самостоятельно изменять с помощью инструментов, предоставляемых самим сайтом. Форматирование текста и вставка различных объектов в текст производится с использованием вики-разметки. На базе этой технологии построена Википедия и другие проекты Фонда Викимедиа.

Впервые термин «вики» для описания веб-сайта был использован в 1995 году Уордом Каннингемом, разработчиком первой вики-системы WikiWikiWeb, «Портлендского хранилища образцов» программного кода, созданной 25 марта 1995 года, который заимствовал слово гавайского языка, означающее «быстрый». Каннингем первоначально описал вики как «простейшую онлайн-базу данных, которая может функционировать». Позже этому слову был придуман английский бэкроним "What I Know Is…" («то, что я знаю, это…»).

# **Сущность концепции Wiki:**

 Вики предлагает всем пользователям редактировать любую страницу или создавать новые страницы на вики-сайте, используя обычный веб-браузер без каких-либо его расширений.

 Вики поддерживает связи между разными страницами за счёт почти интуитивно понятного создания ссылок на другие страницы.

 Вики не является тщательно изготовленным сайтом для случайных посетителей. Напротив, Вики стремится привлечь посетителей к непрерывному процессу создания и сотрудничества, который постоянно меняет вид сайта.

Вики характеризуется такими признаками:

 Возможность многократно править текст посредством самой вики-среды (сайта), без применения особых приспособлений на стороне редактора.

Особый язык разметки - так называемая вики-разметка, которая позволяет легко и быстро размечать в тексте структурные элементы и гиперссылки; форматировать и оформлять отдельные элементы.

 Учёт изменений (версий) страниц: возможность сравнения редакций и восстановления ранних.

Проявление изменений сразу после их внесения.

Разделение содержимого на именованные страницы.

 Гипертекстовость: связь страниц и подразделов сайта через контекстные гиперссылки.

 Множество авторов. Некоторые вики могут править все посетители сайта.

Язык вики поддерживает гиперссылки для создания ссылок между вики-страницами и является более наглядным, чем HTML, и более безопасным, поскольку использование JavaScript и каскадных таблиц стилей ограничено.

УДК 723

Горюнова Ю.П.

### **ФУРРИ-АРТ**

# *БНТУ, г. Минск Научный руководитель: Дробыш А.А.*

Изобразительное искусство за время своего существования и развития породило множество ответвлений и течений. Одним из них стали комиксы, в которых выделилось особое направление - фурри-арт. Его поклонники даже считают, что фурри-арт ‒ это не искусство, а прежде всего сообщество, построившее целую культурную систему вокруг антропоморфных персонажей-животных.

16 Подтверждением того, что это именно сообщество, а не направление в литературе или живописи, может послужить тот факт, что антропоморфные, то есть «очеловеченные», «человекоподобные», с мимикой и прочими атрибутами людей животные, встречались ещё в сказках народов мира, задолго до возникновения «фурри». Сам же термин «фурри», или «фёрри» происходит от английского слова furry, что означает «покрытый мехом». Возникло это движение вследствие спора на научнофантастическом съезде или «конвенте», как принято выражаться на их жаргоне. Что интересно, пока не было исследований, посвящённых сказкам народов мира как предшественникам «фурри» ‒ возможно до этого кто-то в своё время и додумается.

Возникновение стиля датируется 1980 годом, когда собственно и состоялся съезд. Другими словами фурри-арт, можно охарактеризовать как некое субкультурное ответвление, наряду с анимэ и его подвидами. На приставку «арт» движение «фурри» не тянет по нескольким причинам. С одной стороны антропоморфные персонажи это не изобретение Стива Галлачи, чья книга комиксов «Albedo Anthropomorphics», а точнее персонаж антропоморфная кошка Эрма Фелна послужили предметом для обсуждения и возникновения сообщества. С другой стороны поклонники данного направления выделяют отдельные элементы, а именно антропоморфных животных в качестве культа. То есть, создавая своё творчество в рамках анимэ, сказок и фэнтэзи, они не культивируют какиелибо подходы и принципы, которые могли бы выделить их в отдельное художественное направление.

Движение «фурри» обладает всеми присущими субкультуре признаками. У них существует собственная лексика, литература, музыка и конвенты-съезды представителей данного сообщества. Так называемые «фурри-фэндомы» ‒ это абстрактное понятие в прямом смысле обозначающее «любители фурри». В широком понимании это все представители сообщества, занимающиеся принятием и распространением, всего творчества относящегося к антропоморфным сказочным персонажам. Помимо создания комиксов, рассказов и историй фурри создают кукол, вышивки,

скульптуры, музыкальные произведения и многое другое. Одним словом осуществляет полное творческое самовыражение. С появлением интернета фурри-арт быстро распространился по сети. Возникло множество фурри-сайтов, посвящённых соответствующей тематике, фурри-конвенты стали привлекать огромные количества поклонников, так как новые технологии позволили связываться фурри со всего мира.

Ещё одним ярким атрибутом фурри-арта являются так называемее фурри-сьюты, что в переводе на русский означает «костюмы фурри». Члены движения, занимающиеся хэндмейдом и имеющие навыки рукоделия, создают костюмы и мягкие игрушки в виде любых антропоморфных персонажей. Продукт их творчества зачастую по цене может достигать до десяти тысяч долларов в зависимости от размеров и используемых материалов. В интернете на сайтах посвящённых фурри, распространено такое понятие как «фурсона», то есть «персона фурри». Это человек, создающий себе виртуального персонажа и управляющего им под своим ником. Из этого всего следует, что культура «Фурри» заняли свою нишу среди субкультур нашего времени и представляют собой заметное движение среди многочисленных течений.

УДК 653

# Грицкевич А.В., Вабищевич Н.А., Жиляк Н.А. **СМАРТФОН ZTE OPEN НА FIREFOX OS**

# *БГТУ, г. Минск*

Спустя два года после начала разработок, 2 июля 2013 года, на рынок вышел долгожданный ZTE Open – первый потребительский смартфон на Firefox OS.

Это событие сложно оставить незамеченным и не оценить должным образом – первое устройство на новой ОS очень важно для каждого производителя, и данный смартфон будет

играть для Mozilla примерно такую же роль, как iPhone в своё время сыграл для Apple или HTC Dream – для Google. Пользователи же получают достойную альтернативу более дорогим устройствам.

История создания: Работу над Firefox OS, основанной на движке Gecko, Mozilla foundation начала в июле 2011 года. На этом же движке работают Mozilla Firefox, почтовый клиент Thunderbird, браузеры SeaMonkey, Lunascape и ряд других систем. В июле 2012 были опубликованны образы окружения Firefox OS для запуска на ПК, по которым уже можно было понять, как будет выглядеть и функционировать новая ОС от Mozilla. Затем 23 апреля 2013 года проект Geeksphone начал продажу устройств для разработчиков на базе Firefox OS. Модели «Keon» и более дорогой «Peak» раскупили всего за несколько часов, хоть они и были доступны только по предварительной подписке. И вот, спустя два года с начала разработок поступил в продажу первый потребительский смартфон на этой ОS – ZTE Open [1].

Основные характеристики: ZTE Open предназначен в первую очередь для развивающихся рынков, он оснащается 3,5-дюймовым дисплеем с разрешением 320?480 точек (для сравнения, такой же размер и разрешение имели смартфоны iPhone поколения 2G, 3G и 3Gs), одноядерным процессором Qualcomm, 256 Мбайт оперативной памяти и 512 Мбайт встроенной памяти, слотом для карт памяти microSD, 3,2 мегапиксельной камерой и аккумулятором 1200 мАч. Заявленная стоимость устройства – 69 евро. Цена также включает в себя 30 евро предоплаты за связь.

Плюсы и минусы: Firefox OS использует приложения, написанные на языках веб-программирования, а именно HTML5, CSS и JavaScript. По задумке разработчиков платформы, такое ограничение позволило ускорить работу системы для выполнения некоторых задач, упростило создание

приложений под неё и значительно снизило вес каждого приложения – что критично важно для развивающихся стран, где за каждый мегабайт трафика приходится платить. С другой стороны, основным недостатком такого ограничения является затруднительная разработка сложных приложений, в этом случае разработчикам придётся прибегнуть к использованию JavaScript, который также имеет свои ограничения [2].

Что касается способа закачки приложений, то пользователи смогут загружать их как непосредственно с сайтов на смартфон, так и из собственного магазина приложений. Среди минусов смартфона ZTE также следует отметить его непрестижность. В наше время, когда телефон – это не только устройство для звонков, но и показатель статуса, это может играть весомую роль при покупке.

# ЛИТЕРАТУРА

1. Twitter Bootstrap: на русском [Электронный ресурс] 2013. – Режим доступа: http://digest.subscribe.ru. – Дата доступа: 22.03.2014.

2. Стартуем с Theverde: на английском [Электронный ресурс]  $2013.$  – Режим доступа: [http://www.theverge.com.](http://www.theverge.com/) – Дата доступа: 22.03.2014.

УДК 004.4

# Демидовец О.Г., Хвитько Е.А. **ОБЗОР СОВРЕМЕННЫХ БАЗ ДАННЫХ**

*БНТУ, г. Минск Научный руководитель: Зуенок А.Ю.*

*База данных (БД)* – организованная структура, предназначенная для хранения информации. Современные БД позволяют размещать в своих структурах не только данные, но и методы (то есть программный код), с помощью которых происходит

взаимодействие с потребителем или другими программноаппаратными комплексами.

Системы управления базами данных (СУБД) - комплекс программных средств, предназначенных для создания структуры новой базы, наполнения ее содержанием, редактирования содержимого и визуализации информации. Под визуализацией информации базы понимается отбор отображаемых данных в соответствии с заданным критерием, их упорядочение, оформление и последующая выдача на устройство вывода или передача по каналам связи. Существует много систем управления базами данных. Они могут по-разному работать с разными объектами и предоставляют пользователю разные функции и средства. Большинство СУБД опираются на единый устоявшийся комплекс основных понятий.

СУБД имеет два режима: проектировочный и пользовательский. В проектировочном режиме создаются и изменяются структура базы и ее объекты. В пользовательском используются ранее подготовленные объекты для наполнения БД или получения данных из нее. В зависимости от архитектуры построения системы управления базами СУБД могут подразделяться на иерархические, многомерные, реляционные, сетевые, объектно-ориентированные, объектно-реляционные.

Основными преимуществами использования БД являются:

- компактность. Информация хранится в БД, нет необходимости хранить многотомные бумажные картотеки;

- скорость. Скорость обработки информации (поиск, внесение изменений) компьютером намного выше ручной обработки;

- низкие трудозатраты. Нет необходимости в утомительной ручной работе над данными

- применимость. Всегда доступна свежая информация

Популярные СУБД - FoxPro, Access for Windows, Paradox. Для менее сложных применений вместо СУБД используются информационно-поисковые системы (ИПС), которые такие функции как: хранение большого объема информации, быстрый поиск требуемой информации, добавление, удаление и изменение хранимой информации, вывод ее в удобном для человека виле.

В современном мире стремительными темпами развиваются информационные технологии  $\overline{M}$ Te a сферы человеческой деятельности, которые с ними связаны. С каждым годом всё больший и больший объём информации обрабатывается при помощи современных и продолжающих совершенствоваться персональных компьютерах. История БД фактически началась с появлением магнитных дисков. Такие устройства внешней памяти обладали существенно большей емкостью, чем магнитная лента и барабаны, а также обеспечивали во много раз большую скорость доступа в режиме произвольной выборки. В отличие от современных систем управления, которые могут применяться для самых различных баз данных, подавляющее большинство ранее разработанных СУБД были тесно связаны с пользовательской базой для того, чтобы увеличить скорость работы, хоть и в ущерб гибкости. Первоначально СУБД применялись только в крупных организациях с мощной аппаратной поддержкой, необходимой для работы с большими объемами данных.

**УДК127** 

Демидовец О.Г., Кулик Е.В.

# ОСНОВНЫЕ ПРОБЛЕМЫ ОБЪЕКТНО-ОРИЕНТИРОВАННОГО **ПРОГРАММИРОВАНИЯ**

БНТУ, г. Минск Научный руководитель: Астапчик Н.А.

проблемы, Перечислим основные возникающие  $\overline{B}$ учебном процессе по освоению объектно-ориентированного программирования.

Во-первых, объектно-ориентированное программирование ориентировано в первую очередь на создание сложных программ, а студент, выполняя лабораторные работы, решает простые задачи. В курсовых работах студент чаще всего решает локальные задачи. Руководителем проекта является преподаватель, на нем лежит ответственность за проект в целом. В результате, большая часть студентов не получает опыт создания сложных программ и, тем более, руководства процессом их разработки.

Во-вторых, объектно-ориентированное программирование создает хорошие возможности модификации программ, но эти возможности закладываются еще на этапе проектирования программы. У студента отсутствует мотивация обеспечения модифицируемости программы, т.к. стиль его работы - «сдал и забыл». На повестке дня стоит проблема выполнения заданий по другим предметам.

В-третьих, наука программирования быстро развивается, поэтому полученные обычно на начальных курсах знания приемов программирования к моменту окончания ВУЗа в значительной мере устаревают. Возникает парадокс: первокурсник профессионально более современен, чем выпускник. В этом смысле парадоксальным является даже само преподавание объектно-ориентированного программирования: где гарантия, что через 5-7 лет не появятся новые идеи и объектное программирование уйдет в историю, как уже ушло структурное программирование? Поэтому учебный процесс должен прививать специалисту качества оперативной реакции на новые идеи и технологии программирования.

В-четвертых, сложность задач автоматизации неуклонно растет. Поэтому молодой специалист, получив представление об одном уровне сложности программных систем, попадает в условия следующего уровня сложности. Поэтому неизбежен этап адаптации к новым условиям. От выпускника опять требуются качества оперативного реагирования на изменившиеся условия работы.

В-пятых, особенность организации учебного процесса в техническом ВУЗе состоит в том, что студент должен изучить большое число общеобразовательных, общетехнических и специальных дисциплин. Дифференциация наук достигла большого размаха прошла He МИМО объектно- $\mathbf{M}$ ориентированного программирования, которое опирается на теорию алгоритмов, теорию абстрактных типов данных, теорию проектирования программ и др. Как правило, освоение разных дисциплин осуществляется под руководством разных преподавателей, в результате чего у студентов возникают затруднения в осознании целостности распределенного по разным дисциплинам учебного материала.

В-шестых, перед преподавателем стоит проблема оценки знаний и навыков студентов в области объектно-ориентированного программирования, которая в значительной мере затрагивает интересы студента. Учитывая, что обсуждаемая технология ориентирована на создание сложных программ, преподавателю приходиться преодолевать серьезные трудности при выборе адекватных средств контроля или упрощать картину. Контроль знаний на уровне синтаксиса конструкций языка программирования трудно назвать удовлетворительным для объектноориентированного программирования.

Наконец, остаются традиционные для учебного процесса проблемы. Во-первых, студенческий контингент неоднороден: одни студенты пришли получить профессию, другие - диплом, третьи - по рекомендации, а не по душе. Во-вторых, практические занятия опережают теоретические занятия. Преподаватель должен организовать самостоятельную работу студентов по предварительному овладению теоретическими знаниями. Втретьих, последовательность дисциплин в учебном процессе чаотвечает требованиям первичности-вторичности **CTO** He  $24$ 

получения знаний. И причина здесь не в плохой организации учебного процесса, а в сильной взаимосвязи многих дисциплин в рамках одной специальности. В последнем случае преподавателю часто приходиться отвлекаться на краткие экскурсы в другие дисциплины.

Таким, образом, в условиях учебного процесса студент не всегда имеет возможность в полной мере ощутить потребность в использовании рекомендаций объектно-ориентированного программирования и оценить их по достоинству. Выпускник ВУЗа, получивший образование в области информатики и вычислительной техники на примере простых программ, под руководством «структурно-ориентированных» преподавателей и на примере успешных «структурно-ориентированных» программ вынужден во время получения образования и на начальном этапе профессиональной деятельности самостоятельно отфильтровывать идеи структурного проектирования программ, несовместимые с идеями объектно-ориентированной технологии. Нельзя, конечно, утверждать, что эти идеи были плохими, но они уже сыграли свою роль и на смену им пришли новые.

УДК 723

# Диковицкая В.Ю., Ленцевич А.В. **ДИЗАЙН ПРЕДМЕТНОЙ СРЕДЫ**

*БНТУ, г. Минск Научный руководитель: Афанасьева Н.А.*

Человек никогда, даже в эпоху первобытности, не довольствовался лишь тем, что ему подарила природа. Он активно создавал множество объектов для удовлетворения своих индивидуальных и общественных потребностей – жилища, орудия труда, оружие, средства коммуникации, предметы быта. Все эти предметы человек производил не только с целью их практического использования, но и следуя своим эстетическим представлениям. Другими

словами, создавая предметную среду обитания, человек делал жизнь и более комфортной и более красивой.

В современном обществе дизайн – наиболее развитая и теоретически осмысленная область художественной деятельности человека. Дизайн очень разнообразен по своей специализации – продуктом его является весь предметный мир, создаваемый людьми средствами индустриальной техники по законам красоты и функциональности.

Стремительное развитие индустрии в XX столетии сделало массовым процесс изготовления бытовых вещей. На смену уникальному изделию мастера пришло производство штампованных товаров. Этот процесс довольно точно охарактеризовал Ю.Б. Борев: «Перестав быть предметом роскоши, продукт производства одновременно перестал быть роскошным предметом, так как он не несет в себе индивидуальность создателя».

Предметный дизайн или промдизайн – это область дизайна, изучающая технико-эстетические характеристики различных предметов. Основная задача предметного дизайна – это создание эстетичных и эргономичных изделий, каждое из которых ценно не только как произведение искусства, а как та или иная функциональная вещь.

Предметный дизайн может рассматриваться во множестве аспектов от проработки малых архитектурных форм до разработки тех или иных интерьерных решений. Как и другие сферы дизайна, предметный дизайн направлен на улучшение процессов взаимодействия пользователя с предметами, выполняющими определённые функции. В частности, это может означать повышение комфорта, а также повышение безопасности и срока службы многих элементов в целом.

26 Дизайнер-предметник учитывает при разработке продукта большой спектр факторов. Ему необходимо продумать все стадии «жизни» вещи: ее реализацию, сборку, транспортировку, эксплуатацию, как предмет будет ломаться и утилизироваться.

Реализация любого дизайнерского проекта осуществляется на производстве и зависит от того, насколько грамотно в проекте решены конструкция, технология, вопросы выбора материала изделия. Это требует от дизайнера профессиональных знаний в данной области. В свою очередь инженер конструктор, технолог, участвуя совместно с дизайнером в проектировании, должны владеть общими методами и средствами дизайна. При этом они должны правильно оценивать соотношение технического и эстетического, материального и духовного в предметном мире.

Следует указать на высокую динамичность современных форм предметного наполнения, связанную с постоянной сменой технологий, запросов потребителя, моральной амортизацией сложившихся даже недавно вешных систем и комплексов, что еще больше усиливает значимость предметной среды в формировании среды в целом, подчеркивая ее «революционное» активное начало

УДК 65.01

Дубинина З.И. **ТЕХНОЛОГИЯ STEP-АНАЛИЗА** 

# БГАТУ, г. Минск Научный руководитель: Новиков В.А.

STEP является аббревиатурой названия таких факторов: социальных  $(S - social)$ , технологических  $(T - technical)$ , экономических (E – economic), политических (P – political).

Иногла STEP-анализ еще называют PEST-анализом.

Основные положения STEP-анализа:

Стратегический анализ каждой из четырех указанных компонент должен быть достаточно системным, так как все они тесным и сложным образом взаимосвязаны.

- Нельзя полагаться только на эти компоненты внешней среды, так как реальная жизнь значительно шире и многообразнее.

 STEP-анализ не является общим для всех организаций, так как для каждой из них существует свой особый набор ключевых факторов.

Анализ STEP-факторов обеспечивает ряд *преимуществ*:

 Когда руководитель и его ближайшие сотрудники работают со STEP-факторами, они начинают не только говорить о внешнем окружении, но и думать о нем.

 У людей воспитывается культура учета факторов внешнего окружения и появляется «видение» внешнего окружения.

 Свободно передвигаясь от фактора к фактору, аналитик выстраивает целостную картину внешнего окружения.

 Вырабатывается общий язык для анализа внешнего окружения.

 Возникает устойчивая привычка размышлять над внешним окружением и не увлекаться внутренними проблемами.

Проводить STEP-анализ несложно. Надо конкретизировать все социальные, технологические, экономические, политические факторы, влияющие на рынок и на развитие компании в нем. В проведении STEP-анализа существуют некоторые *этапы*, которых необходимо придерживаться. А именно:

 Разработка перечня главных стратегических факторов, которые имеют высокую вероятность реализации и воздействия на функционирование предприятия.

 Оценка важности каждого события для данного предприятия путем присвоения ему определенного веса от единицы (важнейшее) до нуля (незначительное). Сумма весов должна быть равна единице, что обеспечивается нормированием.

 Оценка степени влияния каждого фактора-события на стратегию предприятия по 5 балльной шкале: «пять» – сильное воздействие, серьезная опасность; «единица» – отсутствие воздействия, угрозы.

Определение взвешенной оценки путем умножения веса фактора на силу его воздействия и подсчитывание суммарной взвешенной оценки для данного предприятия.

STEP-анализ вполне можно рассматривать как вариант системного анализа, т. к. факторы, которые относятся к перечисленным четырем аспектам, обычно тесно взаимосвязаны и характеризуют различные иерархические уровни общества, как системы.

STEP-анализ помогает изучить «поведение» внешней среды только в том случае, если адекватно и объективно оценивать воздействие на организацию всех четырех факторов.

**УДК 127** 

# Дубовик П.В., Яцевич А.О. АНГЛИЙСКИЙ СТИЛЬ В ИНТЕРЬЕРЕ

### БНТУ, г. Минск

Научный руководитель: Афанасьева Н.А.

Классический английский стиль в интерьере возник в XVIII веке и не потерял свою актуальность по сегодняшний день. Самые главные его черты - изящность и пышность дошли до нашей эпохи неизменными, а сам стиль символизирует сегодня богатство и роскошь [1].

Английский стиль требует свободное пространство, так как в доме должны поместиться громоздкая мебель, крупные декорированные элементы, выполненные в едином стиле. Натуральная мебель и текстиль придают изысканность внешнему виду помещений. Стены квартиры принято обшивать дубовыми панелями либо фактурными обоями. Обязательно наличие сложного орнамента, цветочных узоров или классических полосок. Широкие деревянные лестницы и уютный камин отлично дополняют большие окна и массивные двери классического английского стиля. Стоит отметить, что дизайн интерьера в английском стиле невозможен без уютных пледов, пышных подушек, чехлов

на стульях, изящных абажуров, кистей, подвязок и бахромы на шторах. Интерьер гостиной в английском стиле гармонично сочетает в себе шикарные картины, мягкие ковры, фамильные изделия из серебра, фарфор, стильные подсвечники, хрустальные люстры. Аксессуары создают особую, спокойную и уютную атмосферу, подчеркивающую достоинство, респектабельность и роскошь.

Традиционно в интерьере спальни присутствует кровать с балдахином, которая сделана из натурального дерева с украшениями из кованого металла. Удобная кровать имеет роскошную тканевую обивку натуральных тонов, декоративные подушки с цветочными орнаментами, мягкие покрывала.

Оформление дизайна кухни в английском стиле один из самых важных и сложных этапов декорирования. Строгий классический стиль не допускает наличия бытовой техники и современных технических устройств, поэтому выход становится возможность маскировки техники и приборов под дерево.

Важным элементом интерьера кабинета в английском стиле – это обязательно большое количество книжных шкафов, в которых находится домашняя библиотека [2].

Детские комнаты в английском стиле – это классическая мебель, удобство и комфорт. В интерьер комнаты для девочек удачно впишутся изображения цветов или растительный орнамент на обоях. Роза – любимый мотив английской классики, ее изображениями украшают не только стены, но и мебельные фасады. Тема странствий, морская тематика, геральдика подойдут при оформлении детской комнаты для мальчика. Широкие полосы темно-красной или темно-зеленой гаммы будут смотреться особенно по-английски [3].

Таким образом, английский стиль ‒ это классика, которая будет всегда в моде. Он подойдет всем тем, которые хотят жить в уютном, элегантном, красивом доме. Данный стиль

сочетает в себе вековые традиции, а это значит, что он будет популярным еще долгое время.

УДК 004.4

# Дубовик П.В., Яцевич А.О. **ОБЗОР СОВРЕМЕННЫХ ПЕДАГОГИЧЕСКИХ ПРОГРАММНЫХ СРЕДСТВ**

*БНТУ, г. Минск Научный руководитель: Зуёнок А.Ю.*

Педагогические программные средства (ППС) – это отдельные программы и программные комплексы, предназначенные для применения в процессе изучения образовательной дисциплины.

В состав ППС входят: программа (совокупность программ), направленная на достижение заданных дидактических целей при обучении той или иной учебной дисциплине; комплект технической и методической документации; набор вспомогательных средств (не обязателен).

Виды педагогических программных средств: компьютерная учебная среда (мир), автоматизированная обучающая система (АОС), электронный учебник, авторская инструментальная среда (АИС), контролирующая программа, компьютерные имитаторы технологического оборудования, демонстрационная программа.

ППС имеют следующую классификацию:

 тренировочные программы предназначены преимущественно для закрепления умений и навыков предполагается, что теоретический материал уже усвоен;

 наставнические программы ориентированы на усвоение новых понятий многие из них также работают в режиме, близком к программированному обучению с разветвлённой программой;

 программы, направленные на организацию проблемного обучения. Построены в основном на идеях и принципах когнитивной психологии, в них осуществляется непрямое управление деятельностью учащихся;

имитационные и моделирующие программы;

 игровые программы. В игровых программах в качестве средства обучения используются игры.

Техническое описание ППС:

1. Полное соответствие учебной программе.

2. Структура ППС обеспечивает возможность эффективного достижения учебно-воспитательной цели и включает содержательную часть, программную часть, конструктор урока, методические рекомендации для учителя, методические рекомендации для ученика, руководство пользователя для администратора локальной сети компьютерного класса или системного администратора учебного заведения.

3. Учебный материал структурирован на разделы, темы, уроки. Объем содержания учебного материала и способ его подачи полностью соответствует санитарно-гигиеническим нормам и возрастным особенностям учащихся.

4. Методические рекомендации для учителя содержат описания типовых сценариев проведения уроков.

5. Методические рекомендации для учащихся имеют описания основных приемов работы во время самостоятельной (индивидуальной) работы.

6. Интерфейс оболочки ППС обеспечивает удобную навигацию по содержанию, работу со всеми составляющими компонентами. Оболочка ППС обеспечивает работу в режимах использования на отдельном компьютере, на нескольких компьютерах, которые соединены локальной сетью (под руководством учителя), а также работу через Интернет.

Анализ практики разработки и использования программных средств в целях обучения убеждает в том, что чаще всего они имеют «смешанное» методическое назначение. В связи с этим целесообразна разработка программных средств учебного назначения, обеспечивающих реализацию комплекса методических целей.

УДК 655.3

# Дубойский А.Н., Тумаш А.К., Жиляк Н.А. **TWITTER BOOTSTRAP**

# *БГТУ, г. Минск*

В последнее время полным ходом набирает обороты фреймворк Twitter Bootstrap. Он способен существенно облегчить жизнь верстальщикам, и уже претендует на звание нового стандарта по верстке интернет-страниц.

Bootstrap – это фреймворк от разработчиков Twitter – Марка Отто и Якоба Торнтона, изначально планировавшийся как внутренний продукт, предназначенный для поддержки единообразия внутренних инструментов. Спустя какое-то время, в августе 2011 года фреймворк был выпущен для общего пользования. Сегодня Twitter Bootstrap является одним из самых популярных HTML/CSS фреймворков [1].

Этот инструмент позволяет легко и быстро сверстать несложный сайт, обладая минимальными знаниями в области верстки HTML-страниц. Однако, несмотря на всю притягательность возможностей Bootstrap'а, далеко не все разработчики и те, кому его возможности могли бы пригодиться, умеют пользоваться этой технологией.

По сути, Bootstrap содержит готовые стили для оформления основных элементов HTML, в том числе кнопок, таблиц, графиков, картинок и видео, форм, элементов навигации, алертов, стилей для заголовков, списков, цитат, определений. кодов, а также базовых и часто используемых динамических элементов на JAVASCRIPT, такие как несложный слайдер, выпадающие списки, вложенные меню, лайтбокс, пагинацию и т.д. Этот фреймворк позволяет создавать первоначальную структуру и стилизовать на базовом уровне большинство элементов. Тем, кому нужен самый простенький сайт, для верстки, возможно, будет достаточно только знаний HTML и того, что делает каждый из классов Bootstrap - часто об этом можно догадаться исходя уже из их названия [2].

Основные инструменты Bootstrap: сетки; шаблоны; типографика; медиа; таблицы; формы; навигация; алерты.

Bootstrap также содержит элементы пользовательского интерфейса: навигацию, процент загрузки, всплывающие окна, постраничное разбиение контента и так далее. Добавить эти элементы также просто, как и оформить кнопку.

На самом деле Bootstrap - действительно гигантская библиотека, и возможно, для пользовательских нужд она не нужна в полном объёме. Именно поэтому создатели предоставляют специальную страницу, где имеется возможность выбрать только те компоненты, которые необходимы пользователю.

### **ЛИТЕРАТУРА**

1. Twitter Bootstrap: на русском [Электронный ресурс]. доступа: http://bootstrap-ru.com/ 2013. Режим etting\_started.php. - Дата доступа: 18.03.2014.

2. Стартуем с Twitter Bootstrap [Электронный ресурс]. -2014. – Режим доступа: http://ruseller.com/lessons.php?rub= 2&id=1662. - Дата доступа: 19.03.2014.

## Зуёнок А.В., Зуёнок Д.В. **ВОЗМОЖНОСТЬ РАЗРАБОТКИ СИСТЕМЫ ЭЛЕКТРОННОГО ДОКУМЕНТООБОРОТ В СИСТЕМЕ КОНСТРУКТОРСКОЙ ДОКУМЕНТАЦИИ**

*БНТУ, г. Минск Научный руководитель: Дробыш А.А.*

В настоящее время в рамках реализации государственной программы «Электронная Беларусь» выполняется большое количество разработок программного обеспечения, которое с успехом внедряется на промышленные предприятия, в организации и учреждения Республики Беларусь. Кроме государственных заказов выполняются и коммерческие разработки. Однако, как правило, такие разработки носят типовой характер, обладают огромным функционалом, который иногда и не востребован, например, в маленьких организациях или структурных подразделениях.

Например, практически не разработано программное обеспечение для документооборота и архивного хранения конструкторской документации.

Актуальными возможностями системы электронного документооборота конструкторской документации, могут быть:

- ввод, регистрация конструкторской документации;

- поддержка основных форматов современных САПРсистем;

- учёт подлинников, копий и дубликатов конструкторской документации;

- хранение электронных текстов, привязка графических (отсканированных) образов документов;

- систематизация документации;

- многоаспектный поиск по реквизитам документов, включая поиск по электронному файлу;
- формирование аналитических и статистических отчетов на основе актуальной базы данных конструкторской документации;

- администрирование системы (заведение новых пользователей, определение прав доступа к документам).

Главное требование к системе электронного оборота и учета чертежей, это простота в использовании и легкость в управлении, необходимо обеспечить эффективный поиск проектов или работ, и обеспечить возможность создания различных отчетов о проделанных работах. Так же необходимо обеспечить возможность разграничения прав доступа к файлам и проектам.

Результатом внедрения системы электронного документооборота станет увеличение производительности конструкторского отдела, так как, если проект введен в систему, достаточно лишь его найти с помощью формы поиска. При этом система проконтролирует целостность найденного проекта. Кроме того, больше не будет необходимости искать старые проекты, интересные разработчикам.

Дополнительный эффект достигается за счет того, что оригинал проекта лежит в архиве, а в ходу его электронная копия, что снижает вероятность потерять или испортить документ, а также сокращение времени на создание требуемых отчетов о проделанных работах.

Так как основными инструментами работы с электронными чертежами, на территории постсоветского пространства, являются программные продукты, ориентированные на семейство ОС Windows, то для разработки системы возможно использовать следующие инструментальные средства, технологии проектирования и разработки: языки программирования С#, СУБД MS SQL Server 2008, средства проектирования Er-Win, средство моделирования Rational Rose.

# Калугин В. **РЕДАКТОРЫ ТРЁХМЕРНОЙ ГРАФИКИ**

*БНТУ, г. Минск Научный руководитель: Дробыш А.А.*

Трехмерная графика – отдельный вид компьютерной графики, представляющий собой объемную модель какого-либо объекта. Мы живем в трехмерном пространстве, именно поэтому существует 3Dграфика. Для создания трехмерной модели требуются специальные программные и аппаратные средства. Процесс создания качественной трехмерной модели достаточно сложен и включает в себя три этапа:

1. Моделирование.

2. Визуализация.

3. Вывод модели (печать либо на монитор).

Моделирование – создание модели «с нуля», проектирование с помощью программных средств, задание соответствующих размеров, текстур, освещения.

Следующим этапом является рендеринг (англ. render – визуализация) – преобразование сырого каркаса в приятную для глаза форму, закругление углов, отображение света, отображение текстур. Осуществляется с помощью программных средств.

Вывод на печать, либо на экран монитора полученной визуальной модели – последний этап.

Программное обеспечение представлено широким рядом продуктов, как свободных, так и коммерческих. Из лучших можно отметить Blender, GIMP, Inkscape, ZBrush, CorelDRAW, ACDSee, Maya, CINEMA 4D и т.д.

Autodesk 3ds Max – передовая программа для создания 3D моделей. Ее используют в архитектурном моделировании, в дизайне интерьера, в кинематографе, мультипликации. 3D Studio MAX предусматривает создание анимационных 3D-сцен.

Он располагает обширными средствами для создания разнообразных по форме и сложности трёхмерных компьютерных моделей, реальных или фантастических объектов окружающего мира, с использованием разнообразных техник и механизмов, включающих следующие:

- полигональное моделирование, в которое входят Editable mesh (редактируемая поверхность) и Editable poly (редактируемый полигон) - это самый распространённый метод моделирования, используется для создания сложных моделей и низкополигональных моделей для игр;

- моделирование на основе неоднородных рациональных **B-сплайнов (NURBS);** 

- моделирование на основе «сеток кусков» или поверхностей Безье (Editable patch) - подходит для моделирования тел вращения;

- моделирование с использованием встроенных библиотек стандартных параметрических объектов (примитивов) и модификаторов;

- моделирование на основе сплайнов (Spline);

Методы моделирования могут сочетаться друг с другом.

AutodeskMaya - дите той же компании, 3Д-графический редактор. Большинство моделей и спецэффектов в кинематографе созданы благодаря этому приложению. Также ей отдают предпочтение мастера компьютерных игр. Важная особенность Мауа - её открытость для сторонних разработчиков, которые могут преобразовать её в версию, более удовлетворяющую требованиям больших студий, которые предпочитают писать код, специфичный для их нужд. В Мауа встроен мощный интерпретируемый кроссплатформенный язык: Мауа Embedded Language (MEL), очень похожий на Tcl. Это не просто скриптовый язык, это способ настроить основную функциональность Мауа (большая часть окружения Мауа и сопутствующих инструментов написана на нём).

Blender – это бесплатная программа, которая создаёт трёхмерные изображения. Она является аналогом платной программы того же типа под названием 3ds MaxStudio. На Blender можно создать любую 3d модель, от автомобиля и до очаровательной девушки, поэтому эта программа очень полезна для создателей видеоигр, фильмов и презентаций.

Функции программы:

– Поддержка разнообразных геометрических примитивов, включая полигональные модели, систему быстрого моделирования в режиме subdivision surface (SubSurf), кривые Безье, поверхности NURBS, metaballs (метасферы), скульптурное моделирование и векторные шрифты.

– Универсальные встроенные механизмы рендеринга и интеграция с внешним рендерером YafRay, LuxRender и многими другими.

– Инструменты анимации, среди которых инверсная кинематика, скелетная анимация и сеточная деформация, анимация по ключевым кадрам, нелинейная анимация, редактирование весовых коэффициентов вершин, ограничители, динамика мягких тел (включая определение коллизий объектов при взаимодействии), динамика твёрдых тел на основе физического движка Bullet, система волос на основе частиц и система частиц на основе волос.

– Python используется как средство создания инструментов и прототипов, системы логики в играх, как средство импорта/экспорта файлов, автоматизации задач.

– Базовые функции нелинейного редактирования и комбинирования видео.

Трехмерная графика – это целая наука, область, в которой можно совершенствовать свои знания и умения на протяжении всей жизни. Для каждого ПО характерен свой специфический набор средств, определяющий область, в которой 3D-редактор удобно применять.

УДК 723

#### Кулик Е.В. **ДВУХУРОВНЕВАЯ И ТРЁХУРОВНЕВАЯ АРХИТЕКТУРА ПРОГРАММНОГО ОБЕСПЕЧЕНИЯ**

*БНТУ, Минск Научный руководитель: Дробыш А.А.*

**Двухуровневая архитектура (клиент-сервер)** ‒ вычислительная или сетевая архитектура, в которой задания или сетевая нагрузка распределены между поставщиками услуг, называемыми серверами, и заказчиками услуг, называемыми клиентами.

Преимущества:

 отсутствие дублирования кода программы-сервера программами-клиентами;

 так как все вычисления выполняются на сервере, то требования к компьютерам, на которых установлен клиент, снижаются;

 все данные хранятся на сервере, который, как правило, защищён гораздо лучше большинства клиентов.

Недостатки:

 неработоспособность сервера может сделать неработоспособной всю вычислительную сеть;

 поддержка работы данной системы требует отдельного специалиста - системного администратора;

**Многоуровневая архитектура клиент-сервер** ‒ разновидность архитектуры клиент-сервер, в которой функция обработки данных вынесена на один или несколько отдельных серверов.

*Частные случаи многоуровневой архитектуры:* трёхуровневая архитектура, сеть с выделенным сервером.

**Трехуровневая архитектура** ‒ архитектурная модель программного комплекса, предполагающая наличие в нём трёх компонентов: клиентского, сервера приложений, к которому

подключено клиентское приложение, и сервера базы данных, с которым работает сервер приложений.

Преимущества:

масштабируемость;

 конфигурируемость – изолированность уровней друг от друга позволяет быстро и простыми средствами переконфигурировать систему;

высокая безопасность;

высокая надёжность;

 низкие требования к скорости канала между терминалами и сервером приложений;

 низкие требования к производительности и техническим характеристикам терминалов, как следствие снижение их стоимости.

Недостатки:

более высокая сложность создания приложений;

 высокие требования к производительности серверов приложений и сервера базы данных;

 высокие требования к скорости канала (сети) между сервером базы данных и серверами приложений.

**Сеть с выделенным сервером** – это локальная вычислительная сеть, в которой сетевые устройства централизованы и управляются одним или несколькими серверами. Индивидуальные рабочие станции или клиенты должны обращаться к ресурсам сети через серверы.

## ЛИТЕРАТУРА

1. Оскерко, В.С. Технологии организации, хранения и обработки данных / В.С. Оскерко. – Минск: БГЭУ, 2002. – 120 с.

2. Корнеев, И.К. Информационные технологии в управлении / И.К. Корнеев, В.А. Машурцев. – М.: ИНФРА-М, 2001. – 158 с.

УДК 127

# Кулик Е.В., Демидовец О.Г. **СТИЛЬ ИНТЕРЬЕРА ХАЙ-ТЕК**

*БНТУ, г. Минск Научный руководитель: Афанасьева Н.А.*

Каждый этап развития человеческой цивилизации имеет свой характерный архитектурный стиль, который символизирует конкретный исторический период, его основные черты, идеологию и характер.

В современном мире в эпоху бурного технического развития у архитекторов огромное количество возможностей воплотить в жизнь самые смелые замыслы и идеи, благодаря этому появились различные архитектурные стили.

Одним очень распространенным стилем последних десятилетий XX века стал хай-тек (high-tech). Это стиль высоких технологий, хай-тек крайне аккуратен, изыскан и утончен. Он прежде всего ассоциируется с обилием стекла в сочетании с металлическими конструкциями. В архитектурную композицию зданий хай-тек активно включает элементы их инженерного оборудования: воздуховоды, трубопроводы, вентиляционные шахты.

Хай-тек - неомодернистский стиль архитектуры и дизайна. Наука, архитектура и современные технологии являются составляющими стиля XXI века, где пространство используется по максимуму, а декор – по минимуму. Исторически в архитектуре сложилось несколько видов стиля хай-тек:

‒ индустриальный хай-тек основан на использовании элементов индустриальной эстетики: это сочленения, заклёпки, металлические и стеклянные детали, а также арматура, трубы, перемычки. Эти элементы используются не вразнобой, а символично: как правило, имитируют интерьер завода, фабрики, ТЭЦ;

42 ‒ геометрический хай-тек основан на создании сложных форм, пропорций и конструкций, а также на поиске особого класса пространственных оболочек, базирующихся на стержне и состоящих из растягивающихся;

‒ бионический хай-тек подражает формам живой природы, это целостная «органическая архитектура», которая гармонизирует и внутренний, и внешний вид жилища.

Основные черты стиля: использование прямых линий и простых фигур; широкое применение стекла, пластика, металла; трубчатые конструкции из металла и лестницы, выведенные наружу здания; децентрированное освещение, создающее эффект просторного, хорошо освещённого помещения; широкое использование серебристо-металлического цвета; высокий прагматизм в планировании пространства.

Хай-тек остается одним из актуальных стилей в дизайне жилых и общественных интерьеров, отличающийся высокой эффективностью, прочностью, практичностью и превосходным современным внешним видом.

Главная задача этого стиля ‒ создать интерьер как можно более футуристический по виду и, в идеале, функционально соответствующий эстетике высоких технологий. В Республике Беларусь примером стиля хай-тек является: Национальная библиотека Беларуси, железнодорожный вокзал, учебный корпус факультета международных отношений БГУ.

УДК 721

Кулик Е.В.

#### **[GOOGLE](http://www.webkursovik.ru/kartgotrab.asp?id=-116434) КАК ФЕНОМЕН ИНТЕРНЕТ-КОМПАНИИ XXI ВЕКА**

## *БНТУ, г. Минск Научный руководитель: Дробыш А.А.*

Google Incorporated – американская транснациональная публичная корпорация, инвестирующая в интернет-поиск, облачные вычисления и рекламные технологии.

Google управляет более чем миллионом серверов в центрах обработки данных по всему миру и обрабатывает более одного миллиарда поисковых запросов и 24 петабайт пользовательских данных каждый день. Быстрый рост Google с момента её основания привёл к появлению большого числа продуктов, не связанных непосредственно с главным продуктом компании ‒ поисковой системой. У Google есть такие онлайнпродукты как почтовый сервис Gmail, социальные инструменты Google+ и Google Buzz. У компании есть и десктопные продукты, такие как браузер Google Chrome, программа для работы с фотографиями Picasa и программа мгновенного обмена сообщениями Hangouts. Кроме того, Google ведёт разработку мобильной операционной системы Android, используемой на большом количестве смартфонов, а также операционной системы Google Chrome OS и устройства Google Glass, которое всё ещё находится в процессе разработки. Основной сайт Google ‒ google.com ‒ является самым посещаемым сайтом Интернета, а многочисленные международные сайты Google (google.co.in, google.co.uk и т.д.) входят в первую сотню по посещаемости, как и несколько других сайтов сервисов Google ‒ YouTube, Blogger и Orkut.

Поисковая система Google занимает более 60 % мирового рынка. Ежедневно она регистрирует около 50 млн поисковых запросов и индексирует более 8 млрд веб-страниц. Google может находить информацию на 191 языке (информация на 2 декабря 2009).

Компания Google основана Ларри Пейджем и Сергеем Брином. Впервые она была зарегистрирована как частная компания 4 сентября 1998 года. Основатели назвали свою поисковую систему "Google". Это название создано на основе математического термина «гугол» (googol), обозначающего число, выраженное единицей со 100 нулями.

На данный момент существует десять базовых принципов Google: 1. первым делом – пользователь; 2. лучше делать что-то одно, но делать это очень и очень хорошо; 3. чем быстрее, тем лучше; 4. нужно верить в интернет-демократию; 5. чтобы пользоваться Интернетом, не нужен компьютер; 6. бизнес должен быть полезным для всех; 7. информации много не бывает; 8. информация должна быть доступна для всех; 9. серьезным можно быть и без галстука; 10. отлично – это ещё не предел.

*Миссия Google* – организовать всю имеющуюся в мире информацию, сделав её доступной и удобной для использования.

#### ЛИТЕРАТУРА

1. Гусев, В.С. Google: эффективный поиск информации в Интернет. Краткое руководство / В.С. Гусев. - М.: Диалектика, 2005. ‒ 240 с.

2. Google. Прорыв в духе времени / под ред. Е.М. Бузниковой. ‒ М.: Эксмо, 2007. 368 с.

3. Google–компания: [сайт]. URL: http://www.google.ru/ about/company.

УДК 004.7

#### Кулик Е.В., Демидовец О.Г. **UNIBEL КАК КОМПЬЮТЕРНАЯ СЕТЬ РЕСПУБЛИКИ БЕЛАРУСЬ**

*БНТУ, г. Минск Научный руководитель: Зуёнок А.Ю.*

Увеличение количества корпоративных сетей и возрастание числа пользователей сети привело к повышению требований, предъявляемых к передаваемому трафику, пропускной способности и стоимости, которая является существенным показателем при построении сети.

Объединенные в сеть компьютеры обладают существенным суммарным вычислительным потенциалом и обеспечивают повышение надежности работы всей системы в целом за счет дублирования ресурсов. Существуют локальные, глобальные, корпоративные, региональные компьютерные сети.

Информационное обеспечение системы образования является единая научно-информационная компьютерная сеть Республики Беларусь (НИКС), базовыми элементами которой являются сети Министерства образования Республики Беларусь (UNIBEL), Национальной академии наук Беларуси (BASNET) и Белорусского государственного университета (BSUNET).

Сеть BASNET обеспечивает автономный доступ к мировым компьютерным сетям через общеевропейскую научную сеть GEANT. В Республике Беларусь Internet представлен сетью UNIBEL, созданной при поддержке Министерства образования.

Основная задача UNIBEL – обеспечение доступа мировое информационное сообщество для научных, образовательных и общественных кругов. Сеть UNIBEL первая в Республике, которая предоставляет непосредственный выход в Internet. UNIBEL объединяет ряд ведущих ВУЗов, научноисследовательских институтов, библиотек и других организаций нашей страны. Первый узел сети Unibel был открыт в Минске в 1993 году. В 1996 году в рамках реализации проекта «Интернет» было создано минское опорное кольцо сети Unibel. Поддержка и обеспечение развития сети Unibel осуществляется Учреждением «Главный информационноаналитический центр Министерства образования».

Unibel имеет 7 основных узлов для подключения в г. Минске, связанных между собой каналами с полосой пропускания 100 Мбит/с и образующих опорную сеть, а также 3 региональных узла, соединенных с опорной сетью цифровыми каналами и (или) каналами FrameRelay.

Скорость международного подключения к сети Internet составляет 75 Mбит/с. Unibel зарегистрирована в RIPE (Европейской службе регистрации IP-сетей), и ей назначены соответствующие IP-адреса. За сетью Unibel зарегистрирована автономная система AS5498. Базовый перечень услуг включает в себя сеансовое подключение по коммутируемым линиям общего пользования (Dial-Up); постоянное соединение по физическим некоммутируемым линиям и цифровым каналам (Online); размещение информации на виртуальных и физических серверах. Суммарная портовая ёмкость сети составляет 426 портов. Сеансовое подключение обеспечивается посредством 40 коммутируемых входных линий.

На сегодняшний день к сети подключено более 80 организаций. Сеть Unibel является технической основой для формирования отраслевой информационной среды системы образования (ОИССО), создание которой является главной задачей программы «Комплексная информатизация системы образования Республики Беларусь».

УДК 004.9

#### Ленцевич А., Диковицкая В. **ЗАЩИТА ИНФОРМАЦИИ**

### *БНТУ, г. Минск Научный руководитель: Зуёнок А.Ю.*

Защита информации представляет собой деятельность по предотвращению утечки защищаемой информации, несанкционированных и непреднамеренных воздействий на защищаемую информацию, то есть процесс, направленный на достижение этого состояния. Наиболее распостраненый способ это защита с использованием паролей.

Еще один из методов – биометрический. Биометрические технологии основаны на биометрии, измерении уникальных

характеристик отдельно взятого человека. Это могут быть как уникальные признаки, полученные им с рождения (ДНК, отпечатки пальцев, радужная оболочка глаза), так и характеристики, приобретённые со временем или же способные меняться с возрастом или внешним воздействием (почерк, голос или походка). В настоящее время для защиты от несанкционированного доступа к информации все более часто используются биометрические системы идентификации. Как показывает анализ современного рынка технических средств обеспечения безопасности, в развитии индустрии безопасности сегодня обозначился новый этап. Сейчас наиболее динамично продолжают развиваться современные системы идентификации личности и защиты информации. Особое внимание привлекают к себе биометрические средства защиты информации, что объясняется их высокой надежностью идентификации и достигнутым в последнее время значительным снижением их стоимости. Используемые в этих системах характеристики являются неотъемлемыми качествами личности человека и поэтому не могут быть утерянными и подделанными.

К биометрическим системам защиты информации относятся системы идентификации:

– по отпечаткам пальцев (оптические сканеры считывания отпечатков пальцев устанавливаются на ноутбуки, мыши, клавиатуры, флеш-диски, а также применяются в виде отдельных внешних устройств и терминалов);

– по характеристикам речи;

- по радужной оболочке глаза;
- по изображению лица;
- по геометрии ладони руки.

48 Исследовании показали, что наиболее распостраненный вид биометрической защиты по отпечаткам пальцев – 51 % пользователи высказали свою положительную оценку,

20% – отдали предпочтение способу по радужной оболочке глаза, находя его более эффективным и надежным. Оставшиеся виды биометрической системы защиты это по характеристике речи, по изображению лица и геометрии ладони руки набрали по 12%, 9% и 8% соответственно, что показывает на нераспостранеенность и невостребвоность в данное время.

Проблема защиты информации появилась задолго до разработки компьютерной техники, а появление персональных компьютеров лишь перевело ее на новый уровень.

Нельзя защиту информации ограничивать только техническими методами. Основной недостаток защиты - это человеческий фактор и поэтому надежность системы безопасности зависит от отношения к ней.

#### ЛИТЕРАТУРА

1. Блинова, А.М. Информационная безопасность. Часть 1 / А.М. Блинова. – СПб.: СПбГУЭФ, 2010. – 96 с.

2. Куприянов, А.И. Основы защиты информации: учебное пособие для студенитов высших учебных заведений / А.И. Куприянов, А.В. Сахаров, В.А. Шевцов. – М.: Академия,  $2006 - 256$  c.

УДК 176

Минмин Л.

#### **WPF-ПРИЛОЖЕНИЯ**

# *БНТУ, г. Минск Научный руководитель: Дробыш А.А.*

Windows Presentation Foundation (WPF) – система для построения клиентских приложений Windows с визуально привлекательными возможностями взаимодействия с пользователем, графическая (презентационная) подсистема в составе .NET Framework (начиная с версии 3.0), использующая язык XAML.

Создание WPF-приложений практически не отличается от создания приложений на основе Windows Forms: нужно перетащить компоненты на форму и создать обработчики событий. Но есть и ряд существенных отличий: в среде разработчика, помимо дизайнера, окна настройки свойств и галереи компонентов, есть еще окно, содержащее код на языке XAML. eXtensible Application Markup Language. Этот язык используется в WPF для описания пользовательского интерфейса.

В своей модели приложения WPF стремится удовлетворить многие запросы разработчика: с одной стороны, предоставив набор гибких служб для построения приложений, а, с другой, не вводя излишне жестких правил, из-за которых нельзя будет создавать новые решения. Было решено предложить набор интегрированных служб, которыми разработчики могли бы овладевать постепенно. Приложения для WPF состоят из различных компонентов пользовательских интерфейсов, ресурсов, соединений со службами и данными и конфигурационной информации.

### Принципы WPF:

- масштабируемость приложений - возможность создавать широкий спектр приложений - от «тонких» клиентов, работающих в браузере, и небольших программ, легко развертываемых на персональном компьютере, до полномасштабных приложений, требующих наличия специального установщика;

- стиль персональных приложений - WPF стремится унифицировать все оконные модели и дать разработчикам возможность смешивать в одном приложении разные модели, а также созлавать свои собственные.

- стиль Web - по мере развития Интернета появилась новая платформа для создания приложений: браузер. В такого рода приложениях используется лишь одна оконная модель - навигационная. Есть примеры Web-приложений, в которых  $50$ 

реализована модель диалога, однодокументный и даже многодокументный интерфейс, но для этого пришлось заново реализовать многие механизмы, характерные для таких моделей.

В основе WPF лежит векторная система визуализации, не зависящая от разрешения и созданная с расчетом на возможности современного графического оборудования. WPF расширяет базовую систему полным набором функций разработки приложений, в том числе Extensible Application Markup Language (XAML), элементами управления, привязкой данных, макетом, 2-D- и 3-D-графикой, анимацией, стилями, шаблонами, документами, мультимедиа, текстом и оформлением. WPF входит в состав Microsoft .NET Framework и позволяет создавать приложения, включающие другие элементы библиотеки классов .NET Framework. В WPF дополнительно совершенствуется процесс программирования для разработки клиентских приложений Windows.

Одним из очевидных усовершенствований является возможность разрабатывать приложения с помощью разметки и кода программной части.

Разметка Extensible Application Markup Language (XAML) обычно используется для реализации внешнего вида приложения. Для реализации поведения используется один из языков программирования (кода программной части).

То есть, говоря кратко, всё, что относится к внешнему виду (внешний вид кнопок, панелей, расположение их на форме и т.д.) реализуется с помощью разметки на XAML. Всё, что касается взаимодействия - обработка событий элементов управления, классы, работа с объектами и т.д. реализуется на одном из языком программирования, например, на С#.

Такой подход к реализации приложения с одной стороны имеет большое количество положительных сторон, одной из которых можно назвать - независимость внешнего вида от языка программирования и, соответственно более гибкая схема

разработки приложения. Например, дизайнер с помощью ХАМL создает внешний вид приложения и ему нет особого дела до того, что делает программист, занимаясь разработкой программной части - каждый занимается своим делом. Также, использование XAML упрощает перенос приложения на другой язык, поддерживающий .NET - не требуется полная переработка приложения, надо только сменить программную часть, а интерфейсная останется без изменения.

Но, с другой стороны, WPF осложняет работу программистов-одиночек. Поскольку придется разбираться самостоятельно с XAML, а это в свою очередь, дополнительные затраты времени.

УДК 681.3

### Окунович В.Ю., Жиляк Н.А. **ФУНКНИИ GOOGLE CHROME**

#### БГТУ, г. Минск

Google Chrome считают одним из самых быстрых и «легких» в использовании браузеров на сегодняшний день.

Опции браузера Google Chrome содержат огромное количество опций, которые не возможно найти в обычном разделе настроек. Как правило, это экспериментальные, либо необходимые только ограниченному кругу пользователей, возможности [1]. Для доступа к перечисленным ниже настройкам, необходимо ввести в адресную строку браузера chrome://flags и нажать клавишу «Ввод». На открывшейся странице отобразится довольно большой список различных параметров.

Некоторые скрытые и самые полезные функции, делающие работу в интернете удобной:

- chrome://flags/#enable-translate-new-ux - меняет обычную перевода, появляющуюся страницах панель на на иностранном языке, на маленькую иконку в панели адреса;

 chrome://flags/#enable-ignore-autocomplete-off – включает игнорирование запрета на автозаполнение на веб-сайтах. Такая функция применяется для использования автоматического заполнения паролей несмотря на ограничения страницы;

 chrome://flags/#spellcheck-autocorrect – автоматически исправляет ошибки при наборе текста;

 chrome://flags/#enable-offline-mode – позволяет просматривать веб-страницы без подключения к сети за счет сохраненного ранее кэша;

 chrome://flags/#tab-groups-context-menu – добавляет элементы в контекстное меню вкладки для группировки вкладок;

Функции, отвечающие за быстродействие и стабильность:

 chrome://flags/#conflicting-modules-check – проверяет устанавливаемое программное обеспечение и модули на совместимость с вашим браузером;

 chrome://flags/#enable-d3d11 – включает Direct 3D в тех системах, где это поддерживается. Приводит к ускорению работы браузера;

 chrome://flags/#enable-fast-unload – более быстрое закрывает вкладки и окна программы.

За безопасность и приватность отвечают следующие функции:

 chrome://flags/#disable-hyperlink-auditing – отключает отсылки запросов для проверки гиперссылок. Эта функция HTML5 обычно используется для мониторинга в сети, так что лучше ее отключить;

 chrome://flags/#enable-password-generation – активирует встроенный генератор паролей на страницах регистрации аккаунтов.

Многие скрытые функции Google Chrome могут облегчить нашу работу в интернете, увеличить безопасность и быстродействие. Скрытые функции имеются практически во всех программах, и если «покопаться» в них, то упростится работа, улучшится защита, быстродействие, а также сокращается загрузка процессора, видеоадаптера, операционной системы и многое другое.

УДК 681.3

# Олеферович А.В., Жиляк Н.А., Бурмакова А.В. **СИЛА МЫСЛИ В КОМПЬЮТЕРНОМ МИРЕ**

### *БГТУ, г. Минск*

Человеческие возможности, как известно, безграничны, если в реализации этих возможностей поможет компьютер, то это выйдет действительно совершенный продукт. Пока все увлеченно обсуждают новые способы управления гаджетами при помощи голоса и жестов, тысячи инженеров выпускают гаджеты для управления сторонними устройствами и программами силой мысли [1].

Сегодня на рынке есть как минимум несколько десятков гаджетов, помогающих управлять девайсами исключительно за счет ментальных усилий. Обычно они представляют собой надеваемый на голову обод, который работает по принципу энцефаллографа, то есть считывают электромагнитные импульсы мозга и пытаются их интерпретировать.

Многие проверяли, как работают подобные устройства, на смартфоне под управлением Android при помощи некоторых специальных игр. В одной из них приходилось силой мысли тянуть вверх падающее электронное пирожное. Каждый новый уровень делал пирожное «тяжелее», и для того, чтобы поднять его на нужную высоту, приходилось концентрироваться

на задаче все сильнее. Собственно, все эти игровые приложения в среде пользователей называют тренажерами для мозга: с их помощью можно научиться лучше концентрироваться на проекте, требующем значительных ментальных усилий.

В частности, один из самых продвинутых на сегодня контроллеров – *Muse* от канадской компании Interaxon. Этот обод надевается на голову, после чего способен считывать электрическую активность мозга, передавать данные через Bluetooth на планшет или телефон и таким образом управлять им. Если разобраться, сам Muse лишь поставляет данные с мозга компьютеру, а тот, в зависимости от функционала ПО, придумывает, как это обрабатывать. Помимо этого, гаджет следит за настроением пользователя и может дать свои рекомендации: выпить кофе, принять успокоительное или просто полежать на диване [2].

Еще один крайне интересный девайс – NeuroSky MindWave. Это медиаплеер, где любимые песни можно выбирать силой мысли при помощи специальной гарнитуры на голове. Интерес, также, вызывает гаджет Brain Pulse Music Machine. По сути, это музыкальный инструмент, который позволяет силой мысли составлять композиции.

Это действительно большой прорыв в сфере компьютеров. Мы считаем, что развитие данной отрасли выведет на новый уровень медицину, поможет людям с ограниченными возможностями иметь жизнь максимально приближенной к полноценной.

## ЛИТЕРАТУРА

1. Иваницкий, Г.А. Использование искусственных нейросетей для распознавания типа мыслительных операций по ЭЭГ / Г.А. Иваницкий, А.Р. Николаев, А.М. Иваницкий // Авиакосмическая и экологическая медицина. – 1997, Т. 31. – С. 23-28.

2. [Электронный ресурс] URL: http://interaxon.ca. – Дата обращения: 18.03.2014.

### Орлова М.А., Етко А.А., Жиляк Н.А. **ОБЛАЧНЫЕ ТЕХНОЛОГИИ**

#### *БГТУ, г. Минск*

Что представляют из себя эти облачные технологии? Этот вопрос можно часто услышать от многих людей. Некоторые аналитики и поставщики облачных технологий определяют это понятие узко, в основном как виртуальные сервисы, доступные через сеть Интернет. Другие объясняют это понятие очень широко, утверждая, что используя их, вы становитесь потребителем множества продуктов за пределами межсетевого экрана (в облаке), включая обычный аутсорсинг.

Облачные технологии – это способ увеличения пропускной способности сетей или предоставление ИТ-ресурсов в виде сервиса, который вы можете получить не вкладываясь в создание новой инфраструктуры, при этом у вас нет нужды готовить новые кадры или покупать лицензированное новое программное обеспечение. Сервисы, входящие в облачные технологии, предоставляются на основе подписки или платы за использование услуги, в режиме реального времени через сеть Интернет, это конечно расширяет существующие у вас возможности.

Плюс облачных технологий в том, что предприятиям не нужно покупать своё серверное оборудование, строить локальную сеть, заботиться о её работоспособности, тратиться на модернизацию и на зарплату системным администраторам.

Достаточно арендовать место на удалённом сервере с соответствующими параметрами: размер памяти, быстродействие, количество клиентов. Затем, наполнить базы данных, раздавая имена и пароли пользователям до необходимого «куска» информации.

Самые известные «облачные» сервисы (рис. 1).

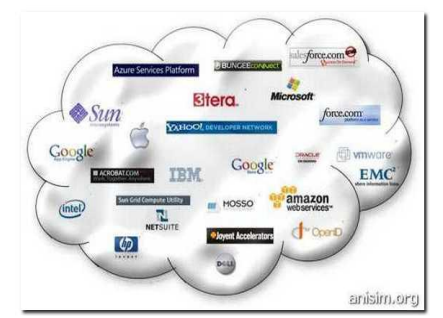

Рисунок 1 – «Облачные» сервисы

«Облачные» сервисы, можно разделить на три основные категории: инфраструктура как сервис; платформа как сервис; программное обеспечение как сервис.

Это три кита, на которых строится понимание принципов работы облаков, по сути «замещающих» для пользователей их собственную информационную инфраструктуру, или конкретную программно-аппаратную платформу, или программное обеспечение.

УДК 004.5

### Остапук Ю.С. **ИНФОРМАЦИОННАЯ КУЛЬТУРА СТУДЕНТА**

### *БНТУ, г. Минск Научный руководитель: Зуёнок А.Ю.*

Понятие «информационная культура» сформировалось во второй половине ХХ века в связи с пристальным вниманием к механизмам и процессам информационного обмена.

Информационную культуру следует рассматривать как один из важнейших аспектов культурной деятельности вообще. Так же, как и культура, она неразрывно связана со «второй природой» (социальной) человека, являясь продуктом его мыслительной способности, выступая содержательным аспектом субъект-объектных и субъект-субъектных отношений, зафиксированных при помощи различных материальных носителей. При этом под субъектом понимается человек (или социальная группа), носитель предметно-практической деятельности и познания, под объектом – то, на что направлена указанная деятельность субъекта.

Информационная культура выступает одновременно и необходимым эффективным фактором в освоении человеком культурной реальности, овладении всем тем богатством, которое выработало человечество, и самой реальностью, ценностью, появившейся в результате культурно-созидающей деятельности, и атрибутом непосредственного культурного бытия, личностных проявлений (поведения, различных форм общения и т.п.).

Если рассматривать понятие информационной культуры более широко (выходя за пределы компьютеризации), то следует признать, что общие методы представления знаний и умений не следует искать лишь в околокомпьютерной ситуации. Реальная область применения информационной культуры гораздо шире. Информационная культура имеет системноструктурное строение, в котором можно выделить системообразующее ядро. Им является информационная деятельность студентов, обусловленная характером их учебнопознавательной деятельности.

58 Эта деятельность, в соответствии с их потребностями, проявляется в использовании накопленных ими и обществом информационных ресурсов. Формирование информационной культуры качественно влияет на развитие мышления, способствуя умению мыслить категориями, отделять главное от второстепенного, анализировать ситуацию и делать выводы, развивая его образную, абстрактную и творческую направленность. Потребность в информационной культуре, в потреблении её продуктов постоянно растет. Это определяется расположением

организации по отношению к информационным центрам, доступностью интернет-ресурсов для большего количества пользователей (студентов, педагогов), перемещением реальных мероприятий в виртуальные (научно-методические и – практические конференции), повышением количества студентов, охваченных дистанционным образованием (это позволяет получать образование людям, проживающим в местах, где отсутствуют учреждения профессионального образования).

Готовя студентов к будущей трудовой деятельности, специалисты учреждения образования должны учитывать эту общемировую тенденцию.

Современная информационная культура разных учреждений образования отличается сложностью, разнообразием, и характеризуется увеличением количества и качества информационно-электронных взаимодействий в единицу времени (и этот показатель будет все больше нарастать), осуществляемых с помощью интернет и мультемедийных технологий.

#### УДК 004.5

Павленко Н.В.

# **ВЛИЯНИЕ КОМПЬЮТЕРНЫХ ИГР НА УСПЕВАЕМОСТЬ ШКОЛЬНИКОВ**

*БНТУ, г. Минск Научный руководитель: Зуенок А.Ю.*

Почти каждый ребенок в возрасте от 10 до 16 лет хотя бы один раз пробовал играть в компьютерную игру. Мальчики занимаются компьютерными играми гораздо более интенсивно, чем девочки. Интенсивное занятие с компьютером ведет к обособлению личности, сужению круга интересов подростка, стремление к создание собственного мира, уход от реальности. Они гораздо чаще играют в компьютерные игры, чаще

всего играют в одиночку. Учащиеся, не увлеченные компьютером, чаще посещают кружки, разные массовые мероприятия, выполняют различные поручения.

Чаще всего компьютерная игра выступает как средство преодоления конфликтов, вызванных глубинными причинами, которые лежат в области семейных отношений и/или отношений со сверстниками. Как пример, тучные дети посвящают компьютерной игре значительно больше времени, чем их сверстники, имеющие нормальное телосложение. Так как избыточный вес, как правило, негативно влияет на статус ребенка в группе сверстников, то компьютерную игру можно рассматривать как средство компенсации неудач, что происходят у него в процессе межличностного общения. В группе подростков, занимающихся компьютером, не обнаружено серьезных нарушений психической деятельности или симптомов «компьютерной» зависимости. Имеются лишь данные о переутомлении, боли в ногах, кистях рук, рези в глазах, общей возбужденности, трудности с засыпанием. Однако множественные исследования показывают, что у подростков, которые увлекаются компьютером, получены более низкие показатели интересов в гуманитарной области (музыка, искусство, литература), подростки из «компьютерной» группы меньше читают и мастерят. Кроме того, они больше смотрят видео и телевизор и, как это ни парадоксально, больше занимаются спортом.

Стремление к познанию неизвестного, нового и интересного, а то и просто желание отдохнуть, движет молодым поколением в направлении все большей заинтересованности компьютерными играми. И это не удивительно: современный уровень информационных технологий позволяет создавать игры с прекрасной графикой, анимацией и мультимедийными эффектами. В связи с этим стремительно пополняется количество компьютерных фанатов, основной деятельностью которых является игра на компьютере.

60

Круг социальных контактов у них очень узок, и они не замечают, как попадают в зависимость от игр. Причины этого кроются не только в социальной сфере, но и в недостаточности воспитания. Динамика развития компьютерной зависимости имеет следующий вид. Сначала идет адаптация человека к игре, человек «входит во вкус», а затем наступает период резкого роста и быстрого формирования зависимости от игры, причем величина зависимости достигает некоторого максимума, который зависит от индивидуальных особенностей личности. Далее сила зависимости на некоторое время остается устойчивой, а затем идет на спад и опять фиксируется на определенном уровне и остается устойчивой в течение длительного времени для подростков. Главным средством развития их личности служит именно общение. И если оно происходит не в социуме, а в виртуальной реальности, то рассчитывать на высокие рейтинги и отличную успеваемость бессмысленно.

УДК 655.3

## Панченко О.Л., Ярошук А.В., Жиляк Н.А. **«ЗЕЛЕНЫЙ» СУПЕРКОМПЬЮТЕР**

#### *БГТУ, г. Минск*

То есть не зеленый по цвету, а устройство, которое наносит окружающей среде гораздо меньший вред, чем аналогичные по мощности суперкомпьютеры. Японцы сообщили о том, что их суперкомпьютер будет вскоре готов, еще в июне. Вскоре после этого Grape-DR занял первую строчку в рейтинге «Little Green500 List», который публикуется ежемесячно. Кстати, энергоэффективность японского суперкомпьютера составляет 815,4 мегафлоп/Вт, это на 5% превосходит достижение предыдущего лидера, систему от IBM с энергоэффективностью в 773,38 мегафлоп/Вт. Таким образом, Grape-DR по праву занимает первую строчку в «зеленом» списке суперсистем.

Японцам удалось разработать чип-акселератор, который позволяет значительно уменьшить потребление энергии. Без чипа компьютер бы потреблял мощность на уровне 150 мегафлоп/Вт, так что чип позволяет улучшить показатели системы более, чем в пять раз.

62 Кстати, в Grape-DR установлено 64 пары процессоров Intel Core i7-920, плюс четырьмя чипами-акселераторами. Для оценки производительности исследователи работали с тестом Линпак, который используется для тестирования суперкомпьютеров из Рейтинга «Топ500». Японский суперкомпьютер, по словам разработчиков, будет использоваться исключительно для нужд астрономии, научных и инженерных вычислений. Конечно, то, что суперкомпьютеры «зеленеют» не может не радовать, однако же понятно, что не они являются лидерами по загрязнению окружающей среды среди вычислительных устройств. Гораздо больше вреда окружающей среде наносят обычные ПК и ноутбуки. Кроме потребления электроэнергии, есть и другие показатели «экологичности» компьютера, но все же основной упор сейчас делают на энергопотребление. Вероятно, создание такого компьютера нанесло вреда больше, чем вред, который этот суперкомпьютер нанесет за все время своей работы. Существует мнение, что чем меньше компьютер (ноутбук, нетбук, портативный ПК), тем больше вреда наносит окружающей среде его производство, неизвестно, правда, насколько эта информация соответствует действительности. Тем не менее, в современной компьютерной промышленности уже намечаются положительные сдвиги в «зеленую» область, крупные и мелкие корпорации уже давно работают над улучшением и линии производства, стараясь экономить электроэнергию и использовать все же не такие и вредные материалы для производства (все относительно, понятное дело). Даже китайские компании, которые никогда не страдали «экологичностью» начинают позиционировать некоторые «зеленые»

продукты, например, материнские платы с пониженным энергопотреблением, для производства которых используется вторсырье.

УДК 621.762.4

# Полуянчик М.М., Капелько И.В. **ОЧКИ ДОПОЛНИТЕЛЬНОЙ РЕАЛЬНОСТИ SPACEGLASSES META.01**

#### *БГТУ, г. Минск Научный руководитель: Жиляк Н.А.*

SpaceGlasses META.01 – это именно очки дополнительной реальности. Основа устройства SpaceGlasses META.01 – это платформа Epson Moverio BT-100, только весьма переработанная и оборудованная собственной программой компании «Meta» (рис. 1).

В очках SpaceGlasses META.01 имеются инфракрасные камеры, с помощью которых все движения отслеживаются. Вследствие этого виртуальная реальность и реальный мир сочетаются, а на экран выводится общая картинка. То есть пользователь в очках видит симбиоз реальности и виртуального мира. К слову, дисплей в устройстве SpaceGlasses META.01 очень хорош. Он обладает следующими характеристиками: разрешение HD 1280 на 720 точек, 3D, стерео, проекционные полупрозрачные экраны, угол обзора 40 градусов.

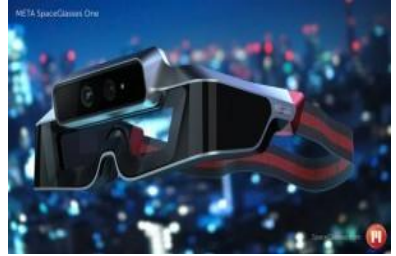

Рисунок 1

Кроме того, технические характеристики SpaceGlasses META.01 тоже на высоте: процессор CPU Intel i5, оперативная память объемом 4 Гб, физическая память размером 128 Гб. Работа встроенного аккумулятора рассчитана на 32 часа беспрерывной работы. Также имеются модули Bluetooth и Wi-Fi, порты USB 3.0, micro-USB и HDMI. Поддерживается управление устройством жестами.

Вес устройства составляет 180 грамм. SpaceGlasses META.01 – это модель для разработчиков программного обеспечения, широкой же публике представлены другие устройства: SpaceGlasses META Streamlined Edition и SpaceGlasses META Pro. А цена SpaceGlasses META.01 на первые модели составляла 667 долларов США.

На данный момент Meta совместно с Epson разработали и реализовали только прототип «интеллектуальных очков», который требует еще множества доработок. Однако команды создателей упорно трудятся над совершенствованием своего детища и вполне возможно, что серийный вариант будет более чем привлекательным, не в последнюю очередь за счет отказа от LCD-дисплеев в пользу миниатюрных OLED-панелей.

УДК 127

Пригодич Е.И.

# **СОВРЕМЕННЫЕ ЗВУКОВЫЕ ЭФФЕКТЫ**

## *БНТУ, г. Минск Научный руководитель: Дробыш А.А.*

Возможности современной аппаратуры обеспечили вывод звукозаписи и обработки звука на принципиально новый уровень, когда речь идет не только о точном звуковоспроизведении, но и о высококачественном звуковом моделировании. В частности, современные методы синтеза и обработки звука обеспечивают возможность создания совершенно оригинальных звуковых эффектов.

Звуковой эффект – искусственно созданный или усиленный звук, или обработка звука, применяемый для подчеркивания художественного или иного содержания в кино, видео играх, музыке или других медиа.

Chorus **–** назван так потому, что в результате его применения звучание сигнала превращается как бы в звуяание хора или в одновременное прослушивание нескольких инструментов.

Echo **–** основан на подмешивании к исходному сигналу его копий, которые звучат чуть позже, чем исходный сигнал. Многократный слышимый повтор сигнала. Придаёт воздушность и протяжность, корректирует погрешности при звукоизвлечении. В большом количестве создаст кашеобразную звуковую картину.

Flanger – этот эффект можно услышать, например, на остановке общественного транспорта, слушая звук проезжающего мимо автомобиля. Всем известен как повышение тона гудка приближающего поезда или «летящее» звучание, напоминающее звук двигателя самолета. Звуковой эффект со временем задержки от 5 до 15 мс. Родственный с хорусом эффект.

Reverberation – в настоящее время относится к наиболее популярным звуковым эффектам. Реверберация – природное явление, широко используется человеком в его деятельности. Суть эффекта заключается в том, что исходный звуковой сигнал смешивается со своими копиями, задержанными относительно него на различные интервалы времени. Эффект реверберации заключается в придании звучанию объемности, характерной для большого зала, где живой звук порождает соответствующий, медленно угасающий отзвук. Таким образом, с помощью реверберации можно «оживить», например, фонограмму, сделанную в заглушенном помещении.

Overdrive, Distortion и Fuzz **–** реализуются за счет нелинейных искажений, возникающих при перезагрузке усилителя, а так же с помощью лимитеров и отличаются только степенью вносимого искажения.Overdrive используется для искажения только самых громких звуков. Distortion и Fuzz искажают сигнал в значительно большой степени. Звук зачастую получается грязный, поэтому используются дополнительные фильтры (эквалайзер) для сглаживания звучания.

Tremolo **–** звуковой эффект тремоло на слух напоминает эффект быстрого вращения ручки громкости из одного положения в другое. Поэтому его еще называют амплитудное вибрато. Тембр звука становится богаче, нежнее и напевнее. Часто применяется на клавишных.

Звуковые эффекты в настоящее время реализуются как с помощью ПК, так и в виде отдельных программноаппаратных комплексов. Они в огромном количестве присутствуют в каждом приложении для обработки звука, для сведения музыкальных композиций, таких как Cubase, SoundForge, Vegas и др. Из-за сложности алгоритмов реализации некоторые эффекты вызывают задержку сигнала, что затрудняет их использование в режиме реального времени.

УДК 681

## Проневич В.А., Ахремчик И.В. **ФАЙЛОВЫЕ СИСТЕМЫ**

### *БГТУ, г. Минск Научный руководитель: Жиляк Н.А.*

Файлы на носителях информации (жестких дисках, флешках, оптических носителях и т. п.) организовываются, хранятся и именуются согласно определенному порядку, который называется файловой системой. Разным носителям присущи разные типы файловых систем.

Файловая система упорядочивает файлы, чтобы операционной системе было легче с ними работать: драйвера файловой системы передают ОС данные об именах файлов, их размере, атрибутах, местах расположения. Файловая система определяет максимально возможную длину имени файла, его максимальный размер и другие параметры. В первую очередь пользователь сталкивается с файловыми системами, предназначенными для носителей с произвольным доступом. К таким носителям относятся, к примеру, жесткие диски. Если вы пользуетесь операционной системой Windows, то, скорее всего, вы имеете дело с файловой системой NTFS. Старые версии операционной системы использовали файловую систему FAT32, которая до сих пор используется на флешках.

Бывают типы файловых систем: виртуальные файловые системы; сетевые файловые системы; файловые системы для носителей с последовательным доступом (к ним относятся, скажем, магнитные ленты); файловые системы для флэш-памяти; специализированные файловые системы.

Давайте немного подробнее поговорим про типы файловых систем, предназначенных для носителей с произвольным доступом, к примеру, жестких дисков и флешек. Тип конкретной файловой системы влияет на параметры файлов, к примеру, размер имени файла. В системе FAT32 максимальная длина имени файла – 255 символов. В NTFS по спецификации – 32 768 символов, но некоторые ОС накладывают ограничение, поэтому в реальности максимальной длиной будут все те же 255 символов Unicode. В ext2/ext3 длина имени ограничена 255 байтами. Система FAT32 все еще используется на USB флеш-накопителях (флешках), потому что обеспечивает более высокую скорость записи, чтения и копирования данных. Поэтому чаще всего флешки форматируются именно в FAT32, а не в NTFS. Форматировать флешку в NTFS есть смысл лишь в том случае, если вам нужно записать на нее файл размером больше 4 Гб.

УДК 655

### Радиванович Д.А., Угляница В.Г., Жиляк Н.А. **НЕМЫМ ЛЮДЯМ НУЖНЫ ДОНОРЫ ГОЛОСОВ**

#### *БГТУ, г. Минск*

Хотите, чтобы ваш голос звучал из синтезатора речи Стивена Хокинга? Скоро такое станет возможно. Вы сможете помочь и Хокингу, и другим людям обрести красивый голос, пожертвовав свой уникальный тембр и произношение с помощью мобильного приложения VocaliD, которое сейчас проходит бета-тестирование. После установки программы нужно будет сказать в микрофон несколько тысяч фраз, повторяя их за роботом. Фразы включают в себя все возможные сочетания звуков в английском языке и все слова повседневного оборота. Разбор фонограммы на сэмплы производит программа ModelTalker. Процесс трудоемкий: для создания минимального словаря нужно минимум 800 фраз, а лучше около 3000, чтобы голос звучал натурально. Запись образцов продолжается несколько часов.

Синтезаторами речи пользуются миллионы людей во всем мире, страдающие от болезни Паркинсона или церебрального паралича, или после инсульта. Скоро немые смогут выбрать понравившийся голос из голосового банка. В каком-то смысле им даже можно позавидовать, ведь у обычных людей нет такой возможности. Все мы говорим голосами, которыми нас одарила природа. А вот немые могут выбрать себе что-нибудь получше. Можно предположить, что каждый будет выбирать голос человека схожего возраста и пола, хотя всякое возможно. Кстати, записанные образцы можно использовать как страховку для самого себя, если вдруг с вами случится несчастье. Синтезатор будет говорить вашим собственным голосом. Первые пациенты, которым посчастливилось заменить старый синтезатор на свой родной голос, не могли скрыть слез.

## Рак Е.С., Жиляк Н.А. ПСИХОЛОГИЯ В WEB-ДИЗАЙНЕ

#### БГТУ, г. Минск

Главная задача web-дизайнера заключается в том, чтобы не испортить смысл страницы дизайном.

Важным аспектом перед началом оформления сайта, является составление портрета потенциального посетителя webресурса. Стоит учитывать, что графика более информативна, нежели текст, если говорить об оформлении главной страницы, с которой начинается знакомство с сайтом. По статистике, человек воспринимает 83% информации зрительно, а 40 % он способен запомнить с первого взгляда. Поэтому грамотный, хорошо продуманный web-дизайн должен соединять в себе превращая в одно целое текстовую и графическую составляющие ресурса и при этом оставаться в памяти человека.

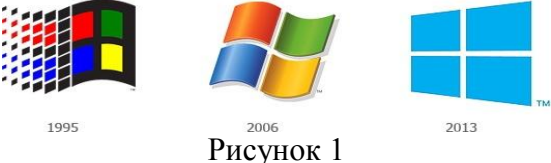

Любое изображение вызывает у человека ассоциации. Но проблема в том, что одни предметы, сюжеты или графические элементы вызывают у всех людей (вернее, у многих) одинаковые ассоциации, а другие - совершенно различные, поэтому стоит прибегать к «одинаковым». Если вы ошибочно строите ассоциативный ряд, то можно завести пользователя совсем не туда, куда вам хотелось. Поэтому, для построения устойчивых ассоциаций, настроения или образа, часто нужно дополнять композицию элементами, укрепляя тематическую линию. Такими элементами может быть, что угодно: изображение или ёмкая фраза. (Например: – Just do it. Nike – Buy it. Sell it. Love

it. ©EBAY - Invent ©HP-Think. ©IBM -Think different. ©Apple – Connecting people. ©Nokia).

Не трудно заметить, что на сложных, детализированных, иногда не понятных с первого взгляда изображениях, хочется задержать взгляд - зрителю интересно «разгадать загадку» и разгадка смысла приносит эстетическое удовлетворение и положительные эмоции. Но не в WEB-дизайне! Такая информания из-за своей сложности плохо запоминается и является невыгодной в маркетинговом плане. Чтобы это доказать, достаточно взглянуть на эволюцию логотипов крупнейших компаний (рис. 1). При выборе цвета так же следует внимательно изучить целевую аудиторию. Например, красные оттенки в дизайне fashion-направленности будут подчёркивать ЧVBственность, смелость, а на сайте научной направленности (подготовка к экзаменам, ЦТ и т.д.) - вызывать раздражение и ассоциации с «красной ручкой», исправляющей ошибки.

Следовательно, было бы логично, создать некую динамичную базу данных из ассоциативных шаблонов (шрифтов, цветов, линий) в рамках web-среды, так как согласитесь, что использование готического шрифта было бы более уместно на сайте посвященном путешествиям по Европе, нежели на сайте, занимающемся бронированием авиабилетов. Это бы значительно упростило работу дизайнера и помогло избежать ошибок.

**УДК128** 

## Регилевич Е.Л. ПОПУЛЯРНОСТЬ ЦЕЙТРАФЕРНОЙ СЪЕМКИ

## БНТУ, г. Минск Научный руководитель: Дробыш А.А.

В последнее время очень большой популярностью стал пользоваться метод цейтраферной съёмки (ещё его называют таймлапс от. англ. time и lapse - время и промежуток). Этот

способ примечателен составлением видеоряда из множества фотографий, сделанных с равным интервалом времени. Если пользоваться методом цейтраферной съёмки в движении, наблюдается очень любопытный эффект - фотограф движется медленно в своём направлении, а всё его окружение в кадре передвигается с бешеной скоростью. Раньше такой метод применялся для съёмки долго протекающих явлений: закатов, отливов и т.д. Сейчас же таймлапс прочно вливается в повседневность.

Цейтраферной съёмкой может быть распускание красивого цветка или строительство, рост ребёнка или разведение мостов.

Можно найти множество процессов, которые интересно снимать именно цейтраферной съёмкой. Самый простой пример это съёмка мультфильмов, когда делается несколько кадров, потом персонажи должны быть поставлены в другую позицию, и снова необходимо сделать несколько кадров. Данный процесс очень долгий, требует усидчивости и аккуратности.

Стоит отметить, что в этом случае не надо сидеть полгода или год и снимать, как строится дом или ждать несколько суток, пока распустится бутон цветка. Достаточно приходить каждый день или два раза в день на место съёмки и делать снимки. Настройка фотоаппарата в этом случае должна быть настроена по максимуму, а именно его ориентация по углам съёмки, чтобы потом это не пришлось делать лишнюю работу, а именно вручную настраивать кадр за кадром.

Количественной мерой ускорения является масштаб времени, то есть отношение скоростей проекции и съёмки. Масштаб времени 2:1 означает ускоренное вдвое по сравнению с обычным темпом процесса на экране. Такое ускорение получается при съемке с частотой 12 кадров в секунду. Для получения большего масштаба необходима ещё более низкая частота съёмки вплоть до покадровой. С её помощью достижим произвольный масштаб времени, вплоть до десятилетий за одну секунду.
Технология съемки очень проста. Для ее воплощения в жизнь требуется цифровая фотокамера, таймерный спуск, штатив, карта памяти, способная записать достаточно большой объем, источник электропитания, понимание - что именно вы хотите снять ‒ и много терпения.

Замедленная киносъёмка может осуществляться киносъёмочными аппаратами общего назначения, имеющими регулировку частоты кадров, например, с 24 стандартных до 4 кадров в секунду. Большинство современных профессиональных киносъёмочных аппаратов имеют диапазон регулировки частоты киносъёмки до 1-2 кадров в секунду. Для покадровой съёмки применяются специальные приводы или режим механизма.

В настоящее время во многих случаях для цейтраферной съемки вместо киносъемочных аппаратов используется [цифровая зеркальная фотокамера.](http://ru.wikipedia.org/wiki/%D0%A6%D0%B8%D1%84%D1%80%D0%BE%D0%B2%D0%BE%D0%B9_%D0%BE%D0%B4%D0%BD%D0%BE%D0%BE%D0%B1%D1%8A%D0%B5%D0%BA%D1%82%D0%B8%D0%B2%D0%BD%D1%8B%D0%B9_%D0%B7%D0%B5%D1%80%D0%BA%D0%B0%D0%BB%D1%8C%D0%BD%D1%8B%D0%B9_%D1%84%D0%BE%D1%82%D0%BE%D0%B0%D0%BF%D0%BF%D0%B0%D1%80%D0%B0%D1%82) Полученные цифровые фотографии, сделанные через равные интервалы, монтируются в киноролик при помощи [компьютера.](http://ru.wikipedia.org/wiki/%D0%9A%D0%BE%D0%BC%D0%BF%D1%8C%D1%8E%D1%82%D0%B5%D1%80) Как видите, цейтраферная съемка представляет собой очень кропотливый и сложный труд, однако его результат просто потрясает.

УДК [004.92 + 004.32.8]:378

Скакун В.В.

# **ЭЛЕКТРОННЫЙ СТЕНД «ЭЛЕКТРООБОРУДОВАНИЕ ВИНТОВОГО ПРЕССА»**

*БГТУ, г. Минск Научный руководитель: Беляев В.П.*

Инновационные информационные технологии обеспечивают успех в образовательном процессе, требующем определенного динамизма в восприятии материала и повышения качества его усвоения. Это достижимо на основе компьютерных интерактивных технологий.

К ним относится электронный мультимедийный продукт по изучаемой дисциплине. Он позволяет при изложении материала дисциплины визуализировать определённые стороны технических процессов, особенно в лабораторном цикле, которые обучающийся не имеет возможности увидеть на физическом объекте

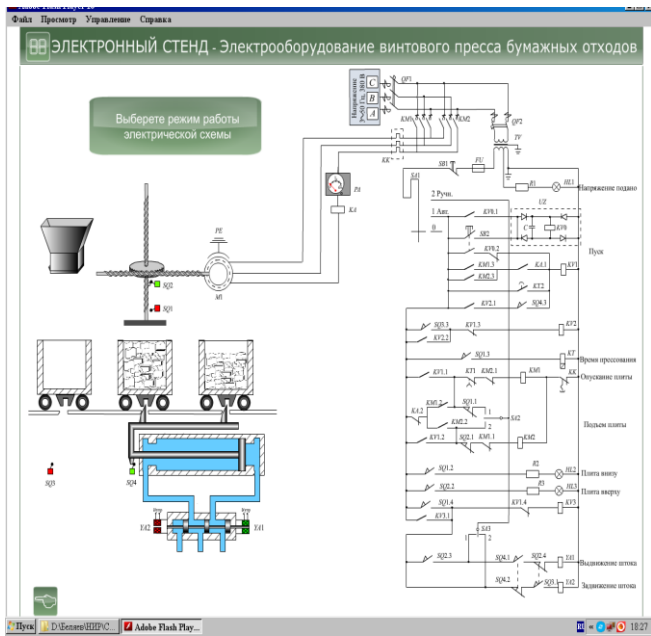

Рисунок 1 - Титул электронного

С другой стороны, сам физический объект представляется без достаточной детализации, что не дает обучающемуся действительного представления о нём. Однако в познавательном плане это целесообразно. Для изучения «Электрооборудования полиграфических машин» разработан электронный стенд «Электрооборудование винтового пресса бумажных отходов» в среде моделирования AdobeFlash и языка ActionScript (рис. 1). На стенде демонстрируется конструкция механизма,

последовательность его работы, движение гидросистемы и подетальное переключение аппаратуры и элементов электрической схемы, обеспечивающее алгоритм функционирования всех узлов пресса. Временной характер функционирования выбран таким, чтобы обучающийся имел возможность без затруднений проследить за действием узлов, механизмов и составляющих электрической схемы. Схема обеспечивает демонстрацию нормативных и аварийных режимов. Стенд внедрен в лабораторном цикле указанной дисциплины.

УДК 378.147

### Станкевич И И АНАЛИЗ ТРЕБОВАНИЙ ПРЕДЪЯВЛЯЕМЫХ **K AVMK**

#### БГАТУ, г. Минск

Учебный процесс в вузе, как и в системе образования в целом, не может успешно осуществляться без научно обоснованного методического обеспечения, важнейшим воплощением которого является учебно-методический комплекс по дисциплине.

Создание учебно-методических комплексов (УМК) - дело не новое (введено в практику вузов еще с 1982 года). Но сегодня оно приобретает особую актуальность в связи с реформированием образования, так как является необходимым компонентом системно-методического обеспечения процесса обучения в высшей школе и введения образовательных стандартов. Особое значение имеет УМК для обеспечения самостоятельной работы студентов и такого ее вида, как управляемая самостоятельная работа. В соответствии с образовательными стандартами нового поколения последняя выступает в качестве нормативного интегрального компонента учебного процесса [1, с. 8].

Являясь модельным описанием педагогической системы, УМК:

 выступает в качестве инструмента системнометодического обеспечения учебного процесса по взятой дисциплине, его предварительного проектирования;

 объединяет в единое целое различные дидактические средства обучения, подчиняя их целям обучения и обеспечению самостоятельной работы студента;

 фиксирует и раскрывает требования к содержанию изучаемой дисциплины, умениям, навыкам и компетенциям подготовки выпускников, данные в образовательном стандарте, содержит средства диагностики их реализации;

 служит накоплению новых знаний, новаторских идей и разработок, стимулирует развитие творческого потенциала педагогов [1, с.11].

Электронный учебно-методический комплекс по дисциплине – программный комплекс, включающий систематизированные учебные, научные и методические материалы по определенной учебной дисциплине, методику ее изучения средствами информационно-коммуникационных технологий, и обеспечивающее условия для осуществления различных видов учебной деятельности [2].

ЭУМК, создаваемые преподавателями, должны отвечать стандартным дидактическим требованиям, предъявляемым к традиционным учебным изданиям, а именно: научности, доступности, проблемности, наглядности, сознательности обучения, самостоятельности и активизации деятельности обучаемого, систематичности и последовательности обучения, единства образовательных, развивающих и воспитательных функций обучения.

75 Кроме традиционных дидактических требований, к ЭУМК предъявляются и специфические дидактические требования, которые связаны с применением современных информационных технологий в создании и функционировании компонент ЭУМК,

а именно: адаптивности, интерактивности, развития интеллектуального потенциала обучаемого, системности и структурнофункциональной связанности, полноты (целостности) и непрерывности дидактического цикла обучения. Также к ЭУМК применяются методические и психологические требования.

В БГАТУ ведется активная работа по созданию ЭУМК на электронных носителях, так и в системе Moodle.

#### ЛИТЕРАТУРА

1. Учебно-методический комплекс: модульная технология разработки: учебно-методическое пособие / А.В. Макаров [и др.]. – Минск: РИВШ, 2007. – 132 с.

2. Положение об электронном учебно-методическом комплексе по дисциплине для высших учебных заведений Республики Беларусь // РИВШ [Электронный ресурс]. – 2008. – Режим доступа: http://www.nihe.by/info/10/umk2.doc. – Дата доступа: 01.02.2014.

УДК 621.762.4

### Татарицкий В.М. **ЭРГОНОМИЧЕСКАЯ ПОДГОТОВКА БУДУЩИХ УЧИТЕЛЕЙ ТРУДОВОГООБУЧЕНИЯ**

# *БНТУ, г. Минск Научный руководитель: Лобач И.И.*

Современный человек постоянно живет на грани стресса сомнений в этом ни у кого не возникает. Термин «стресс» стал привычным в нашем повседневном лексиконе. В это короткое и емкое слово мы вкладываем представления об изменениях своего поведения и целой гамме чувств и переживаний, возникающих в сложных ситуациях или при повышенной опасности, которые стали неотъемлемой частью современного образа жизни.

Понятие стресса можно отнести к одной из базовых научных категорий, которая стала предметом изучения целого комплекса дисциплин: биологии и медицины, физиологии и психологии, наук об управлении, демографии, юриспруденции и даже политологии. В самом общем виде его можно определить, как естественную приспособительную реакцию живого организма на любое возмущение в окружающей среде. Это понятие, возникшее в физиологии в 30-х гг. ХХ в., очень быстро вышло за границы узкобиологической трактовки и стало широко использоваться как в науке, так и в житейской практике. Именно с помощью слова «стресс» мы привычно объясняем свои ошибки или неадекватные поступки при возникновении трудностей, целый букет острых эмоциональных реакций, а также возникающие впоследствии ощущения полного истощения, усталости и даже болезни. Удивительно, но такой короткий термин отражает три основные аспекта, на которых сконцентрировано внимание современных исследований стресса:

 стресс как ситуация или присущие ей риск-факторы, требующие дополнительной мобилизации и изменений в поведении человека;

 стресс как состояние, включающее целую палитру специфических физиологических и психологических проявлений;

 стресс как отсроченные негативные последствия острых переживаний, нарушающих дееспособность и здоровье человека. Однако многоликость данного понятия мешает увидеть то, что за ним стоит. Вместе с тем если человек переживает стресс, то ему нередко требуется квалифицированная помощь, а для этого необходимо понимание биологических и психологических механизмов его развития и причины негативных последствий.

77 Стрессы различаются по продолжительности действия, причинам возникновения. Каждый вид стресса имеет свои особенности проявления. К основным видам стресса относятся: хронический стресс; острый стресс; физиологический стресс; психологический стресс; информационный стресс.

### ЛИТЕРАТУРА

1. Бодров, В.А. Роль личностных особенностей в развитии психологического стресса / В.А. Бодров // Психические состояния. Хрестоматия. – СПб.: Питер, 2000. – С. 135-157.

2. Дементий, Л.И. К проблеме диагностики социального контекста и стратегий копинг-поведения / Л.И. Дементий // Журнал прикладной психологии. – 2004. – № 3. – С. 20-25.

3. Крюкова, Т.Л. Возрастные и кросскультурные различия в стратегиях совладающего поведения личности / Т.Л. Крюкова // Психологический журнал. – 2005. – Т. 26. – № 2. – С. 5-15.

4. Лазарус, Р. Теория стресса и психофизиологические исследования / Р. Лазарус // Эмоциональный стресс. – Л.: Лениздат, 1970. – 208 с.

УДК 681.3.07

### Токарь О.В. **МЕТОДИКА ПСИХОСЕМАНТИЧЕСКОЙ ОЦЕНКИ ОБЛАСТЕЙ ЭКРАНА ЭЛЕКТРОННОГО УЧЕБНОГО ИЗДАНИЯ**

### *БГТУ, г. Минск*

Последнее десятилетие отмечено активным развитием информационных технологий в области образования, в том числе и в области подготовки электронных обучающих систем. Несомненно, удобство восприятия информации с экрана, ее эргономика, удобочитаемость является одной из важнейших проблем, последствия которой оказывают воздействия на пользователя. Одним из направлений в области эргономики электронного издания является изучение восприятия экранной формы в аспекте

эмоций и ассоциаций, инициируемых экранной формой в сознании пользователя.

В конце 50-х годов ХХ в. Ч. Осгуд с коллегами разработали процедуру измерения эмоционального значения и его описания в пространстве трех факторов: оценки, активности и силы.

Российский ученый В.Н. Андреев выдвинул гипотезу о том, что зрительное поле экрана дисплея семантически неравномерно и размещение информационных окон осуществляется с учетом соответствия эмоциональных значении области зрительного поля и содержания информационного окна. [1]

Цель эксперимента заключалась в определении методики оценки психосемантической структуры зрительного поля экрана монитора для пользователей студенческого возраста.

Этап 1. Пустое поле экрана должно быть разбито линиями на 20 областей (5×4). Оценка эмоционального значения каждой области измеряется с применением процедуры семантического дифференциала, который включал в себя 19 пар прилагательных, предложенных в работе В. Ф. Петренко и отражающих пять факторов семантического пространства (оценка, активность, сила, стабильность, сложность) [2].

Этап 2. Испытуемый должен для каждой области экрана указать число (от 1 до 7), соответствующее выраженности эмоционально-чувственного качества, представленного первой парой противоположных прилагательных. После ввода чисел в индивидуальную анкету каждого испытуемого по всем областям экрана предъявлялась следующая пара антонимов. В эксперименте должно участвовать не менее 25 человек, постоянно пользующихся компьютером.

Этап 3. Полученные данные необходимо обрабатывать методом факторного анализа с поворотом референтных осей по алгоритму Varimax, например, в программе StatGraphics Plus v5.1. В данном эксперименте для студенческой аудитории было выявлено четыре фактора, по которым сгруппировались

шкальные оценки: «Сила и упорядоченность», «Оценка», «Стабильность», «Актуальность».

Кроме собственно теоретического значения (развития метода семантического дифференциала в применении к новым объектам исследования), применение таких методик не лишено и практической значимости, поскольку результаты могут быть использованы при анализе структуры электронных учебных изданий.

#### **ПИТЕРАТУРА**

1. Андреев, В.Н. Психологические аспекты представления информации на экране дисплея в автоматизированных обучающих системах: автореф. дис. ... канд. тех. наук: 19.00.03 / В.Н. Андреев. - СПбГУ. - СПб., 1991. - 16 с.

2. Петренко, В.Ф. Основы психосемантики / В.Ф. Петренко.  $-M$ .: Эксмо, 2010. - 480 с.

**УДК 004.4** 

### Хвитько Е.А., Демидовец О.Г. ПРОГРАММНОЕ ОБЕСПЕЧЕНИЕ. ПАКЕТЫ ПРИКЛАДНЫХ ПРОГРАММ

БНТУ. г. Минск Научный руководитель: Зуенок А.Ю.

Программным обеспечением вычислительной системы называют совокупность программ, описаний и инструкций по их применению, позволяющую использовать вычислительную систему как универсальную систему для хранения, обработки и обмена информацией.

Программы могут распространяться в качестве загрузочных молулей, содержащих полностью сформированный машинный код, готовых к выполнению (такие программы содержатся в программных ЕХЕ- и СОМ-файлах). Такие

программы, которые могут самостоятельно запускаться для решения соответствующих задач, называют еще приложениями. Программы могут разрабатываться и распространяться в форме, пригодной для выполнения с помощью других программ, в их среде. Примерами таких программ являются приложения FoxPro (файлы приложений с расширением APP) или апплеты Java, выполняемые на Java-машине. Такие приложения не могут выполняться самостоятельно, вне соответствующей среды.

К программному обеспечению относятся также библиотеки, используемые для разработки других программ или при их выполнении (файлы библиотек имеют обычно расширения LIB или DLL). Такие программные файлы называют компонентами приложений, так как содержащиеся в них программы не загружаются на выполнение самостоятельно, а подключаются при выполнении к другим программам-приложениям.

Назначение программного обеспечения состоит в упрощении технической эксплуатации ВС (контроль за работой отдельных аппаратных компонентов ВС, локализация и диагностика неисправностей в работе системы), увеличении эффективности и снижении трудоемкости труда программиста и пользователя (предоставление различных средств программирования, пакетов наиболее употребительных программ, удобных средств отладки программ, обработки аварийных ситуаций, контроль сохранности входной, промежуточной и выходной информации).

Программное обеспечение является необходимым дополнением к техническим средствам вычислительной системы, обеспечивающим общую эффективную работу системы. Изученное в ВУЗе программное обеспечение может быть использовано:

- при подготовки раздаточного материала по темам;

- при создании личного сайта, создании и использовании сайтов методического и учебного характера. На сегодняшний день существует множество программ и шаблонов, которые облегчают создание сайтов. Например с помощью таких программ как Macromedia Dreamweaver, Adobe Photoshop, Web Page Maker, Serif WebPlus;

– при проведении контроля знаний с использованием готовых тестовых средств, разработка собственных тестов, кроссвордов. Создание школьного журнала в электронном виде (КРАБ 2).

При создание и использование анимированных роликов для проведения факультативов по определенной теме, физкультминуток, при подготовке и проведению внеклассных мероприятий (праздники, концерты, КВН).

Для учащихся, которые часто болеют или по разным причинам не могут посещать занятия создаются специальные сайты, позволяющие проводить занятия на расстоянии, сидя за компьютером. Таким образом, каждая программа предназначена для решения конкретной задачи в определенной области применения.

УДК 621.762.4

### Хвитько Е.А. Демидовец О.Г. **СТИЛИ В АРХИТЕКТУРЕ. ХАЙ-ТЕК**

### *БНТУ, г. Минск Научный руководитель: Афанасьева Н.А.*

Хай-Тек (англ. hi-tech, от high technology – высокие технологии) ‒ этот художественный стиль появился в Англии в 60-е годы 20-го века, сейчас это одно из популярнейших направлений для дизайнеров и архитекторов. Основателями данного стиля считаются английский архитектор Ричард Роджерс и итальянский архитектор Ренцо Пиано [1].

Хай-Тек необычайно популярен в современном дизайне. Он является стилем строгих и простых конструкций, с использованием металла, стекла, бетона и пластиков. Основу стиля Хай-Тек, составляют черный, белый и серый цвета, а так же другие

чистые, несмешанные оттенки: красный, синий, зеленый, желтый цвета. Практически полное отсутствие декора компенсируется игрой света на стекле, блеском хромированных и металлических поверхностей, рисунком натуральной древесины. В стиле Хай-Тек все должно быть гладким и ровным: чистые, блестящие поверхности стен, потолка, пола, оконных рам, дверных коробок. Освещение для стиля играет важную роль. Приветствуются встроенные светильники. С помощью струнных светильников, можно визуально разделить помещение на функциональные зоны, создав границу между кухней и столовой или между гостиной и спальней. Стены так же однотонные светлые, прекрасно смотрятся темно-серые или даже черных тонов. Мебели в интерьере Хай-Тек мало. Она должна быть удобна, практична без лишних декоративных деталей. Материалы мебели в стиле – кожзаменитель, металл, стекло, пластик [2].

Стиль Хай-Тек в мире. Эйфелева башня – это произведение архитектуры, которое лишено практического назначения, считается памятником инженерному творчеству.

Московский Международный Деловой Центр «Москва-Сити». Комплекс «Город Столиц» ‒ это две башни высотой 73 и 62 этажа. Они названы именами двух столиц: «Москва» и «Санкт-Петербург» ММДЦ Башня «Эволюция» высотой 54 этажа. Башня имеет необычную закручивающуюся форму, напоминающую молекулу ДНК.

83 Стиль Хай-Тек в Минске. Стиль Хай-Тек популярен и широко используется при постройки зданий в Беларуси, в особенности в Минске. Одним из шедевров этого стиля является «Национальная библиотека Беларуси». Здание представляет собой ромбокубоктаэдр высотой 73,6 м и весом 115000 тонн. Необычной является подсветка здания, представляющая собой гигантский многоцветный экран (медиафасад) на основе светодиодных кластеров, который включается ежедневно с заходом солнца и работает до полуночи. Рисунок и узоры

на нём постоянно меняются. Здания в стили Хай-Тек можно часто встретить проходя по улицам Минска [3].

Считается, что Хай-Тек - это эстетика, прямо противоположная стилям, в которых используются преимущественно натуральные материалы. В основе принципа формирования окружающей среды традиционно лежат сборные технические детали, стекло, металл и бетон, а также различные пластики и прочие искусственные покрытия. Поэтому Хай-Тек часто называют не столько стилем, сколько уровнем, определяющим стандарт высоких технологий.

**УДК 127** 

Цанохо М.Н.

# **НТМL - ЯЗЫК РАЗМЕТКИ ГИПЕРТЕКСТА**

БНТУ, г. Минск Научный руководитель: Дробыш А.А.

Hyper Text Markup Language (HTML) - язык разметки гипертекста - предназначен для написания гипертекстовых документов, публикуемых в World Wide Web.

Гипертекстовый документ - это текстовый файл, имеющий специальные метки, называемые тегами, которые впоследствии опознаются браузером и используются им для отображения содержимого файла па экране компьютера.

Главным преимуществом гипертекста перед обычным текстом является возможность добавления к содержимому документа гиперссылок - специальных конструкций языка HTML, которые позволяют щелчком мыши перейти к просмотру другого документа. HTML-документ состоит из двух частей: собственно текста, то есть данных, составляющих содержимое документа, и *тегов* - специальных конструкций языка HTML, используемых для разметки документа и управляющих его отображением. Теги языка HTML определяют, в каком виде 84

будет представлен текст, какие его компоненты будут исполнять роль гипертекстовых ссылок, какие графические или мультимедийные объекты должны быть включены в документ.

Графическая и звуковая информация, включаемая в HTMLдокумент, хранится в отдельных файлах. Программы просмотра HTML-документов (браузеры) интерпретируют флаги разметки и располагают текст и графику на экране соответствующим образом. Для файлов, содержащих HTML-документы приняты расширения .htm или .html.

В большинстве случаев теги используются парами. Пара состоит из открывающего <имя\_тега> и закрывающего </имя\_тега> тегов. Действие любого парного тега начинается с того места, где встретился открывающий тег, и заканчивается при встрече соответствующего закрывающего тега. Часто пару, состоящую из открывающего и закрывающего тегов, называют *контейнером*, а часть текста, окаймленную открывающим и закрывающим тегом, ‒ *элементом*.

Структура HTML-документа

Самым главным из тегов HTML является одноименный тег *<html>*. Он всегда открывает документ, так же, как тег *</html>* должен непременно стоять в последней его строке. Эти теги обозначают, что находящиеся между ними строки представляют единый гипертекстовый документ. Без этих тегов браузер или другая программа просмотра не в состоянии идентифицировать формат документа и правильно его интерпретировать.

HTML-документ состоит из двух частей: заголовок (head) и тела (body), расположенных в следующем порядке:

Чаще всего в заголовок документа включают парный тег <title>... </title>, определяющий название документа. Тело документа является обязательным элементом, так как в нем располагается весь материал документа.

Язык HTML поддерживает логическое н физическое форматирование содержимого документа. Логическое форматирование указывает на назначение данного фрагмента текста, а физическое форматирование задает его внешний вид.

При использовании *логического форматирования* текста браузером выделяются различные части текста в соответствии со структурой документа. Чтобы отобразить название, используется один из тегов заголовка. Заголовки в типичном документе разделяются по уровням.

С помощью различных тегов можно рисовать таблицы, форматировать текст, вставлять в документ изображения, видео-, звуковые файлы и прочее.

УДК 004.4

Чурило А.Г.

# **АНТИВИРУСНЫЕ ПРОГРАММЫ. СТРАЖИ КОМПЬЮТЕРНОЙ БЕЗОПАСНОСТИ**

# *БНТУ, г. Минск Научный руководитель: Зуёнок А.Ю.*

Антивирусное программное обеспечение является, одним из видов утилит для сканирования и удаления вирусов с компьютера. В настоящее время существует большое количество антивирусных программ, и их основной целью является защита компьютеров от вирусов и их последующее удаление, если они попадают в их поле зрение.

Антивирусные программы делятся на: программы детекторы, программы-доктора, программы-ревизоры, программыфильтры, программы-вакцины.

Программы-детекторы обеспечивают поиск и обнаружение вирусов в оперативной памяти и на внешних носителях, и при обнаружении выдают соответствующее сообщение. Программы-доктора, не только находят зараженные вирусами файлы,

но и «лечат» их, то есть удаляют из файла тело программы вируса, возвращая файлы в исходное состояние.

Программы-ревизоры относятся к самым надежным средствам защиты от вирусов. Ревизоры запоминают исходное состояние программ, каталогов и системных областей диска тогда, когда компьютер не заражен вирусом, а затем периодически или по желанию пользователя сравнивают текущее состояние с исходным.

Программы-ревизоры имеют достаточно развитые алгоритмы, обнаруживают стелс-вирусы и могут даже отличить изменения версии проверяемой программы от изменений, внесенных вирусом.

Программы-фильтры представляют собой небольшие резидентные программы, предназначенные для обнаружения подозрительных действий при работе компьютера, характерных для вирусов.

На сегодняшний день существует большое количество антивирусных программ, например:

Антивирус Касперского - продукт для защиты персонального компьютера, чья эффективность проверена миллионами пользователей во всем мире. Программа включает в себя основные инструменты для защиты ПК;

ESET NOD32 обеспечивает обнаружение и блокировку вирусов, троянских программ, червей, шпионских программ, рекламного программного обеспечения, фишинг-атак, руткитов и других интернет-угроз, представляющих опасность для компаний;

Разработанная компанией Symantec программа Norton AntiVirus является наиболее популярным антивирусным средством в мире. Эта программа автоматически удаляет вирусы, интернет-червей и троянские компоненты, не создавая помех работе пользователя;

Norton AntiVirus позволяет противостоять угрозам самых современных программ и блокирует работу таких программ

еще до того момента, как пользователь перенаправляется на другой сайт.

УДК 127

### Шакаль М.В., Цацохо М.Н. **ЗОНИРОВАНИЕ ПРОСТРАНСТВА В ИНТЕРЬЕРЕ**

## *БНТУ, г. Минск Научный руководитель: Афанасьева Н.А.*

Зонирование комнаты – это отличный способ совместить в одной комнате несколько мест, которые будут выполнять различные функции и не накладываться друг на друга. Ведь в каждой комнате можно выделить и подчеркнуть определенные зоны.

Цели зонирования могут быть самые разные: функциональное перераспределение пространства. Этот прием особенно актуален для маленьких помещений, которые должны быть многофункциональными, например, гостиная-кухня, спальня-кабинет (кровать и рабочее место) или так популярная сейчас кухня-столовая; визуальное увеличение или уменьшение территории. Благодаря оптическим иллюзиям, есть возможность менять пропорции комнат, огромные площади делать меньшими и более уютными, а маленькие – визуально увеличивать; оптимизация пространства в маленьких квартирах. В большой семье перед каждым стоит своя задача, для одного – это приготовление пищи, для другого – исправная учеба, а для третьего – игры. После оптимального зонирования квартиры у каждого из них есть свой уголок; еще один немаловажный пункт – эстетический. Камины, аквариумы и световые подсветки помимо основных своих функций, могут исполнять и второстепенные – визуально разделять пространство, да и просто радовать глаз.

К наиболее популярным вариантам зонирования помещений относятся:

1. Любой шкаф классической формы можно использовать в качестве стены-перегородки. Таким образом, любую комнату можно визуально поделить на две части. Такой выбор удачен еще и тем, что шкаф-перегородка будет по-прежнему выполнять роль хранилища ваших вещей, что немаловажно для маленьких территорий, когда каждый сантиметр пространства на счету. Шкаф был взят для примера, с той же ролью может справиться комод, диван или удачно расположенное кресло. Здесь есть место для применения вашей фантазии. Также, средствами зонирования служат разнообразные приёмы меблировки с использованием встраиваемой или трансформируемой мебели (шкафыперегородки, кровать-кресло, кровати, которые можно убрать в шкаф, и т.д.)

2. Весь секрет арки в том, что она, как правило, не забирает пространство на полу, а лишь логически определяет другую зону в квартире, что делает ее универсальной как для маленьких, так и для больших квартир. Иногда применяются интересные решения, когда арочная конструкция выполняет дополнительные задачи, будь то часть стены или встроенные полки для книг. Главное правило при выборе арки – она должна гармонично вписываться в общий интерьер квартиры.

89 3. Если позволяет высота потолков, при выборе методов зонирования помещений, обратите внимание на подиум. Подиумом называется каркасная конструкция, которая приподымает пол в нужном месте. Высота подъема может быть любая, от нескольких сантиметров до полуметра. Естественно, в последнем случае нужно подумать о дополнительных ступенях, которые позволят удобно перемещаться домочадцам. Площадь конструкции не имеет границ, это может быть, как маленькое возвышение, предназначенное для декоративных целей,

так и большое, на котором поместится кухня, столовая или даже спальня. Если площадь квартиры небольшая, то можно попробовать добавить функциональности подиуму. Одно из самых распространенных решений – встроенный шкаф или выдвижные контейнеры. Также, возможно техническое применение такой конструкции – это возвышенность в санузлах, ванных и кухнях, где можно будет спрятать трубы или провода, необходимые для коммуникаций. Согласитесь, такое решение сразу добавит опрятности вашей квартире.

4. Даже без дополнительных навесных конструкций, есть возможность визуально разделить квартиру на «зоны», и в этом поможет цвет. Если покрасить в пастельный цвет стены, или же выбрать соответствующие обои в той части комнаты, где расположена кровать, а остальную часть комнаты сделать ярче, то визуально зона отдыха и работы будут удачно разнесены. Усилить любое цветовое решение поможет свет. Благодаря подсветке, есть возможность менять функциональную нагрузку территории в зависимости от времени суток, а также, увеличивать или уменьшать комнату, благодаря оптическому обману.

5. Любая тканевая штора или занавеска может легко спрятать шкаф, книжные полки или спальное место. Одно движение руки - и вы готовы к приему гостей, у комнаты становится опрятный вид, весь беспорядок спрятан подальше от глаз. Часто текстильные разделители используются в крупногабаритных квартирах, правда, больше в дизайнерских, чем в функциональных целях. Еще одним неоспоримым преимуществом шторы есть ее легкозаменяемость; по настроению можно менять цвет и фактуру ткани хоть каждый день. Единственным и, пожалуй, главным недостатком такого дизайнерского решения является звукопроницаемость. В современных интерьерах для зонирования можно использовать широкие рулонные шторы.

6. На сегодняшний день есть огромное количество разноплановых дизайнерских решений, связанных с декоративными конструкциями, будь то встроенные ниши, аквариумы, камины или стеклянные перегородки. Преимуществом такого решения является легкость и изящность данной конструкции. Теперь вместо глухой стены можно выбрать оригинальный стеллаж из гипсокартона, декоративный камин или стеклянную конструкцию.

Немаловажным фактом зонирования является разделение помещения мастерской по предмету «Трудовое обучение». Для безопасной и удобной работы учеников мастерские обычно делят на зоны следующим образом: зона для работы с учебником и тетрадью, зона для работы на швейном оборудовании, а именно швейных машинах, зона раскроя изделий, зона влажно-тепловой обработки изделий, зона, предназначенная для выставки готовых изделий. Зонирование является важной составляющей при планировании и создании интерьера любого помещения.

УДК 127

# Шакаль М.В, Цацохо М.Н. **РАЗВИТИЕ ДОШКОЛЬНИКА С ПОМОЩЬЮ КОМПЬЮТЕРА**

# *БНТУ, г. Минск Научный руководитель: Зуёнок А.Ю.*

В нашем веке компьютер стал незаменимой частью не только нашей жизни, но и наших детей. Не использовать это в обучающих целях неразумно. В отличие от обычных средств обучения с помощью компьютера мы можем значительно расширить возможности в сфере раннего развития, способствующие успешной реализации интеллектуальных и творческих способностей вашего малыша.

Есть огромное количество компьютерных развивающих игр для детей, которые тренируют память, логику, координацию движений, умение планировать свою деятельность, находить информацию, необходимую для решения поставленной задачи. Игры формируют у ребенка мотивационную, интеллектуальную, операционную готовность использования компьютерных средств для осуществления своей деятельности.

Но во всем есть свои положительные и отрицательные стороны. По сравнению с традиционными формами обучения дошкольников компьютер обладает рядом преимуществ:

- Во-первых, предъявление информации на экране компьютера в игровой форме вызывает у детей огромный интерес к деятельности с ним

- Во-вторых, компьютер несет в себе образный тип информации, понятный дошкольникам, которые еще не умеют читать и писать. Движения, звук, мультипликация надолго привлекают внимание ребенка.

– В-третьих, это средство поддержки задач обучения. Решение проблемных задач с помощью компьютера, поощрение ребенка при их правильном решении является стимулом познавательной активности летей.

- В-четвертых, компьютер предоставляет возможность индивидуализации обучения. Ребенок сам регулирует темп и количество решаемых игровых обучающих задач. В процессе своей деятельности за компьютером ребенок приобретает уверенность в себе, в том, что он многое может.

- В-пятых, компьютер позволяет моделировать такие жизненные ситуации, которые нельзя увидеть в повседневной жизни.

- В- шестых, компьютер очень «терпелив», никогда не ругает ребенка за ошибки. А ждет, пока он сам исправит их.

Компьютеризация образования детей имеет и ряд негативных моментов, которые могут оказать неблагоприятное влияние на здоровье. Занятия или игра на компьютере сопряжена с воздействием на ребенка целого комплекса факторов. Остановимся на основных из них.

Первое, на что стоит обратить свое внимание, это на возрастание зрительной нагрузки у работающих за дисплеем.

Чем младше ребенок, тем раньше у него появляются признаки утомления. Так, для детей 5-6 лет это время составляет примерно 10-15 минут. Чем старше ваш ребенок, тем больше времени он может проводить за компьютером.

С осторожностью следует решать вопрос о компьютерных занятиях, если у ребенка имеются какие-либо отклонения (например плохое зрение), поскольку компьютер может усилить все эти изменения в состоянии здоровья.

Второе правило ‒ рациональная организация рабочего места. Прежде всего, компьютер необходимо разместить так, чтобы свет на экран падал слева. Несмотря на то, что экран светится, занятия должны проходить не в темной, а в хорошо освещенной комнате. Рабочие места с компьютерами должны располагаться так, чтобы естественный свет падал сбоку, преимущественно слева.

Необходимо позаботится о том, чтобы изображение на экране было четким, контрастным, не имело бликов и отражений рядом стоящих предметов. Для создания оптимальных условий для зрительной работы предпочтение следует отдавать позитивному изображению на экране: черные символы на белом фоне. Расстояние от глаз пользователя до экрана компьютера должно быть не менее 50 см. Стол и стул должны соответствовать росту ребенка.

Задача взрослых - воспитать у ребенка полезную привычку чередовать работу за компьютером с выполнением несложных упражнений, направленных на снятие утомления, профилактику близорукости.

### *БНТУ г. Минск Научный руководитель: Зуёнок А.Ю.*

Представить современных подростков без социальных сетей сегодня просто невозможно. Одноклассники, ВКонтакте, Facebook настолько заполонили разумы юных школьников, что даже случайных знакомств сейчас не бывает, все встречи спланированы через интернет. Уже в раннем детстве появляется зависимость подростков от социальных сетей. Начиная с 3-х лет, дети могут самостоятельно включать компьютер и играть в полюбившиеся игры, а со школьной скамьи первым делом регистрируются в социальных сетях и ищут своих новоиспеченных одноклассников и новых друзей.

Социальная сеть «глазами» подростка: возможность завести новые знакомства; доступ к домашним видео, фото; доступные приложения в виде игр, тестов, форумов; полная открытость и раскованность в общении, поскольку для большинства подростков общение в сети складывается проще, чем в реальной жизни.

Пожалуй, самая распространенная проблема современного мира, зависимость от социальных сетей. Зависимость от онлайн-общения может возникнуть у детей, у которых существуют реальные проблемы со сверстниками или родителями. Чтобы не замыкаться в собственном мире, подросток идет туда, где его слушают и понимают. Он как бы убегает от реальных проблем, при этом чувствуя себя раскованным и раскрепощенным. Также жертвами навязчивой привязанности к социальным сетям могут стать застенчивые, робкие подростки, у которых не сформированы навыки общения и разрешения конфликтных ситуаций и дети, у которых недостаток внимания. В тоже время существуют и альтернатива популярным социальным сетям.

Социальная сеть Твиди. Проект, запущенный компанией «РосБизнесКонсалтинг» совместно с израильской фирмой Tweegee и ориентированный на детскую аудиторию в возрасте от 6 до 14 лет. На сайте Tvidi.ru создана уникальная среда для развития ребёнка. Дети могут играть в онлайновые игры, общаться, вести дневники, размещать фотографии и видеоматериалы, искать новых друзей, а также строить виртуальные миры и загружать файлы. Благодаря специальным инструментам, подписчики «Твиди» могут быстро создать и оформить свою страничку во всемирной Сети. В системе предусмотрены специальные механизмы безопасности и премодерации контента, призванные оградить маленьких пользователей от всякого рода тлетворного влияния.

Социальная сеть Смешарики, созданная по мотивам одноименного анимационного сериала.

Социальная сеть Вебики Детский проект «Вебики» ‒ это интересная, познавательная, развивающая и безопасная социальная сеть-игра для детей младшего школьного возраста, специально созданная с учетом потребностей не только детей, но и их родителей.

Социальная сеть Страна друзей Рассчитана на детей от 6 до 15 лет, а также родителей и учителей. У детской части страницы особый детский интерфейс - многоуровневая структура для общения, что дает возможность разместить информацию о себе и своей школе, создать фотоальбом, найти новых друзей, завести свой дневник, задавать вопросы и получать ответы на них, организовать клубы по интересам и обсуждать интересные темы и даже создать сайт своей школы. Здесь можно найти коллекцию мультфильмов, игры, творческие и интеллектуальные конкурсы.

## Яцевич А.О., Дубовик П.В. **ИНТЕРФЕЙС ЭЛЕКТРОННОГО УЧЕБНИКА**

*БНТУ, г. Минск Научный руководитель: Зуенок А.Ю.*

Интерфейс электронного учебника должен легко восприниматься читателем и способствовать легкому получению знаний.

В процессе изучения электронного учебника студент получает информацию посредством взаимодействия с интерфейсом. Необходимо учитывать тот факт, что сам интерфейс способен оказывать определенное воздействие на учащегося, способствуя или противодействуя усвоению материала.

Различают два типа обучения:

 скрытое (неосознанное, не использующее четкой стратегии);

 явное (напротив, идентифицируемое по четким и осознанным действиям).

Интенсивность обоих видов зависит от внешних факторов, которые могут влиять на восприятие обучаемого.

Возможность интерфейса, как внешнего фактора, значительно влиять на обучаемость студентов была подтверждена экспериментально. Кроме того, пользовательский интерфейс способен влиять на выбор студентом того или иного типа обучения. Осознанное обучение вовлекается, например, при использовании интерфейсов с командной строкой.

Скрытое обучение может быть стимулировано интерфейсами с непосредственными манипуляциями, которые отличаются одновременностью действий и обратных связей с ними. К этой группе относятся, прежде всего, графические

интерфейсы. Пользователь совершает манипуляции (обычно мышью) и получает мгновенный отклик системы без мыслительной обработки значения действия. Таким образом, интерфейс может быть рассмотрен в гораздо более широком смысле, чем средство подачи информации.

Необходимо также учитывать его влияние на восприятие и запоминание сведений, особенно при создании электронных учебных пособий [1].

Пользовательский интерфейс электронного учебника включает две составляющие:

информационную;  $\,$ 

программную.  $\equiv$ 

Информационная составляющая выражается описаниями схем представления и оформления их содержания и схем лиалога.

Программная составляющая обеспечивает построение и функционирование интерфейса в соответствии с данными описаниями. Модуль ПИ на схеме архитектуры ЭУ ассоциируется с программной составляющей и выполняет функции, традиционные для ПИ программных систем.

Основные из этих функций:

- отображение на экране информации согласно описанным схемам ее представления и оформления;

- воспроизведение аудио- и видеофрагментов, анимаций и интерактивных трехмерных представлений;

- обеспечение функционирования управляющих элементов пользовательского интерфейса;

- прием данных и команд, вводимых пользователем, их обработка и передача другим программным первичная компонентам ЭУ;

- реализация аудио- и видеоэффектов [2].

### Алексеевич А.А. **ТЕХНОЛОГИЯ НАНЕСЕНИЯ УПРОЧНЯЮЩИХ ПОКРЫТИЙ В РЕЗУЛЬТАТЕ ВОЗДЕЙСТВИЯ КОМПРЕССИОННЫХ ПЛАЗМЕННЫХ ПОТОКОВ**

### *БНТУ, г. Минск Научный руководитель: Асташинский В.М.*

Плазменное нанесение и упрочнение покрытий относится к прогрессивным технологиям, которые позволяют многократно с высокой эффективностью повышать надежность деталей машин в целом и их долговечность. Принципиально новые возможности для существенного улучшения эксплуатационных характеристик различных материалов открывает воздействие на них высокоэнергетических компрессионных плазменных потоков (КПП) [1]. КПП получают с помощью квазистационарных плазменных ускорителей, например, магнитноплазменного компрессора (МПК). Отличительной особенностью таких плазмодинамических систем является возможность получения высокоэнергетического плазменного потока в течение времени (100-500 мкс), достаточного для завершения физико-химического превращения в модифицированном слое.

В настоящей работе представлены результаты исследований по модификации структуры и свойств алюминиевого сплава широко используемого в промышленности под воздействием компрессионны плазменных потоков. Впервые получено существенное улучшение эксплуатационных характеристик алюминия и его сплавов при воздействии на них компрессионными плазменными потоками с добавками титана и молибдена (рис. 1).

Показано, что такое воздействие приводит к формированию в модифицированном слое упрочняющих фаз (нитридов и интерметаллидов), позволяющих повысить микротвердость

поверхностного слоя, в зависимости от режимов обработки, в 4–7 раз.

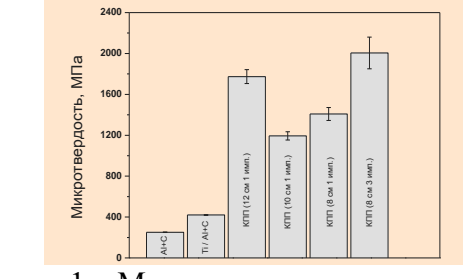

Рисунок 1 – Микротвердность после обработки

### ЛИТЕРАТУРА

1. Astashynski, V.M. Compression plasma flows and their potentialities for modification of materials surface properties / V.M. Astashynski // IV International conference "Plasma Physics and Plasma Technology". Minsk, Belarus, September 15-19, 2003. Contributed Papers. V.2. ‒ P. 439-442.

2. Асташинский В.М. Динамика взаимодействия генерируемого магнитоплазменным компрессором плазменного потока с преградой / В.М. Асташинский, А.М. Кузьмицкий, А.А. Мищук // ЖПС. – 2011. – Т. 78, № 3. – С. 404-409.

УДК 621.793

Амбрушкевич С.В.

# **ТИПАЖ И ОБЛАСТЬ ПРИМЕНЕНИЯ ТОНКОПЛЕНОЧНЫХ ВАКУУМНЫХ ПОКРЫТИЙ ПРИМЕНЯЕМЫХ В ОПТИЧЕСКОЙ ПРОМЫШЛЕННОСТИ**

### *БНТУ, г. Минск Научный руководитель: Касинский Н.К.*

В зависимости от назначения и условий эксплуатации покрытий определяются технические требования к ним.

По механической прочности, по влагоустойчивости, по химической устойчивости и по термической прочности. Область применения покрытий самая обширная. Однослойные и многослойные покрытия, наносимые на поверхности оптических деталей и электронных элементов, в основном микросхем, классифицируются по типам и видам в зависимости от назначения, способа нанесения слоев и пленкообразующих материалов.

Рассмотрим классификацию и обозначения оптических покрытий, практически полностью охватывающих всю гамму применяемых и известных тонкопленочных покрытий.

Покрытия оптических деталей по назначению подразделяются на типы: зеркальные, светоделительные, просветляющие, фильтрующие, защитные, электропроводящие, поляризующие, светопоглащающие.

Условные обозначения покрытий должны состоять из: графического знака покрытия, условного обозначения пленкообразующего материала и способа нанесения для каждого слоя покрытия. К условному обозначению покрытия следует добавлять числовое значение температуры предварительного прогрева детали, на которую наносится покрытие или последующей термообработки слоев покрытия.

Рассмотрим одно, наиболее характерное для этого класса покрытие:

Зеркальные покрытия. 25Р – из раствора азотнокислого серебра. Это покрытие предназначено для нанесения на зеркала больших размеров (до 2 метров) с высоким коэффициентом отражения, когда не требуется их долговечность или допускающие частое пересеребрение, а также двухсторонние склеенные зеркала лабораторных приборов. По механической прочности покрытие IV группы. По термической прочности покрытие должно выдерживать нагрев до 200ºС. Коэффициент отражения от 88 до 93% в зависимости от химической устойчивости детали.

100

### Бандак П.В. **РАЗРАБОТКА ОСНАСТКИ ДЛЯ УСТАНОВКИ ЛИНЗ ПРИ НАПЫЛЕНИИ СВЕТООТДЕЛИТЕЛЬНОГО ПОКРЫТИЯ**

### *БНТУ, г. Минск*

*Научный руководитель: Комаровская В.М.*

В настоящее время в оптической промышленности просветляющие покрытия на линзах получают в основном методом термического напыления в вакууме. При этом одним из основных требований, предъявляемым к данным покрытиям является равномерность толщины пленки по поверхности линзы [1]. Равномерность толщины пленок можно повысить за счет увеличения расстояния между испарителем и подложкой, но при этом уменьшается скорость напыления, а так же следует учитывать, что рабочая камера установки имеет ограниченные размеры. Высокой равномерности толщины пленок по поверхности деталей добиваются, применяя приемные устройства сферической формы или динамические системы приемных устройств, вращающиеся относительно неподвижных испарителей (рис. 1).

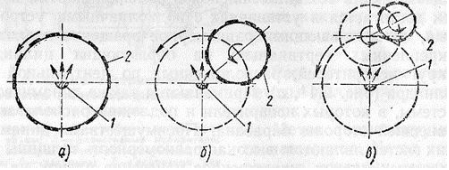

а – карусельное; б – планетарное; в – сателлитовое; 1 – нагреватели; 2 – подложки Рисунок 1 – Основные виды вращения подложкодержателей

Поэтому при разработке технологической оснастки для установки линз в вакуумной камере равномерность толщины покрытия будем обеспечивать за счет планетарного вращения деталей. Также необходимо обеспечивать оптимальную загрузку вакуумной камеры, что позволит повысить производительность процесса. Таким образом, на основании вышеизложенных требований была предложена конструкция оправки, представленная на рис. 2.

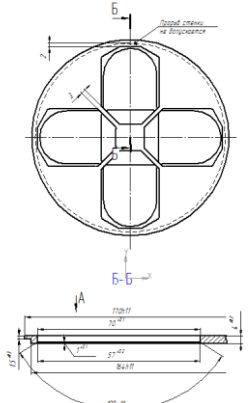

Рисунок 2 – Оправка для установки линз

Данная оправка представляет собой диск, в котором по радиусу выполнены 4 полости, соответствующие размерам линз. Крепления линз осуществлять нет необходимости, так как при нанесении покрытия на них не воздействуют никакие усилия, которые могут сместить линзы. Установка 6-ти оправок в технологическую оснастку осуществляется по наружной цилиндрической поверхности и торцу. Таким образом, данная технологическая оснастка позволяет одновременно получать покрытие на 24 линзах, что значительно увеличивает производительность процесса.

### ЛИТЕРАТУРА

1. Розанов, Л.Н. Вакуумная техника / Л.Н. Розанов – М.: Высшая школа, 1990. – 320 с.

### Булан Д.И. **СРАВНИТЕЛЬНЫЙ АНАЛИЗ И МЕТОДЫ ИЗМЕРЕНИЯ ТОЛЩИНЫ ОПТИЧЕСКОГО ПОКРЫТИЯ В ПРОЦЕССЕ НАНЕСЕНИЯ**

*БНТУ, г. Минск Научный руководитель: Касинский Н.К.*

Методы определения толщины пленок весьма разнообразны. Гравиметрические методы (микровзвешивание, метод кварцевого резонатора) основаны на измерении масс тонкопленочных покрытий, по которым затем рассчитываются толщины. Оптические методы основаны на интерференции, поскольку толщины пленок по порядку величины близки к длинам волн оптического излучения. Используются также электрические методы (в основном контроль электрического сопротивления для проводящих пленок и емкости для диэлектрических) и ряд других.

Свойства тонких пленок очень чувствительны к технологии их изготовления. Пленки, имеющие одинаковую толщину, в зависимости от условий их получения могут иметь совершенно различные удельные сопротивления, емпературные коэффициенты сопротивления, диэлектрические потери, коэффициенты поглощения света и т. п. Поэтому в технологии важно правильно подобрать метод измерения толщины пленки после ее получения, а с помощью этого метода управлять толщиной в процессе нанесения. Наличие множества методов контроля оптического покрытия не позволяют в практических условиях технологу вакуумщику оценить все их преимущества и недостатки.

В связи с этим была поставлена задача произвести сравнительный анализ всех методов измерения толщины оптического покрытия. Были изучены и проанализированные методы такие как: ионизационные методы; оптические методы; системы контроля, основанные на измерении сопротивления; микровзвешивание; метод кварцевого резонатора.

Сравнение методов проводилось по следующим признакам: материал пленки, предельная (максимальная) измеряемая толщина, чувствительность, точность, возможность использования в сверхвысоковакуумных системах, возможность автоматизации измерений, примечания.

В ходе анализа было определено что:

 ионизационный датчик является наиболее широко распространенным измерителем скорости напыления;

 фотометрический метод часто используется для контроля оптической толщины пленок;

метод кристаллического резонатора - для определения толщины пленок большинства других типов;

 микровесы использовались преимущественно в исследовательских целях, поскольку обычно они сложны в изготовлении и эксплуатации, хотя промышленные образцы также имеются.

# ЛИТЕРАТУРА

1. Розанов, Л.Н. Вакуумная техника / Л.Н. Розанов – М.: Высшая школа, 1990. – 320 с.

2. Минайчев, В.Е. Нанесение пленок в вакууме / В.Е. Минайчев. – М.: «Высшая школа», 1989. – 110 с.

УДК 621

Гайданович А.В.

# **ИССЛЕДОВАНИЕ КОГТЕВОГО ВАКУУМНОГО НАСОСА. СОЗДАНИЕ СТЕНДА**

*БНТУ, г. Минск*

*Научный руководитель: Комаровская В.М.*

Когтевой вакуумный насос относится к механическим насосам объёмного действия. Принцип действия такого насоса

104

основан на изменении объёма рабочей камеры. Известно, что при постоянной концентрации молекул газа и уменьшении объёма, в который заключен газ, давление будет возрастать пропорционально уменьшению этого объёма. Так и, наоборот: при увеличении объёма, с постоянной концентрацией молекул газа, давление уменьшится.

Так же известно, что газ из среды с высоким давлением, стремится в среду с меньшим давлением.

Опираясь на эти свойства, и заложен принцип работы всех механических насосов объемного действия, в том числе и когтевого. На рис. 1 приведён пример когтевого насоса.

В рабочей камере находятся два когтевидных кулачка, вращающихся в противоположном направлении (1), (2) в корпусе (7). За счет формы кулачков и минимальных зазоров вращение происходит без трения. Всасывание газа последовательно происходит через канал (3) и зону (4), где он поступает в вакуумную камеру. При вращении кулачков газ перемещается к стороне нагнетания. За счет постоянного уменьшения объема в пространстве между кулачками происходит сжатие газа до момента открытия выхлопного отверстия (5). Такое «внутреннее сжатие» позволяет добиться очень высокого КПД. Выхлоп газа осуществляется через нагнетательный патрубок (6). Прежде чем покинуть насос, газ проходит в пространстве между корпусом (7) и звукопоглощающим кожухом (8), что позволяет получить более холодный воздух на выхлопе.

105 Сухие когтевые вакуумные насосы рассматриваются как замена для сухих пластинчато-роторных насосов. Также как и сухие пластинчато-роторные насосы они не используют масла в рабочей камере, но в отличие от пластинчато-роторных не используют быстроизнашивающихся графитовых пластин. В моделях насосов C-VLR 100 и выше не используются бумажные фильтры, которые также требуют частой замены, вместо них установлен многоразовый металлический фильтр,

поэтому эксплуатация когтевого насоса обходится гораздо дешевле пластинчато-роторных аналогов. Также благодаря сжатию воздуха внутри рабочей камеры данные насосы потребляют меньше электроэнергии.

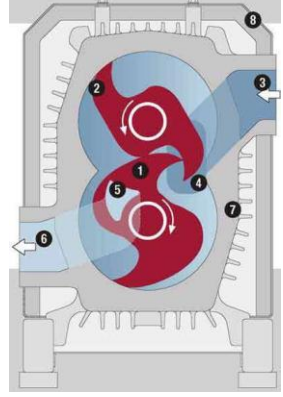

Рисунок 1

В данном случае перед нами стоит задача разработать и создать стенд, который будет наглядно демонстрировать принцип работы когтевого вакуумного насоса.

УДК 621.52

## Гладкий В.Ю. **УСТРОЙСТВО ПОДАЧИ ИСПАРЯЕМОГО МАТЕРИАЛА К ИСПАРИТЕЛЮ ДЛЯ НАНЕСЕНИЯ ПОКРЫТИЙ НА КРУПНОГАБАРИТНЫЕ ДЕТАЛИ**

*БНТУ, г. Минск Научный руководитель: Комаровская В.М.* 

Существует несколько способов испарения материала для нанесения покрытий на детали больших габаритов: подача проволоки на вольфрамовый жгут и подача проволоки внутрь вольфрамовой спирали. В первом случае вольфрамовый нагреватель быстро выходит из строя, во втором случае есть возможность заклинивания механизма подачи проволоки.

Эти недостатки можно устранить за счет использования алюминиевой ленты в качестве испаряемого материала, что увеличивает срок службы испарителя. Приближение конца алюминиевой ленты к испарителю осуществляется периодически для предотвращения заклинивания механизма лентоподачи. Схема устройства показана на рис. 1.

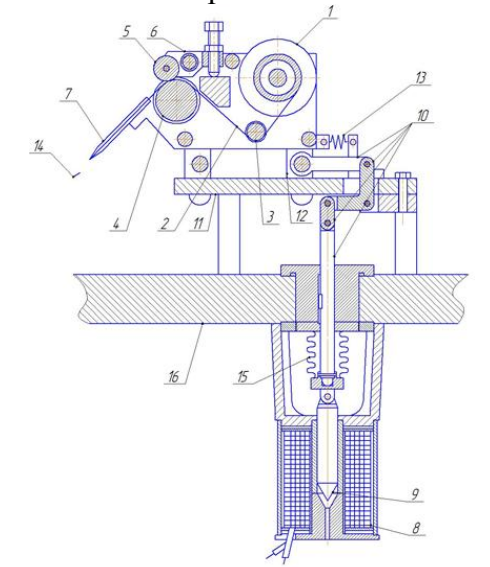

1 – бобина; 2 – напыляемый материал; 3 – направляющий валик; 4 – ведущий валик; 5 – прижимные ролики; 6 – прижимной рычаг; 7 – направляющие пластины; 8 – катушка; 9 – сердечник; 10 – система рычагов; 11 – платформа; 12 – качающиеся рычаги; 13 – пружина; 14 – испаритель; 15 – ввод движения в вакуум; 16 – вакуумная камера Рисунок 1 – Схема устройства
Лента испаряемого материала 2 с бобины 1 с помощью лентопротяжного механизма, состоящего из направляющего 3 и ведущего 4 валиков и двух прижимных роликов 5, прижим которых регулируется прижимным рычагом 6, подается между двумя направляющими пластинами 7 на испарительный элемент 14. Механизм подачи укреплен к платформе 11 с помощью четырех качающихся рычагов 12 и подается к испарительному элементу при помощи электромагнитной системы. Сердечник 9 втягивается при включении тока электромагнита 8, а система 10 рычагов продвигает механизм подачи к испарительному элементу 14. Одновременно включается привод валика 4 и производится подача алюминиевой ленты.

Материал плавится над испарительным элементом не более 5 с, после чего выключается ток электромагнита и с помощью пружин 13 механизм подачи отодвигается на период от 30 до 45 с от испарительного элемента. Далее цикл повторяется.

УДК 533.924

### Демченко А.А. **МОДИФИКАЦИЯ ПОВЕРХНОСТНЫХ СВОЙСТВ АЛЮМИНИЕВЫХ СПЛАВОВ ПОД ВОЗДЕЙСТВИЕМ КОМПРЕССИОННЫХ ПЛАЗМЕННЫХ ПОТОКОВ**

*Институт тепло- и массообмена имени А.В. Лыкова НАН Беларуси, г. Минск Научный руководитель: Асташинский В.М.*

108 Прогресс в развитии современных технологий связывается с созданием новых материалов с существенно улучшенными эксплуатационными характеристиками, в том числе путем модификации поверхностных свойств широко используемых материалов для придания им нового требуемого качества. Трудности реализации отмеченного подхода обусловлены необходимостью разработки новых методов модификации свойств материалов, поскольку возможности традиционных способов обработки практически исчерпаны. Принципиально новые возможности для эффективной модификации поверхностных свойств различных материалов открывает воздействие на них компрессионными плазменными потоками.

В настоящей работе представлены результаты исследований по модификации структуры и свойств силумина (алюминиевого сплава Al-Si, широко используемого в промышленности) под воздействием компрессионных плазменных потоков.

Компрессионные плазменные потоки (КПП) получали с помощью газоразрядного квазистационарного сильноточного плазменного ускорителя типа магнитоплазменный компрессор (МПК). Скорость плазменных образований компрессионного потока составляет  $(3-5) \times 10^6$  см/с, концентрация электронов плазмы –  $(4-7) \times 10^{17}$  см<sup>-3</sup>, а ее температура – от 2 до 4 эВ. Согласно проведенным калориметрическим измерениям, значения плотности энергии, поглощаемой поверхностью образца за импульс, изменяются от 5 до 40 Дж/см<sup>2</sup>.

Воздействие компрессионных плазменных потоков на образцы силумина приводит в условиях экспериментов к оплавлению поверхностного слоя и последующей кристаллизации в условиях сверхбыстрого охлаждения, в результате которого происходит изменение структурного состояния поверхностного слоя образца.

В результате такого воздействия происходит формирование модифицированного слоя (рис. 1а), толщина которого определяется энергетическими параметрами набегающего потока. Как видно из рис. 1б, воздействие КПП на образцы приводит к увеличению микротвердости поверхностного слоя, которая достигает величины 1,7±0,1 ГПа.

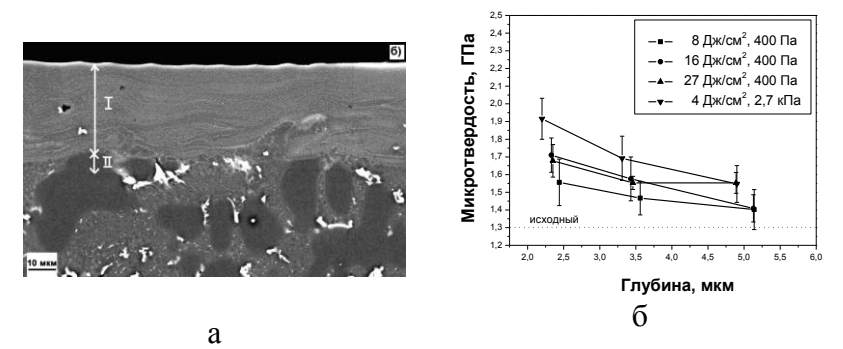

# Рисунок 1 **ПИТЕРАТУРА**

1. Асташинский, В.М. Исследование физических процессов, обусловливающих режимы работы КСПУ / В.М. Асташинский [и др.] // Физика плазмы. - 1992. - Т.18, вып.1. - С. 90-98.

2. Astashynski, V.M. Materials surface modification using quasi-stationary plasma accelerators / V.M. Astashynski [et al.] // Surface and Coating Technology.  $-$  2004.  $-$  Vol. 180-181C.  $-$ P. 392-395.

УДК 533.924

### Дробышевский К.С. МОДИФИКАЦИЯ ПОВЕРХНОСТНЫХ СВОЙСТВ ТВЕРДОГО СПЛАВА Т15К6

 $BHTV \geq M$ *uhck* Научный руководитель: Асташинский В.М.

В настоящее время интенсивно исследуются новые методы изменения состояния поверхностей различных материалов с целью придания им требуемых свойств, так как возможности традиционных методов химико-термической обработки практически исчерпаны. Перспективными способами обработки различных материалов являются плазменные методы, основанные 110

на технике получения плазмы с помощью плазмотронов, плазменных дуг, плазменных ускорителей и других устройств. В то же время получение плазменных потоков с параметрами, достаточными для существенной модификации материалов, не является тривиальной задачей.

Разработанные и созданные в лаборатории физики плазменных ускорителей квазистационарные плазмодинамические системы нового поколения, генерирующие компрессионные плазменные потоки, по совокупности параметров превосходящие все существующие в мире системы, открывают принципиально новые возможности для эффективной модификации (улучшения) поверхностных свойств различных материалов [1]. В настоящей работе представлены результаты исследований по модификации под воздействием компрессионного плазменного потока твердого сплава Т15К6, широко используемого в промышленности.

Общий вид (а) и схематичное изображение (б) разрядного устройства МПК представлены на рис. 1.

Обработку образцов твердого сплава Т15К6 проводили пятью импульсами в двух режимах воздействия КПП: с энергией в одном импульсе 13 и 40 Дж/см<sup>2</sup>.

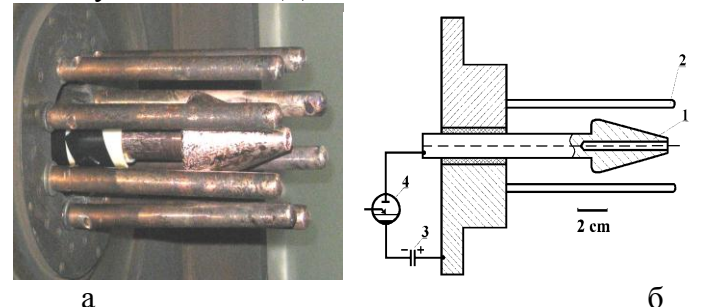

1 - катод; 2 - стержневой анод; 3 - конденсаторная батарея; 4 - игнитрон Рисунок 1 - Разрядное устройство МПК

В каждом из режимов воздействия наблюдается полное проплавление поверхностного слоя сплава. Как следует из полученных данных, с ростом плотности энергии воздействующих импульсов КПП от 13 до 40 Дж/см<sup>2</sup> толщина проплавленного слоя возрастает в среднем от нескольких микрон до  $\sim 10$  мкм. Шероховатость поверхности увеличивается до нескольких микрон.

Проведенные на ЗАО «Амкодор-Уникаб» производственные испытания инструмента, изготовленного из сплава Т15К6 и используемого в токарно-винторезных станках с ЧПУ, показали существенное увеличение (более чем в 7 раз) его работоспособности: стандартный инструмент обрабатывает 30 деталей до выхода инструмента из строя, а обработанный компрессионным потоком – 216 деталей.

#### ЛИТЕРАТУРА

1. Astashynski, V.M. Comprehensive modification of semiconductors and metals providing new structural features of surface layers subjected to compression plasma flows / V.M. Astashynski, S.I. Ananin, E.A. Kostyukevich [et al] // High Temperature Material Processes. – 2007. – V. 11. – Nº 4. – P. 536–548.

УДК 621.52

Зизико А.В.

## **ПРЕИМУЩЕСТВО СУШКИ ПИЛОМАТЕРИАЛОВ ТВЕРДОЛИСТВЕННЫХ ПОРОД ДРЕВЕСИНЫ В ВАКУУМНОЙ СУШИЛЬНОЙ КАМЕРЕ**

*БНТУ, г. Минск Научный руководитель: Вегера И.И.*

Предпосылкой сушки срубленной древесины перед дальнейшей обработкой является предотвращение её гниения, которое достигается путем почти полного удаления из неё влаги – основного фактора, способствующего развитию дереворазрушающих грибов и микроорганизмов в древесине.

Сравнительно небольшие объемы переработки древесины таких пород, как дуб, бук, ясень, лиственница обусловлены трудностями, связанными с качественной сушкой и последующей механической обработкой.

Кстати, качественная сушка и предопределяет качество и точность механической обработки древесины, что в свою очередь, обеспечивает высокое качество продукции и длительный срок службы изделий из древесины.

От продолжительности сушки, при прочих равных показателях, зависит основной экономический показатель – себестоимость сушки. При производстве изделий из древесины, особенно в условиях малых и средних предприятий, актуален показатель оборачиваемости оборотных средств.

В связи со значительным увеличением сроков изготовления изделий из древесины трудносохнущих пород, допустим дуба, из-за чрезмерно длительной сушки (до месяца) необходимы исследования и внедрение в производство прогрессивных технологий в области сушки древесины.

В настоящее время, наряду с паровоздушной сушкой в конвективных сушильных камерах, широкое распространение получают альтернативные способы сушки древесины, и в частности, вакуумная сушка. Применение вакуумных сушильных камер при массовой сушке пиломатериалов позволит отказаться, при больших объемах потребления высушенной древесины, от строительства больших лесосушильных комплексов, так как вакуумные сушильные аппараты имеют более высокую производительность.

В качестве подтверждения целесообразности применения в массовой сушке пиломатериалов сопоставим конвективновакуумную сушильную камеру ВС-1 и конвективносушильную камеру СК1-12Э (таблица 1).

| Показатели                                       | CK1-123 | $BC-1$ |
|--------------------------------------------------|---------|--------|
| Вместимость камеры, м <sup>3</sup>               | 12      |        |
| Продолжительность сушки, час                     | 615     | 210    |
| Годовая производительность, м <sup>3</sup> /год  | 160     | 300    |
| Установленная суммарная                          | 52,5    | 67.5   |
| мощность, кВт                                    |         |        |
| Расход электроэнергии на сушку 1м <sup>3</sup> , | 1950    | 600    |
| $\kappa B$ T* $\frac{q}{M^3}$                    |         |        |

Таблица 1 – Сравнение показателей сушки древесины

В таблице в качестве примера показаны данные относящиеся к дубовым пиломатериалам толщиной 50 мм, высушенными от начальной влажности 60% до конечной влажности 8%.

## УДК 621.793

#### Зубрицкая И.Г. **ОСОБЕННОСТИ ОБОРУДОВАНИЯ ДЛЯ НАНЕСЕНИЯ ЗЕРКАЛЬНЫХ ПОКРЫТИЙ НА ОПТИЧЕСКИЕ ДЕТАЛИ**

*БНТУ, г. Минск*

*Научные руководители: Фёдорцев В.А., Дергай Н.Ф.*

В оптико-механическом производстве для нанесения покрытий широко используются электронно-лучевые установки, которые позволяют с успехом использовать их практически во всех отраслях промышленности, особенно в оптике, микроэлектроники и т.д.

Процесс нанесения покрытия в электронно-лучевых установках (ЭЛУ) основан на испарении вещества и последующей конденсации его на изделии в вакууме.

Важными особенностями метода испарения и конденсации в вакууме являются гибкость и разнообразие технологических применений, высокая производительность, возможность замены в производстве дорогостоящих или дефицитных материалов дешевыми, обеспечение высокого качества изделий, экологическая

чистота и возможность автоматизации управления процессом. Даже после появления технологии магнетронного распыления вещества, актуальность электронно-лучевых испарителей сохраняется, а для нанесения, например, оптических покрытий и защитных покрытий на стальных лентах и лопатках газовых турбин, последние остаются вне конкуренции.

На производственных участках в оптико- механическом производстве чаще всего эксплуатируются установки ВУ-2М и ВУ-1А, которые выпускались ещё в 1990-х годах. Вследствие этого перед технологами-производственниками стоят задачи улучшения качества, повторяемости оптических параметров покрытий, резкого сокращения сроков изготовления покрытий.

Для проведения контроля напыления оптических покрытий в настоящее время вакуумные установки оснащают системой фотометрического контроля типа СФКТ-751В.

В связи с длительным сроком эксплуатации таких установок, эта система утратила свои технические характеристики, такие как: дифракционные решётки, отрезающие фильтры, узлы монохроматора и приёмники излучения. Вследствие морального устаревания, данные детали сняты с производства и вопрос восстановления работоспособности СФКТ-751В практически не может быть решён. Введение в эксплуатацию новой системы спектрального контроля оптических характеристик модели IRIS 0411 позволяет решить следующие задачи:

1. Применение системы контроля позволяет устранить проблемы напыления оптических покрытий с неравнотолщинными слоями для любых напыляемых материалов.

2. Позволяет обеспечить повторяемость процесса можно обеспечить на уровне 95%.

3. После приобретения опыта прозводственниками по эксплуатации данной системы стало возможным проводить ряд даже ответственных технологических процессов без так называемых

«пробных» процессов, что позволило экономить рабочее время и материалы для напыления.

4. При спектральном наблюдении фотометрирования слоёв становится понятно, как лучше или эффективнее сделать тот или иной расчёт покрытия. Чётко анализируется динамика изменения всей спектральной кривой и видны точки, позволяющие получить оптимальные параметры новых покрытий.

5. Система также имеет программу для расчёта основных и промежуточных спектров оптических покрытий (МультиСпектр). Это позволяет корректировать процесс напыления оптических деталей и выполнить расчёт оптического покрытия.

На производстве встраиваемая система спектрального контроля IRIS 0411 показала себя простым, надёжным в эксплуатации и эффективным решением для получения оптических покрытий с характеристиками, соответствующими расчётным. Внедрение системы спектрального контроля IRIS 0411 позволяет не только улучшить характеристики изготавливаемых покрытий, но и перевести весь технологический процесс на качественно новый высокий уровень изготовления покрытий.

УДК 621.793

### Игнатчик Д.С. **УСТАНОВКА ДЛЯ МАГНЕТРОННОГО НАНЕСЕНИЯ МНОГОСЛОЙНЫХ ПОКРЫТИЙ**

*БНТУ г. Минск Научный руководитель: Вегера И.И.*

При металлизации гибридных интегральных схем (ИС) желательно наносить чередующиеся слои различных металлов на подложку за один технологический цикл. Это позволяет значительно улучшить межслойную адгезию и исключить расслоение структуры при дальнейших операциях осаждения пленок в вакууме, поскольку при сравнительно длительном

перерыве между ними материал верхнего слоя конденсируется не на чистую поверхность нижней пленки, а на поверхность, покрытую слоем окисла.

При производстве современных полупроводниковых приборов для проведения тонкой фотолитографии и получения сложных пространственных структур также необходимо наносить чередующиеся слои различных диэлектриков - как правило, оксида кремния и его нитрида. Получать такие слои желательно в одном вакуумном цикле, так как это не только увеличивает производительность процесса, но и снижает плотность дефектов в слоях. Эти задачи могут быть успешно решены с помощью модернизированной вакуумной установки «Каролина D-10».

Разрабатываемые ООО «ЭСТО-Вакуум» установки магнетронного напыления предназначены для выполнения различных технологических задач, но характеризуются общим конструктивным решением и максимальной унификацией узлов и деталей. Модифицированная для нанесения чередующихся пленок за один цикл вакуумная установка УВН-71П3 содержит традиционный вакуумный пост и стойку управления. В вакуумный пост входят рабочая камера и система откачки, содержащая механический и диффузионный насосы. Для согласования эффективной скорости откачки камеры лиффузионным насосом типа Н-2Т, имеющим азотную ловушку на входе, с производительностью механического насоса при больших расходах газа предназначен двухступенчатый агрегат типа АВР-50, вынесенный за пределы установки. В зависимости от выбранной комплектации это - от одного до трех протяженных магнетронных источников, ионный источник для очистки подложек, барабан с держателями подложек и двухсекционный нагреватель подложек. Рассмотрим эти узлы подробнее.

Кроме магнетронов в рабочей камере находится протяженный ионный источник типа «Радикал». С его помощью проводится предварительная очистка подложек пучком ионов кислорода (или любого другого рабочего газа). Подложки перед нанесением пленок нагреваются излучением двух нагревателей до температуры 300°С. Нагреватели представляют собой два отражателя, на которых смонтированы протяженные ТЭНы мощностью 2,5 кВт каждый. Температура контролируется с помощью платинового резистивного датчика.

Газы (аргон, азот и кислород) подаются в камеру через газораспределительную систему ионного источника по магистралям из нержавеющей стали. Поток газов автоматически независимо контролируется трехканальными регуляторами их расхода, выполненными на базе РРГ-9 с электромагнитными запорными клапанами. Диапазон регулировки расхода рабочего газа – 0-0,1 Вт.

УДК 621.5

Изюмов А.А*.*  **ИЗГОТОВЛЕНИЕ НИОБИЕВЫХ СВЧ-РЕЗОНАТОРОВ С ИСПОЛЬЗОВАНИЕМ ЭЛЕКТРОННО-ЛУЧЕВОЙ СВАРКИ**

## *БНТУ, г. Минск Научный руководитель: Комаровская В.М.*

Изготовление ниобиевых СВЧ-резонаторов является весьма сложным и наукоемким процессом, связанным с использованием дорогостоящего и в большинстве своем уникального оборудования.

На рис. 1 показана конструкция одноячеечного СВЧ резонатора.

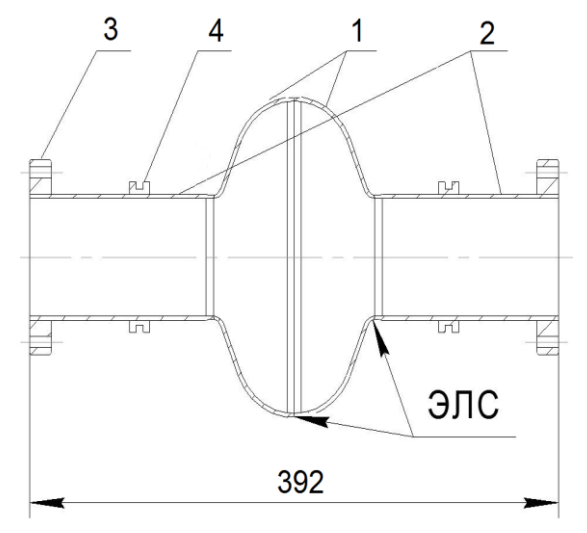

1 - полукамеры; 2 - трубки дрейфа; 3 - фланец; 4 - крепежный элемент

Рисунок 1 – Одноячеечный 1.3 ГГц резонатор Необходимой операцией при создании резонаторов является получение соединений отдельных элементов конструкции резонатора. Из существующих методов получения неразъемных соединений наиболее подходящим для этой цели является Электронно-лучевая сварка (ЭЛС), которая позволяет при строгом соблюдении всех требований чистоты получить свойства сварных соединений равные аналогичным показателям основного металла.

Процесс изготовления резонаторов можно представить по следующим обобщенным этапам представленным на рис. 2. После каждого этапа, включающего механическое или физическое воздействие на рабочую поверхность полукамер резонатора, проводится травление, обеспечивающее снятие слоя материала, на глубину которого теоретически возможно внесение загрязнений при данном виде обработки.

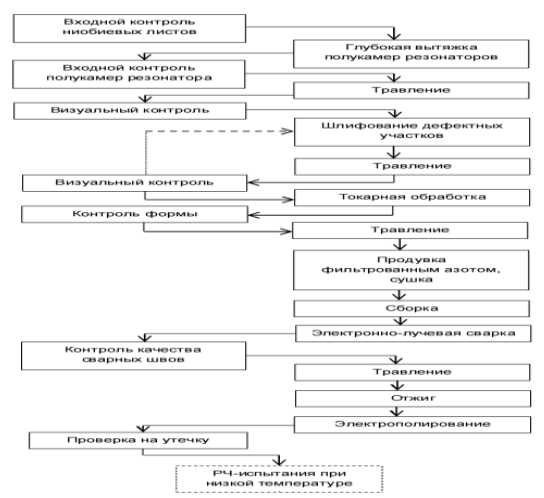

Рисунок 2 – Блок-схема процесса изготовления резонатора

Особое внимание уделяется процессу ЭЛС, так как при нем возможно внесение загрязнений не только на поверхность материала, так и непосредственно в материал, что ухудшает свойства сверхпроводимости ниобия. Наиболее ответственными являются сварные соединения двух полукамер 1 (рис. 1) и соединения полукамер 1 с трубками дрейфа 2.

Для электронно-лучевой сварки ниобиевых резонаторов используется установка электронно-лучевой обработки (рис. 3).

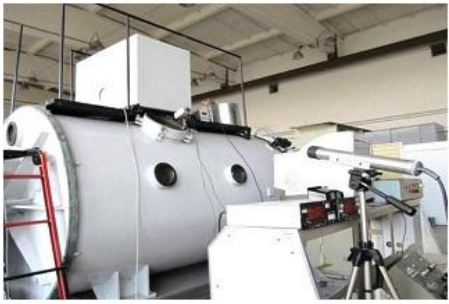

 Рисунок 3 – Установка электронно-лучевой обработки

Данная установка создана в ФТИ НАН Беларуси на базе энергоблока ЭЛА-15 (максимальная мощность луча 15 кВт).

#### ЛИТЕРАТУРА

1. Глазков, А.А. Вакуум электрофизических установок и комплексов / А.А. Глазков, Г.Л. Саксаганский. – М. Энергоатомиздат, 1985. – 215 с.

УДК 681.701

Ильяев В.И.

## **УЛУЧШЕНИЕ ТЕХНОЛОГИЧЕСКОГО ПРОЦЕССА НАНЕСЕНИЯ ДВУХСЛОЙНОГО ВАКУУМНОГО ПОКРЫТИЯ НА ЛИНЗЫ ФОТООБЪЕКТИВОВ**

#### *БНТУ, г. Минск Научный руководитель: Комаровская В.М.*

Технологический процесс формирования оптического покрытия на линзы состоит из следующих этапов: подготовка оборудования; подготовка материалов; подготовка оптических деталей; нанесение покрытия; контроль изготовленных деталей. Причем выбор технологических параметров процесса формирования покрытия зависит от функциональных требований, предъявляемых к линзе.

Линзы, работающие в фотоаппарате, должны обладать хорошими просветляющими свойствами при заданной лазерной прочности. В нашем случае просветляющие свойства улучшались за счет увеличения диапазона волны при остаточном отражении R<0,2. В качестве материала покрытия использовались оксид магния и фтористый магний. Покрытие наносилось методом термического испарения. В первом случае покрытие наносилось при соотношении фтористого магния и оксида алюминия – 1/1, при длине волны 650 нм. При данном соотношении материалов покрытия мы достигаем нужные

нам просветляющие свойства в диапазоне волны от 610 до 694 нм при R<0,2. Просветляющая кривая для данного покрытия представлена на рис. 1.

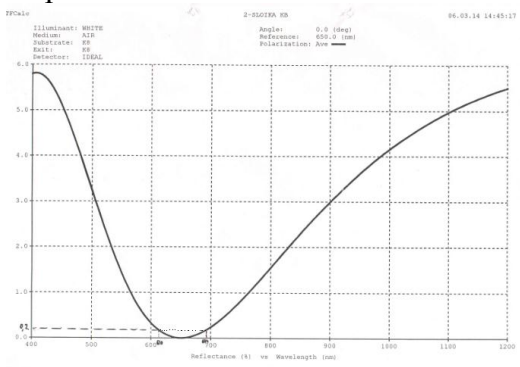

Рисунок 1 – Просветляющая кривая (соотношении фтористого магния и оксида алюминия – 1/1)

Из анализа данной кривой видно, что диапазон волны составляет 84 нм, что является недостаточным.

Во втором случае мы берем 3 части фтористого магния и одну часть оксида алюминия, и наносим покрытие при длине волны 650 нм (рису. 2).

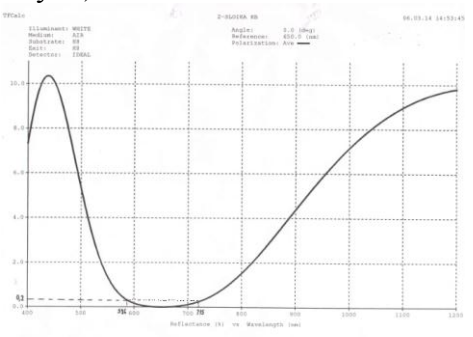

Рисунок 2 – Просветляющая кривая (соотношение оксида алюминия и фтористого магния – 1/3)

Из просветляющей кривой видно, что при таком соотношении материалов покрытия линзам свойственны высокие просветляющие свойства в достаточно широком диапазоне волны от 596 до 715 нм при сохранении остаточного отражения R<0,2.

Таким образом, изменяя соотношение материалов покрытия можно добиться улучшения просветляющих свойств линзы.

УДК 621.791.72

#### Кадышина А.В. **УСОВЕРШЕНСТВОВАНИЕ ВАКУУМНОЙ УСТАНОВКИ ДЛЯ ЭЛЕКТРОННО-ЛУЧЕВОЙ СВАРКИ**

## *БНТУ, г. Минск Научный руководитель: Комаровская В.М.*

Сущность электронно-лучевого воздействия заключается в преобразовании кинетической энергии направленного пучка электронов в зоне обработки в тепловую. Электронно-лучевая сварка осуществляется расплавлением кромок основного металла остросфокусированным потоком электронов, ускоренных электрическим полем с разностью потенциалов ≥10-100 кB. В результате электронный луч в зоне обработки обеспечивает высокую плотность мощности. По этому показателю электронный луч существенно превосходит традиционные сварочные источники нагрева (электродуговые) и уступает только лазерному. Металл шва так же, как и при других методах сварки плавлением, имеет литую структуру.

Сварка с использованием электронного луча имеет значительные преимущества:

1. Высокая концентрация ввода теплоты в изделие, которая выделяется не только на поверхности изделия, но и на некоторой глубине в объеме основного металла. Фокусировкой электронного луча можно получить пятно нагрева диаметром 0,0002-5 мм, что позволяет за один проход сваривать металлы толщиной от десятых долей миллиметра до 200 мм. В результате можно получить швы, в которых соотношение глубины провара к ширине до 20:1 и более. Появляется возможность сварки тугоплавких металлов (вольфрама, тантала и др.), керамики и т.д. Уменьшение протяженности зоны термического влияния снижает вероятность рекристаллизации основного металла в этой зоне.

2. Малое количество вводимой теплоты. Как правило, для получения равной глубины проплавления при электроннолучевой сварке требуется вводить количество теплоты в 4-5 раз меньше, чем при дуговой. В результате резко снижается коробление изделия.

3. Отсутствие насыщения расплавленного и нагретого металла газами. Наоборот, в целом ряде случаев наблюдается дегазация металла шва и повышение его пластических свойств. В результате достигается высокое качество сварных соединений на химически активных металлах и сплавах, таких как ниобий, цирконий, титан, молибден и др. Хорошее качество электронно-лучевой сварки достигается также на низкоуглеродистых, коррозионностойких сталях, меди и медных, никелевых, алюминиевых сплавах.

Принципиальная вакуумная схема установки, предназначенной для электронно-лучевой сварки, представлена на рис. 1.

Проведя анализ принципиальной вакуумной схемы предлагается установить на входном фланце диффузионного насоса азотную ловушку типа ЛА-400. Азотная заливная ловушка ЛА-400 предназначена для снижения потока паров рабочей жидкости в откачиваемый объем путем конденсации их на охлажденных жидким азотом элементах вымораживающего устройства, что позволит предотвратить попадание паров рабочей жидкости диффузионного насоса в откачиваемую камеру, а так же защитить камеру от загрязнения конденсирующимися парами и газами, поступающими от испытуемого объекта.

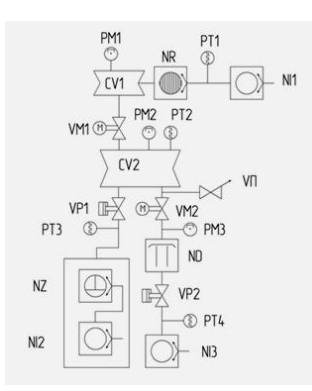

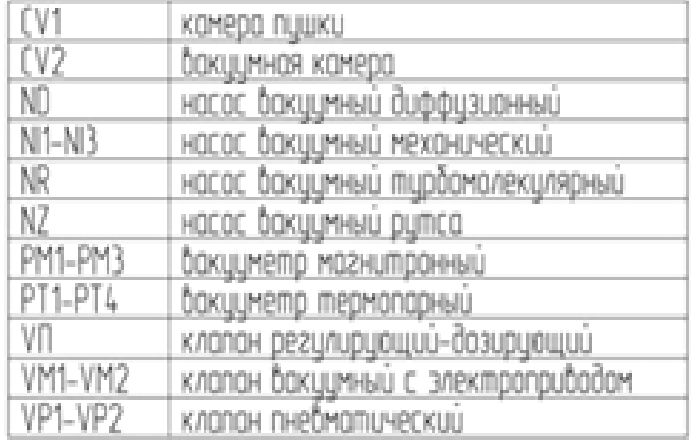

Рисунок 1 – Принципиальная вакуумная схема

Таким образом, мы увеличим процент выхода годных деталей и улучшим качество сварки. Также следует отметить, что в результате увеличится быстрота откачки газа из камеры в 1,5-2 раза.

#### Кеда С.С., Чекун А.С. **ТЕПЛОСБЕРЕГАЮЩИЕ ПОКРЫТИЯ НА АРХИТЕКТУРНЫХ СТЕКЛАХ**

*БНТУ, г. Минск Научный руководитель: Комаровская В.М.*

Значительная доля тепла, расходуемого на обогрев зданий, теряется в виде теплового излучения через стекла. Устранение этого канала потерь тепла достигается при использовании теплосберегающих стекол, отражающих тепловое (инфракрасное) излучение и пропускающих видимое излучение.

В архитектурной области использование покрытий на стекле приносит как экономическую выгоду от применения покрытия для экономии энергоресурсов, так и эстетическую пользу для решения задачи поставленной архитектором, а также создания комфортных условий для работы и жилья [1].

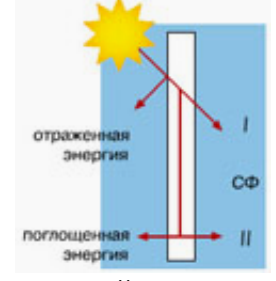

Рисунок 1 – Схема взаимодействия солнечного излучения со стеклом

Потери тепла через стекло складываются из теплопроводности, конвекции и теплового излучения (рис. 1). Для уменьшения потерь тепла от теплопроводности и конвекции применяют двойное остекление (стеклопакеты), но это дает лишь незначительный эффект, так как основные теплопотери происходят за счет теплового излучения. Для борьбы с этим явлением разработаны так называемые энергосберегающие (теплосберегающие) стекла [2].

Первым шагом в выпуске энергосберегающего стекла явилось производство К-стекла.

Для придания флоат-стеклу теплосберегающих свойств непосредственно при изготовлении на его поверхности методом химической реакции при высокой температуре (метод пиролиза) создается тонкий слой из окислов металлов InSnO2, который является прозрачным и в то же время обладает электропроводностью.

Следующим значительным шагом в производстве энергосберегающих стекол стал выпуск так называемого i-стекла, которое по своим теплосберегающим свойствам в 1,5 раза превосходит К-стекло. I-стекло производится вакуумным напылением и представляет собой 3-х слойную (или более) структуру из чередующихся слоев серебра и диэлектрика (BiO, AlN, TiO<sub>2</sub> и т.п.). Технология нанесения требует использования вакуумного оборудования с системой магнетронного распыления. Использование энергосберегающего стекла для остекления зданий в южных районах, позволяет не только создать более комфортные условия для проживания, но и снизить энергозатраты на кондиционирование помещений. Используемое в стеклопакетах теплоотражающее стекло позволяет экономить около 15% тепловой энергии, расходуемой на обогрев зданий. Следует отметить, что теплосберегающие свойства стеклопакетов, в которых используются данного вида стекла, во многом определяются параметрами покрытий на стекле.

Теплозащитное стекло широко известно на мировом рынке. Оно производится более 30 лет ведущими стекольными фирмами мира, такими как «Pilkington» (Великобритания), «Hlaverbel» (Бельгия), «PPG» (США), «Gardian» (США), «Saint Gobain» (Франция) и др.

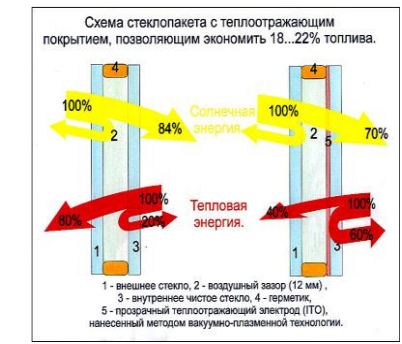

Рисунок 2 – Схема стеклопакета с теплоотражающим покрытием

Сотрудниками МГТУ им. Н.Э. Баумана [3] установлено, что использование теплоотражающих покрытий позволяет возвращать в помещение в 5-9 раз больше теплового излучения, чем обычное стекло (рис. 2).

В работе [4] указывается на то, что вакуумно-плазменные покрытия на стекле препятствуют потере тепла из помещения наружу и позволяют достигать значительной экономии тепла.

### ЛИТЕРАТУРА

1. Программное обеспечение технологического процесса нанесения тонкопленочных покрытий на архитектурное стекло [Электронный ресурс]. – 2013. – Режим доступа: [http://lab18.ipu.rssi.ru/projects/conf2013.](http://lab18.ipu.rssi.ru/projects/conf2013) – Дата доступа: 12.03.2014.

2. Энергосберегающие стекла [Электронный ресурс]. – 2004. – Режим доступа: [http://www.stroy.md/rus/article.](http://www.stroy.md/rus/article) – Дата доступа: 12.03.2014.

3. Заявка на конкурс инновационных проектов [Электронный ресурс]. – 2002. – Режим доступа: http://mgtu-sistema.ru/projects. - Дата доступа: 26.01.2014.

4. Goldnez Attaining a solar energy economy with active thin film structures // J. Vac. Sci. Technol. – 1995. – A13 (3). – P. 1088-1094.

128

#### Ковалевич Э.В. **ПРИМЕНЕНИЕ ВАКУУМНОГО ОБОРУДОВАНИЯ В ТЕХНОЛОГИЧЕСКИХ ПРОЦЕССАХ ИЗГОТОВЛЕНИЯ ИЗДЕЛИЙ ИЗ ПОРОШКОВ**

*БНТУ, г. Минск Научный руководитель: Иванов И.А.*

Одним из перспективных путей развития металлургической промышленности является интенсивное использование вакуумной техники. В металлургии печи и средства внепечной обработки в технологических процессах, обеспечивающих выплавку высокочистых металлов и сплавов. В порошковой металлургии вакуумная технология находит применение на завершающей стадии компактирования − спекания твердых сплавов*.* 

Цель статьи: теоретически изучить методы получения изделий из порошков с применением вакуумного оборудования.

Порошковая металлургия это технология получения металлических порошков и изготовления изделий из них.

В общем виде технологический процесс порошковой металлургии состоит из четырёх основных этапов: производство порошков, смешивание порошков, уплотнение и спекание. Спекание происходит при температуре не достаточной для плавления металла. Спекание проводится в вакууме, в атмосфере нейтральных газов или в восстановительной атмосфере. В вакууме преимущественно выполняется спекание твердых сплавов, твердых материалов, постоянных магнитов, тугоплавких металлов и танталовых конденсаторов. Круг изделий, изготавливаемых методами порошковой металлургии, весьма широк и непрерывно расширяется.

Основным видом оборудования в процессах изготовления изделий из порошков являются печи.

Печь для спекания – это один из видов высокотемпературных печей. Под действием температуры этой печи металлический порошок расширяется и трансформируется в материал высокой плотности.

Рассмотрим применения вакуумного оборудование в технологических процессах изготовления изделий из порошков. Обратим внимание на производителя вакуумного оборудования компании PVA TePla AG.

Компания PVA TePla AG специализируется на вакуумных технологиях для высокотемпературных и плазменных процессов и входит в число лидеров мирового рынка агломерационных установок для производства твердых сплавов.

Одним из типов печей для вакуумного спекания (Sinter-HIP) COD сочетают процессы депарафинизации, вакуумного спекания и изостатического прессования в среде защитного газа в одной системе. Для обеспечения качества продукции наиболее существенной является равномерность температуры. Конструкция печи COD позволяет добиться оптимального распределения температуры.

Системы COD оптимизируют все необходимые технологические функции, комбинируя их в одном производственном оборудовании и технологическом цикле наиболее оптимальным.

На основании проведенного анализа применения вакуумного оборудования в технологических процессах изготовления изделий из порошков можно сделать следующий вывод. В печах можно сочетать различные процессы, что повышает качество продукции. Порошковая металлургия является более экономичной к материалам.

Кузнецов Д.В.

## **ТЕХНИЧЕСКИЕ ХАРАКТЕРИСТИКИ И ОСОБЕННОСТИ ЭКСПУАТАЦИИ КОМПРЕССОРНОЙ УСТАНОВКИ ВК-40**

*БНТУ, Минск Научный руководитель: Федорцев В.А.* 

Установка ВК-40 является сложным изделием и применяется для обеспечения сжатым воздухом пневматического оборудования, аппаратуры и инструмента, применяемого в различных отраслях промышленности. Использование данной установки позволит значительно сэкономить электроэнергию, механизировать труд и повысить качество работ.

Воздух проходит через воздушный̆ фильтр и попадает во всасывающий клапан, после чего достигает винтового блока, где перемешивается с маслом и сжимается. Воздушномасляная смесь под давлением поступает в маслосборник, где происходит первое грубое разделение. Масло, являясь более тяжелой̆ фракцией̆, частично осаждается и стекает в нижний̆ бачок корпуса маслосборника, после чего через маслопровод поступает в радиатор, охлаждается, фильтруется через масляной фильтр и вновь поступает в винтовой̆ блок (рис. 1). Функциями масла являются охлаждение продукта сжатия, смазка подшипников и уплотнителей опорных поверхностей̆ винтов. Затем воздушно-масляная смесь поступает в сепаратор, где происходит окончательное разделение смеси. Воздух очищается от остатков частиц масла и далее, по воздухопроводу, предварительно охлажденный̆ прохождением через воздушный̆ контур радиатора поступает на выход установки.

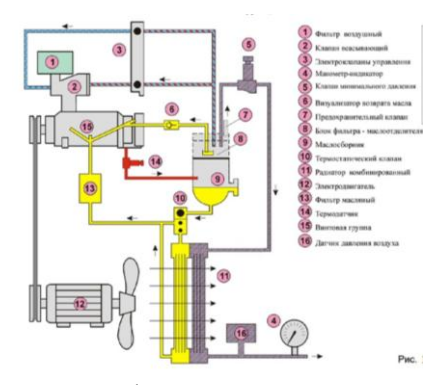

Рисунок 1 – Схема функциональная компрессорной установки ВК-40

Компрессорная установка ВК-40 – это наиболее современное технологическое решение при выборе источника сжатого воздуха. В ее конструкции используется более совершенное, с точки зрения технологии, устройство – винтовой блок. При производстве винтовых компрессоров, заводы-изготовители используют уже готовые винтовые блоки, которые изготавливают специализированные предприятия, расположенные, в основном, в Европе. Качество производства винтовых блоков настолько велико, что предприятия-изготовители дают гарантию на их безотказную работу, как правило, в течение двух лет. Установка требует значительно меньше вложений в монтаж и наладку. Для ее работы нет необходимости в монтировании массивных станин и фундамента. Это вызвано тем, что для данной установки характерен низкий уровень шума и вибрации, что позволяет установить ее непосредственно в цехе, у рабочего места. Высокие эксплуатационные характеристики и эффективная система масляного охлаждения обеспечивают круглосуточный режим работы установки при оптимальной температуре.

132 Установка предназначена для интенсивной и продолжительной работы и может использоваться практически 24 часа в сутки. Для этого нет необходимости в установке ресивера большой

емкости. В процессе эксплуатации она не создает большие пульсации давления. Также она более дешева в эксплуатации. Техническое обслуживание проводится значительно реже (4000– 8000 рабочих часов) по сравнению с поршневыми (400-500 рабочих часов). Установка не требует наличия высококвалифицированного обслуживающего персонала и позволяет объединять несколько компрессоров в систему. Это связано с применением в ее конструкции электронной системы управления и изменением различных режимов ее работы непосредственно с электронного пульта управления.

В числе недостатков установки можно отметить то, что такие агрегаты не могут работать с агрессивными газами, а также их использование нежелательно в атмосфере, имеющей механические загрязнения (пыль, мелкие частицы и т.д.). Использование установки ВК-40 позволяет экономить электрическую энергию. Это связано с тем, что ее КПД составляет до 95%. Данная установка производит более чистый воздух, за счет использования более эффективной системы маслоотделения.

УДК 621.762.4

Минков В.В. **ИСПОЛЬЗОВАНИЕ ВАКУУМНО-ПЛАЗМЕННЫХ ПОКРЫТИЙ ДЛЯ УПРОЧНЕНИЯ** 

### **ИНСТРУМЕНТАЛЬНЫХ МАТЕРИАЛОВ**

*БНТУ, Минск*

*Научный руководитель: Иващенко С.А.* 

Повышение работоспособности режущего инструмента, выбор эффективного режима резания – являются важнейшими резервами повышения эффективности механической обработки. Из большого многообразия методов повышения работоспособности режущих инструментов, следует выделить,

методы нанесения износостойких покрытий. В настоящие время наибольшее распространение получили покрытия, полученные вакуумно-плазменным электродуговом способом.

Электродуговым способом можно наносить покрытия на различные виды инструментальных материалов.

 Быстро режущая сталь (Р6М5, Р9К5, Р18, Р2АМ9К5), использование вакуумно-плазменных покрытий позволяет повысить скорость резания.

 Твёрдые сплавы (Т15К6, ВК10, ТТ7К12, ТМН20), за счёт нанесения покрытий увеличивается твёрдость и износостойкость металлических материалов, способность сохранять свои свойства при 900-1150°C.

 Углеродистые инструментальные стали (У7, У7, У13, У13А), обладают достаточной твердостью при комнатной температуре, однако теплостойкость их невелика при повышении температуры (200-250°С). Нанесение покрытий обеспечивает большую теплостойкость.

К покрытиям, в зависимости от материала и условий эксплуатации режущего инструмента, предъявляются своего рода технологические требования, которые можно подразделить на три категории. 1) Требования, учитывающие условия работы инструмента. 2) Необходимость совместимости свойств материала покрытия со свойствами материала инструмента. 3) Требования к технологическим особенностям метода нанесения покрытий.

В качестве материалов для покрытий используют карбиды, натриды карбонитриды, бориды и силициды тугоплавких металлов IV – VI групп периодической системы элементов (IV – титан, цирконий, гафний; V – ванадий, ниобий, тантал; VI – хром, молибден, вольфрам). Применяются также оксид алюминия Al<sub>2</sub>O<sub>3</sub> и алмазоподобные покрытия на основе углерода.

134 В зависимости от вида покрытия свойства его будут различаться. Карбонитрид титана TiCN (более правильное

написание Ti(C,N), так как содержание углерода может быть различным) находит применение как в качестве твердого покрытия на инструмент, так и снижающего трение покрытия на детали машин. Покрытие ZrN эффективно снижает наростообразование при обработке алюминиевых и титановых сплавов. Покрытие Ti2N имеет высокое содержание титана и при нанесении на режущий инструмент облегчает обработку материалов, дающих сливную стружку. Оно также применяется для прецизионных вырубных инструментов.

В целом, покрытие должно способствовать снижению трения в зонах фрикционного контакта (на передней и задних поверхностях инструмента) и уменьшать мощность фрикционных источников тепла, повышать температурный порог начала адгезии, снижать активность диффузионных процессов, что оказывает благоприятное влияние на снижение интенсивности изнашивания инструмента.

УДК 621.793

#### Мицкевич А.Ю. **ПРИМЕНЕНИЕ МАГНЕТРОННОГО МЕТОДА ДЛЯ СОЗДАНИЯ ИНТЕРФЕРЕНЦИОННЫЕ ОПТИЧЕСКИХ ПОКРЫТИЙ**

### *БНТУ, г. Минск Научные руководители: Фёдорцев В.А., Луговик А.Ю.*

В работе рассматривается метод магнетронного напыления, позволяющий получать покрытия практически из любых металлов, сплавов и полупроводниковых материалов без нарушения стехиометрического состава. История развития интерференционных оптических покрытий насчитывает несколько десятков лет. Однако актуальность их дальнейшей разработки в настоящее время не уменьшается. Наблюдаемый переход от микро- к наноэлектронике подстегивается развитием оптоэлектронных

устройств. Интегральная микроэлектроника заменяется интегральными устройствами по обработке оптического сигнала.

Физическая сущность процесса нанесения покрытий методом магнетронного распыления проиллюстрирована на рис. 1, где представлена схема нанесения покрытий методом магнетронного распыления:

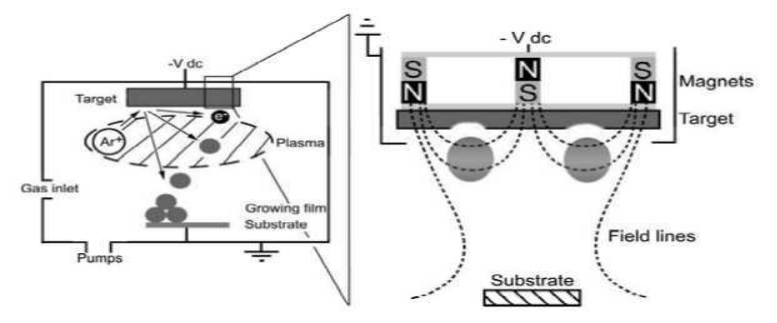

Рисунок 1 – Схема процесса нанесения покрытий методом магнетронного распыления (слева); схема несбалансированного магнетрона (справа)

При подаче отрицательного потенциала -Vdc на поверхности катода-мишени магнетрона зажигается аномальный тлеющий разряд. Электроны, двигаясь по циклоиде вдоль силовых линий магнитного поля (Field lines), ионизируют рабочий газ – аргон (Ar). Ионы Ar+, ускоряясь в прикатодном электрическом поле мишени, бомбардируют ее поверхность. Происходит процесс распыления мишени, в результате которого с ее поверхности вылетают металлические атомы со средней энергией 10-20 эВ, соответствующие материалу мишени (например, Ti, Al, Cr и др.) и вторичные электроны.

Металлические атомы перемещаются к поверхности подложки (Substrate), на которой происходит их послойное осаждение с формированием определенной структуры покрытия. Вторичные электроны захватываются силовыми линиями магнитного поля («арочным» полем на поверхности мишени и «аксиальным» полем, оттекающем от мишени к подложке). Чем выше степень «несбалансированности» магнетрона, тем больше вторичных электронов захватываются «аксиальным» полем. Электроны ионизируют рабочий газ, при этом одна часть ионов (образованная в «арочном» поле) осуществляет распыление мишени, другая часть – каналируется «аксиальным» полем к поверхности подложки. При подаче на подложку отрицательного потенциала смещения – Uсм ионы ускоряются в электрическом поле подложки и осуществляют бомбардировку поверхности растущего покрытия.

Магнетронный метод нанесения оптических покрытий отличается следующими преимуществами:

1. Полное отсутствие микрокапель (микрочастиц) в генерируемой плазме и, соответственно, в структуре покрытия.

2. Высокая, сравнимая с дуговым методом, скорость нанесения покрытий.

3. Высокая степень ионизации плазмы, обеспечивающая требуемый уровень ионной бомбардировки для получения высокой поверхностной мобильности осаждаемых атомов.

4. Возможность синтеза нанокомпозитных структур при относительно низких температурах (200-300°С).

5. Относительная простота масштабирования метода от лабораторных условий до промышленного применения.

6. Высокая степень контроля и возможность тонкой настройки параметров магнетронного разряда и, соответственно, состава и структуры покрытия.

Данный метод является одним из вариантов создание высоконадежных многослойных интерференционных покрытий с необходимыми оптическими характеристиками на основе тугоплавких оксидов и аморфных полупроводников.

#### Пашевич Е.Э. **СОВРЕМЕННЫЕ ТЕХНИЧЕСКИЕ РЕШЕНИЯ В ОБЛАСТИ ВАКУУМНОЙ ТЕРМИЧЕСКОЙ ОБРАБОТКИ**

*БНТУ, г. Минск Научный руководитель: Иванов И.А.*

Вакуумная термообработка металлов является необходимой технологией во многих отраслях промышленности. На сегодняшний день она является практичной, универсальной и, в некоторых случаях безальтернативной технологией. Особенно в области высокотемпературной вакуумной пайке, объемной дегазации материалов, спекании металлических и керамических порошков.

Целью данной статьи является изучение современных технических решений в области вакуумной термической обработки, одной из которых являются вакуумные печи.

Вакуумные печи являются альтернативой широко распространенного метода закалки в масле.

Нагрев происходит конвективно с давлением газа до 3000 Па и/или в вакууме. Правильное расположение зоны вывода горячих газов из нагревательной камеры позволяет увеличить скорость охлаждения.

Закалка возможна различными газами: азотом, гелием, водородом до давления 20000 Па.

Закалка газом вызывает существенно меньшие коробления. Оборудование позволяет выбирать скорость закалки. Следовательно, деталь закаливается с той скоростью, которая дает необходимую твердость. Контроль скорости закалки является важным, так как повышенная скорость ведет к повышенной деформации.

Наиболее известными производителями вакуумных печей в Европе немецкая фирма «ALD» и польская фирма «SEKO/WARWICK» производят горизонтальные, вертикальные вакуумные печи, печи с вращающимся подом во время цикла охлаждения.

Вакуумные печи SWL c круглой нагревательной камерой и нагревательными элементами из изогнутого графита, со вспомогательным оборудованием оборудованием конвекционного нагрева ConFlap в настоящее время являются авангардом конструкций вакуумных печей.

Вакуумная термическая обработка благоприятна с точки зрения окружающей среды. Отпадают такие экологические проблемы, как масло, моющие средства или закалочные соли.

Вакуумные печи применяются для нагрева и плавки металла в вакууме.

Различают индукционные, дуговые, плазменные и электронно-лучевые вакуумные печи. Данные электропечи помогают эффективно очистить металл от газов, примесей, неметаллических включений. Применяют для получения металла и сплавов особо ответственного назначения.

Практически все вакуумные печи рассчитаны на проведение технологических процессов при температурах до 2000°С и при давлениях до 10-3 Па.

Проведённый обзор технической литературы позволяет следующие выводы. В настоящее время термообработка металлов стала необходимой технологией во многих отраслях промышленности. С моей точки зрения вакуумные печи являются альтернативой повсеместного метода закалки в масле. Закалка возможна с различными газами при давлении до 20000 Па. Так же вакуумная термическая обработка благоприятна с точки зрения окружающей среды.

#### Петровский А.В. **УВЕЛИЧЕНИЕ ЭФФЕКТИВНОСТИ РЕГУЛИРОВАНИЯ ПРОИЗВОДИТЕЛЬНОСТИ ВИНТОВОГО КОМПРЕССОРА**

### *БНТУ, г. Минск Научный руководитель: Бабук В.В.*

Непостоянство расхода сжатого воздуха потребителями пневматической энергии приводит к необходимости регулирования производительности винтовых компрессоров. Учитывая то, что маслозаполненные винтовые компрессоры широко применяются практически во всех схемных решениях машин крупной, средней, а в последнее время, и малой производительности, оценка и повышение эффективности их работы в режимах с неполной нагрузкой может обеспечение значительное (особенно в крупных установках) снижение эксплуатационных затрат на производство сжатого газа, что представляется весьма важным в условиях роста цен на электроэнергию. Регулирование может осуществляться за счёт: внутреннего перепуска газа; внутренних управляющих поршней; регулирующего золотника, параллельного оси вала; изменения частоты вращения.

Для винтовых компрессоров малой производительности в основном используются системы с одной или двумя ступенями регулирования, причем применяются различные конструктивные решения. Общим является только непосредственное вмешательство в рабочую зону винтов, причем уменьшение рабочего объема достигается посредством регулирующих поршней. Очень простым и рентабельным решением является внутренний перепуск газа. Для этого в рабочей зоне винтов выполняют радиальные отверстия, которые могут сообщаться совсасыванием посредством управляемого клапана.

Это может быть, например, цилиндрический поршень (золотник), который располагается параллельно роторам в отдельном цилиндре. При частичной нагрузке предварительно сжатый газ возвращается в камеру всасывания, сокращая, таким образом, объемный расход. Однако данное конструктивное решение имеет несколько недостатков, особенно с точки зрения эффективности. Поперечное сечение радиальных перепускных отверстий весьма ограничено, поскольку при больших их диаметрах создается «сквозное окно» между замкнутыми рабочими полостями, находящимися под разными давлениями. При работе в режиме полной нагрузки это приводит к снижению эффективности (дополнительная утечка в процессе сжатия), а также к повышенному термическому напряжению в области перепуска при условии высокого перепада давлений. С другой стороны, относительно небольшие перепускные отверстия обеспечивают лишь незначительную разгрузку. Независимо от расположения и размеров перепускных отверстий энергетические потери возникают из-за предварительного сжатия и высоких потерь газа.

В крупных винтовых компрессорах обычно применяются регулирующие золотники, расположенные параллельно осям роторов и обеспечивающие как ступенчатое, так и плавное регулирование производительности. Смысл регулирования дросселированием на всасывании заключается в том, что искусственно снижается давление на входе в компрессор.

Изменение частоты вращения вала компрессора. Этот метод регулирования производительности уже в течение многих лет применяется в компрессорах объемного типа, причем в основном в открытых компрессорах, приводимых через передачу с изменяемым передаточным числом, или в компрессорах, оснащенных специальными двигателями со скоростной модуляцией. Однако такие концепции привода были по большей части исключением и использовались лишь в случаях, когда классическое регулирование производительности было невозможным или существовали специальные требования.

Возможность регулирования частоты вращения одно- и трехфазных асинхронных двигателей позволяет осуществить:

плавное регулирование производительности в широком диапазоне (высокая точность регулирования; снижение числа пусков компрессора);

использовать компрессоры, для которых рамки применения механических методов регулирования ограничены;

потенциально увеличить производительность компрессора посредством превышения синхронной частоты (в отличие от прямого энергоснабжения).

Мягкий пуск электродвигателя/компрессора позволяет значительно меньший пусковой ток при полном крутящем моменте: пусковой ток ограничен 100-160% максимального рабочего тока (отсюда отсутствие пиков пускового тока, низкая нагрузка на сеть). Кроме того, разгрузка при пуске не требуется ввиду высокого крутящего момента и низкой нагрузке на электродвигатель при пуске. Снижается механическая нагрузка на компрессор, а также улучшаются условия смазки.

Изменение частоты вращения винтов, следует рассматривать, как достаточно экономичный способ регулирования, позволяющий при определённых условиях оптимизировать работу винтового компрессора за счёт уменьшения продолжительности нахождения его в анормальных режимах. Одной из главных задач, которую необходимо решить для реализации данного способа регулирования (равно, как и других), является оперативное определение объективных значений параметров внутреннего сжатия, используя которые САРП и будет выполнять свои функции. Реализация на практике дросселирования на всасывании в большинстве случаев не требует внесения существенных изменений в конструкцию компрессора и позволяет оптимизировать работу за счёт уменьшения продолжительности  $142.$ 

нахождения компрессора в анормальных режимах. Дросселирование воздуха во всасывающем трубопроводе, следует рассматривать как достаточно экономичный при определённых условиях (отсутствие во время работы режимов «глубокого» дросселирования) способ регулирования.

Сравнение золотникового регулирования и регулирования дросселированием на всасывании показало, что при уменьшении температуры эффективность золотникового регулирования увеличивается, но менее интенсивно, чем при дросселировании на всасывании. Относительная индикаторная мощность при работе с неполной производительностью наиболее значительно снижается на режимах с высокими температурами при фиксированной геометрической степени сжатия.

УДК 621.762.4

Пигас А.А.

## **РАСЧЕТ КУЛАЧКА ПЕРЕКЛЮЧАТЕЛЯ ГИДРОРАСПРЕДЕЛИТЕЛЯ УСТРОЙСТВА ДЛЯ ВИБРАЦИОННОГО ТОЧЕНИЯ**

*БНТУ, г. Минск Научный руководитель: Данильчик С.С.*

В настоящие время основной из причин, ограничивающей режимы резания, являются вибрации, возникающие при любой обработке резанием, в том числе и при точении. Поэтому изыскание путей превращения вибрации в полезный элемент для обработки заготовок является приоритетными задачами современности. Одним из направлений полезного применения вибрации является вибрационное резание, которое применяется для эффективного дробления стружки в процессе обработки. Недостатком вибрационного резания является снижение качества обработанных поверхностей. С целью уменьшения шероховатости целесообразно
сообщать инструменту колебания с асимметричным циклом. Такие колебательные движения можно создавать кулачком.

Определение основных размеров кулачкового механизма производиться из условия ограничения угла давления, между направлением силы и направлением движения. Угол, дополняющий угол давления до 90<sup>0</sup> называется углом передачи. На рисунке 1 изображена кинематическая схема центрального кулачкового механизма с поступательно движущимся толкателем. Сила давления *Р* кулачка на ролик действует по общей нормали *АВ*, а движение толкателя происходит по прямой *ВТ*. Угол α между этими направлениями и будет называться углом давления. Разложим силу *Р* на составляющие *Т* и *N*. Сила *Т* вызывает движение и является полезной силой. Сила *N* вызывает трение. Эти силы можно определить из уравнений<br> $T = P \cdot \cos \alpha$ 

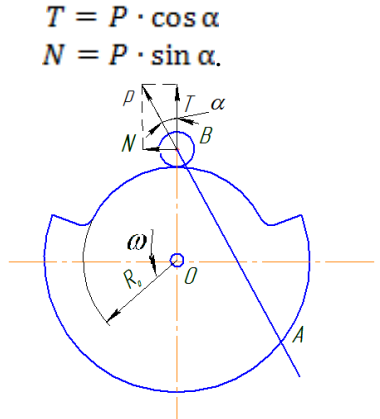

Рисунок 1 – Кинематическая схема кулачкового механизма

С возрастанием угла давления α составляющая *Т* уменьшается, а *N* увеличивается. При этом возрастает сила трения. Если сила трения станет больше *Т*, то движение прекратится, произойдет заклинивание или поломка механизма. Поэтому для любого кулачкового механизма необходимо просчитать угол давления α.

Кулачковый механизм – один из наиболее удобных механизмов, которыми располагает конструктор. Поверхности кулачка можно по желанию придать любую геометрическую форму и, следовательно, задать ведомому звену движение по определенному закону, в том числе и колебания с асимметричным циклом.

#### ЛИТЕРАТУРА

1. Попов, С.А. Курсовое проектирование по теории механизмов и машин / С.А. Попов. – Минск: Высшая школа, 1986. – 295 с.

2. Анурьев, В.И. Справочник конструктора машиностроителя: в 3 т. / В.И. Анурьев. – Т.1, 6-е изд., перераб. и доп. – М.: Машиностроение, 1982.

УДК 621.793

#### Рудская В.В. **ПРОЕКТИРОВАНИЕ ВАКУУМНОГО КОНТЕЙНЕРА ДЛЯ СВЧ-РЕЗОНАТОРОВ ИЗ НИОБИЯ**

*БНТУ, г. Минск*

#### *Научный руководитель: Поболь И.Л., Федорцев В.А.*

Дальнейшее развитие физики планируется с помощью новых ускорителей заряженных частиц, обладающих большими мощностями и возможностями по сравнению с существующими установками. Таким проектом, реализация которого предполагается в ближайшем будущем, является Международный линейный коллайдер. Однако, вопрос наличия изготовителей, способных в полной мере обеспечить строительство данного проекта наиболее важными компонентами ускорителей – высокочастотными резонаторами, остается открытым.

Одним из возможных мест строительства Международного линейного коллайдера является площадка возле г. Дубна (Российская Федерация). В связи с этим Объединенный институт ядерных исследований совместно с рядом научных организаций Республики Беларусь ведет активную деятельность в области исследования и создания компонентов ускорителей. ФТИ НАН Беларуси по данной тематике занимается исследованием технологий создания ниобиевых СВЧ-резонаторов: формообразования полукамер резонатора, электроннолучевой сварки (ЭЛС) ниобия, обработки рабочей поверхности резонаторов. Конечной целью работы является создание опытных образцов ниобиевых одноячеечных 1,3 ГГц резонаторов (рис. 1).

Изготовление ниобиевых СВЧ-резонаторов является весьма сложным и наукоемким процессом, связанным с использованием дорогостоящего и в большинстве своем уникального оборудования, большого комплекса исследований, как на этапе подготовки производства, так и в его процессе. Вышеперечисленные обстоятельства обуславливают большие временные затраты производства данных компонентов ускорителей и, как следствие, высокую потребность в надежных производителях подобных изделий.

При изготовлении СВЧ резонаторов используется ниобий высокой чистоты, содержание примесей в котором – менее 100 ppm для металлов и менее 20 ppm для легколетучих примесей (O, C, N). Достигается такая чистота материала путем многократного электронно-лучевого переплава в высоком вакууме. При изготовлении резонаторов ухудшение данных показателей чистоты металла недопустимо. Для этого должны быть исключены все факторы, которые могут привести к попаданию в материал посторонних включений.

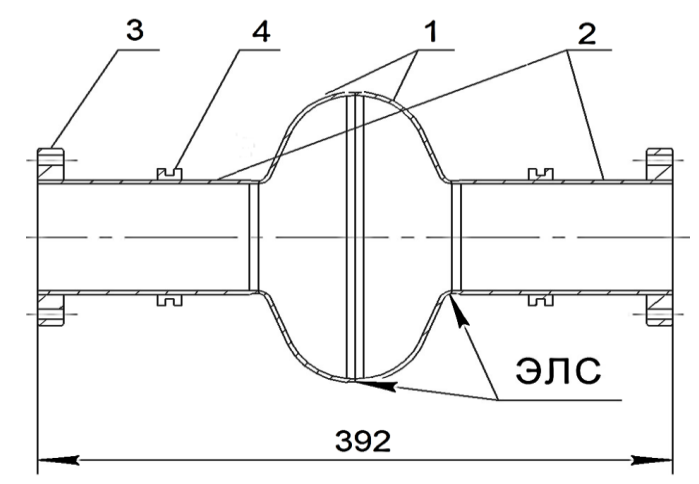

1 – полукамеры; 2 – трубки дрейфа; 3 – фланец; 4 – крепежный элемент

Рисунок 1 – Одноячеечный 1.3 ГГц резонатор

Так, немаловажным фактором для соблюдения чистоты изделия, в частности резонатора, является транспортировка его между различными технологическими операциями в условиях, удовлетворяющих необходимому уровню чистоты. Поэтому задачей данной работы являлось проектирования вакуумного контейнера для транспортировки. Спроектированный контейнер представляет собой герметичную емкость, выполненную из нержавеющей стали. Он состоит из цилиндрического корпуса, приваренного днища, а также приваренного фланца с отверстиями для закрепления крышки. В крышке имеется отверстие для установки универсальной крышки фирмы Zepter из комплекта продукции VACSY, в которой имеется клапан. Он обеспечивает герметичность контейнера в процессе откачки.

Процесс откачки контейнера производиться специальным насосом из комплекта VACSY.

#### Сидоренко Ю.В., Коренькова С.Ф. **ТЕХНОГЕННАЯ СЫРЬЕВАЯ БАЗА ПРОИЗВОДСТВА СТРОИТЕЛЬНЫХ МАТЕРИАЛОВ**

#### *Самарский государственный архитектурно-строительный университет, г. Самара*

Самарская область отличается значительным промышленным потенциалом, чему сопутствует образование минеральных и органических отходов, большая часть которых может быть использована в качестве основного сырья или корректирующих компонентов при изготовлении материалов. Особое место занимают наногетерогенные структурированные системы ‒ шламовые отходы, образующиеся на промышленных предприятиях различного профиля [1-3]. В их состав входит значительное количество ингредиентов с широким спектром полифункционального действия, основное назначение которых формирование структуры поверхности материалов и активное участие в образовании адгезионной прочности в сложносоставленных цементных и других композициях. Основной проблемой, требующей решения, является разработка технологических параметров производства, привязанных к определенным видам строительных материалов общестроительного и специального назначения (силикатные изделия, ячеистые, легкие, тяжелые бетоны и строительные растворы, фасадные составы, активированные и расширяющиеся вяжущие, и т.д.).

Разработаны теоретические основы и практические рекомендации по утилизации и переработке отходов разных производств в материалы, установлен механизм их действия на структуру и свойства, определено участие в сопутствующих физико-химических процессах.

Рациональное применение таких отходов позволит не только существенно улучшить качество материалов, но и уменьшит потребность в природном сырье и корректирующих компонентах, а также снизит стоимость готовой продукции без ухудшения основных технических показателей [4].

#### ЛИТЕРАТУРА

1. Коренькова, С.Ф. Карбонатно-кремнеземистое техногенное сырье в материалах общестроительного назначения / С.Ф. Коренькова, Ю.В. Сидоренко // Успехи современного естествознания. – М.: Академия Естествознания, 2014. – № 3.  $- C. 172.$ 

2. Korenkova, S.F. The three-dimensional technogenic origin nano-structures / S.F. Korenkova, Y.V. Sidorenko, A.M. Guryanov // European Journal Of Natural History. – 2012. –  $\mathbb{N}$  2. – P. 34-36.

3. Коренькова, С.Ф. Двухкомпонентные наполнители для изготовления цементсодержащих материалов / С.Ф. Коренькова, Ю.В. Сидоренко // Международный журнал экспериментального образования. – М.: Академия Естествознания. – 2013. – № 11 (Ч. 1). – С. 112-113.

4. Сидоренко, Ю.В. Региональные материалы как основа современного строительства / Ю.В. Сидоренко, И.О. Никонова, К.А. Нетишина // Международный журнал прикладных и фундаментальных исследований. – М.: Академия Естествознания, 2014. – №1. – С. 51-52.

УДК 681.3

### Суша Г.В., Клыбик Д.Л., Жиляк Н.А. **НАНОСТЕКЛО – ПРОЗРАЧНЫЙ ЭКРАН**

#### *БГТУ, г. Минск*

Совсем недавно австралийская лаборатория Lotus Technologies создало необычное стекло на основе наноматериалов. По словам

разработчиков лаборатории, толщина наностекла предельно маленькая и может составлять от 1 до 100 мк. Особенность этого материала заключалась в том, что помимо водоотталкивающих свойств этот материал при незначительном нагревании превращался в проводник. Это позволяло на его основе создавать прозрачные светодиоды. Итак, хотя за это время дворники с автомобилей так и не исчезли, сама идея использовать прозрачный материал для дисплеев неожиданно нашла свое продолжение. А именно, исследовательская лаборатория Samsung объявила о создании новой и уникальной светодиодной технологии, благодаря которой можно будет выводить цифровое изображение на большие прозрачные наностекла. Например, изображение будет выводиться через лобовое стекло автомобиля (рис. 1), прозрачные оконные стекла, зеркала и т.д. Фактически, скором времени появятся прозрачные ЖК–дисплеи (рис. 2), которые мы часто наблюдаем в современных фантастических фильмах.

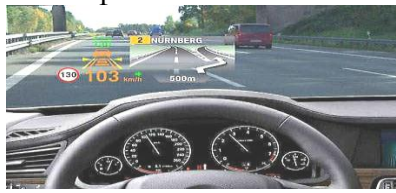

Рисунок 1 – Изображение на лобовом стекле автомобиля

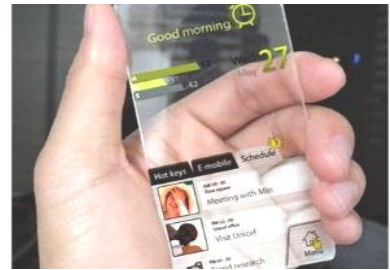

Рисунок 2 – Прозрачный дисплей

В обзорном проспекте говорится, что институт передовых технологий Samsung разработал монокристаллический нитрид галлия на аморфных стеклянных подложках. Благодаря этой разработке в скором времени в продажу поступят прозрачные дисплеи сверхширокого формата с низкими производственными затратами, которые несомненно вытеснят с рынка привычные нам недешевые ЖК–дисплеи.

Заметим, что такие устройства периодически появляются на рынке, начиная примерно с 2007 года. Однако из–за своей заоблачной дороговизны они не имели большого успеха. Хотя два исключения из этого правила, пожалуй, есть.

Первое – это зеркало, которое позволяет девушкам примерить одежду не переодеваясь, а прямо на себя, по экрану. Второе – это окно с регулируемой прозрачностью в международном отеле и башне в Трампа в Чикаго. Очень надеемся, что после «самсунговской» новинки положение дел изменится самым коренным образом. Ведь на кону стоит возможность изменения дизайна зданий и вида целых городов буквально в один клик мыши.

УДК 621.5

Суша Ю.И.

# **ОСОБЕННОСТИ ПРИМЕНЕНИЯ В ГИДРОСХЕМАХ КЛАПАННЫХ ГИДРОРАСПРЕДЕЛИТЕЛЕЙ**

*БНТУ, г. Минск Научный руководитель: Бабук В.В.*

Гидравлический распределитель ‒ устройство, предназначенное для управления гидравлическими потоками в гидросистеме с помощью внешнего воздействия (сигнала). Назначение гидрораспределителя заключается в управлении движением выходного звена гидродвигателя путём перенаправления потоков рабочей жидкости. По конструкции запорно-регулирующего элемента гидрораспределители подразделяются на золотниковые, крановые, клапанные.

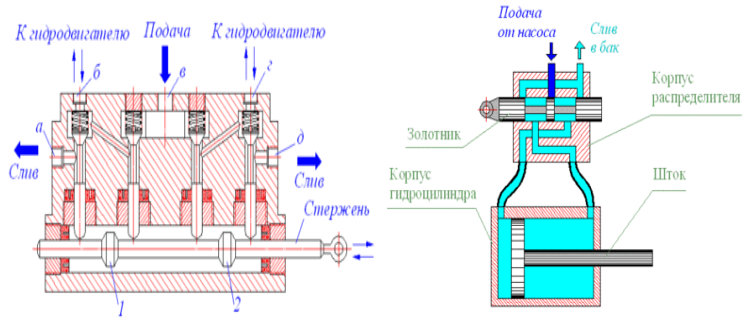

Рисунок 1 – Схема золотникового и клапанного распределителей

Существенным преимуществом клапанных гидрораспределителей по сравнению с другими распределителями является их высокая герметичность. С этой точки зрения клапанные гидрораспределители могут быть рекомендованы для использования в гидросистемах с высоким рабочим давлением. Однако присущая им зависимость усилия, необходимого для переключения клапанного гидрораспределителя, от рабочего давления, существенно сужает область их использования.

Одним из главных недостатков золотникового распределителя является наличия диаметрального зазора между корпусом и золотником, что приводит к утечке из линий высокого давления в линии низкого давления. Герметичное уплотнение перекрытия возможно только с помощью дополнительных устройств (гидрозамков) или в специальных конструкциях, что влечет за собой дополнительные экономические затраты.

Недостатком клапанных распределителей являются большие усилия, которые требуются для преодоления давления жидкости на поверхности затвора клапана. Золотниковый распределитель не очень чувствителен к большим частицам загрязнений, благодаря большим проходным сечениям для потока, но чувствителен к микроскопическим частицам, которые вместе с утечкой проходят в диаметральный зазор и могут вызвать заклинивание золотника, особенно при больших давлениях, что не наблюдается в клапанных распределителях.

Клапанные гидрораспределители, по сравнению с золотниковыми распределителями, способны работать при намного больших давлениях рабочей жидкости. Если у золотниковых распределителей номинальные давления ограничены величиной 32 МПа, то для клапанных распределителей давления в 80 МПа не являются пределом, это позволяет пренебречь жесткими ограничениями в системе контроля за рабочим давлением. Главным недостатком наиболее распространённых золотниковых распределителей являются утечки, которые не позволяют удерживать гидродвигатель под нагрузкой в неподвижном состоянии.

Однако клапанные распределители при тех же самых расходах жидкости более громоздки и значительно больше по массе, чем золотниковые. Кроме того, клапаны обладают резкой посадкой на седло, и это свойство может приводить к возникновению гидроударов. Поэтому клапанные распределители затруднительно использовать в гидросистемах с большой инерцией движущихся масс. В таких случаях для позиционного переключения предпочтительны клапанные распределители, имеющие увеличенные по сравнению с золотниками размеры и массу, но позволяющие герметически перекрывать гидролинии.

Все распределители имеют свои недостатки и достоинства, что говорит о возможности их применения различных сферах в зависимости от потребности потребителя, качества чистоты жидкости и рабочего давления. Из выше сказанного можно сделать вывод, что для предприятий с большой производительностью, эффективней использовать клапанный распределитель, для предприятий с небольшими рабочими давлениями- золотниковый распределитель.

#### Суша Ю.И. **ЭНЕРГОСБЕРЕГАЮЩЕЕ ОБОРУДОВАНИЕ В ПНЕВМОАВТОМАТИКЕ**

## *БНТУ, г. Минск Научный руководитель: Бабук В.В.*

Благодаря своим преимуществам пневмоавтоматика широко применяется в современной промышленной автоматизации. Но её использование сопровождается значительными затратами энергии на производство сжатого воздуха.

На современном предприятии энергия, затрачиваемая на сжатие воздуха, достигает 20%. К применению энергосберегающего пневмооборудования относят как традиционные пневмоэлементы (расходомеры, дифференциальные датчики давления, отсечные клапаны и др.), так и элементы, которые разработаны специально для более экономного потребления сжатого воздуха. Например, пневмоцилиндр с двойным усилием с защищенным от поворота штоком серии MGZ может заменить традиционный цилиндр с направляющими в задаче подъема и спуска груза, снизив энергопотребление на 35%.

Экономия достигается путем снижения рабочего давления или использования пневмоцилиндра меньшего диаметра. Использование специальных сопел при обдуве поверхностей (серии KN) позволяет уменьшить расход сжатого воздуха, сохранив требуемый уровень давления торможения на поверхности за счет повышения скорости потока в струе, а также снизить потери давления в пневмолинии за счет снижения скорости течения воздуха в трубах. Благодаря этому энергопотребление уменьшается на 75%. Основными каналами утечки сжатого воздуха являются фитинги (из-за некачественного среза трубки), разъемные соединения (повреждение уплотнений) и трубки (порезы, износ и т.д.), от 20 до 50% сжатого воздуха теряется

вследствие утечек. Использование специальных резцов для трубок (серии ТК), применение самозапирающихся разъемных соединений (серии КК), применение двухслойных трубок серии TRU (наружный слой защищает от сварочных брызг) – все это позволяет минимизировать утечки воздуха.

Одной из главных проблем утечки сжатого воздуха является не прекращение подачи воздуха на период простоя пневмооборудования.

Отдельные ветви пневмосистемы можно отсекать в периоды простоя оборудования, так как даже в период простоя оборудования компрессор работает непрерывно, потому что воздух постоянно расходуется вследствие утечек и продувок. Для этой цели используются отсечные клапаны с электроуправлением (серии VXD21), которые устанавливаются на каждой линии подачи воздуха. Если оборудование работает только пять дней в неделю, то отсечка неработающих участков пневмосети на выходные дни может сократить недельное потребление сжатого воздуха более чем на четверть.

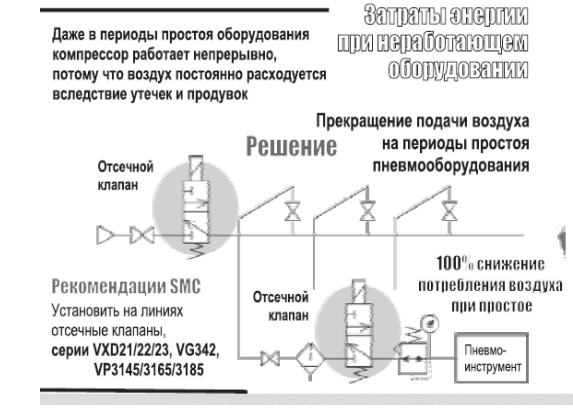

Рисунок 1 ‒ Затраты энергосбережения при неработающем оборудовании

155 Несвоевременная замена засоренных фильтрующих элементов приводит к высоким потерям давления и повышенной

нагрузке на компрессор. Основная часть гидравлических потерь связана с фильтрацией воздуха. Когда перепад давления на фильтре приближается к уровню 1 бар, фильтрующий элемент заменяется, что является серьёзной мерой по энергосбережению. Для контроля перепада давлений на фильтре применяются дифференциальные манометры SMC, для более точных измерений - прецизионные датчики давления. Многие фильтры имеют исполнение со встроенным индикатором состояния фильтрующего элемента или дифференциальным реле давления. Увеличение потерь давления может быть также связано с расходной перегрузкой пневмолинии. Проблема решается применением трубок и фитингов большего проходного сечения. Все это оборудование уменьшает количество затраченной энергии сжатого воздуха на 75% на предприятиях, что в свою очередь приводит к увеличению экономических показателей.

УДК 621.793

### Терешук О.И. ИСТОЧНИК НИЗКОЭНЕРГЕТИЧНЫХ ИОННЫХ ПУЧКОВ ДЛЯ ЭЛЕКТРОННОЙ ПРОМЫШЛЕННОСТИ

#### БНТУ, г. Минск Научный руководитель: Комаровская В.М.

Ионная имплантация - это процесс, в котором ионы практически любого распыляемого вещества могут быть внедрены в приповерхностную область любого твердого тела мишени, помещенной в вакуумную камеру, посредством пучка высокоскоростных ионов с энергией до нескольких мегаэлектронвольт. Имплантируемые ионы внедряются в материал мишени на глубину от 0,01 до 1 мкм, формируя в ней особое структурнофазовое состояние. Толщина слоя зависит от энергии и массы внедряемых ионов и от массы атомов мишени.

Одним из методов получения пучков ионов для имплантации является метод лазерной абляции - метод получения ионов вещества, которое следует имплантировать. При нагревании катода лучем лазера, возникает облако плазмы, из которого при помощи буферного газа-носителя или вытягивающих электродов, или комбинируя оба метода, «выхватываются» ионы имплантируемого вещества и направляются на подвергаемую имплантации поверхность. На данном принципе основана работа проектируемого нами источника низкоэнергетичных ионных пучков. Схема данного источника представлена на рис. 1 [2].

Изображенный на схеме ионный источник состоит из аксиально-симметричного сопла Лаваля 4, имеющего на оси трубку 3, проходящую через дозвуковую сужающуюся часть сопла в область сверхзвукового расширения буферного газаносителя (расширяющаяся часть сопла) и мишень 2 в виде стержня (или проволоки), подаваемого в струю газа-носителя через трубку 2 в сопле 4.

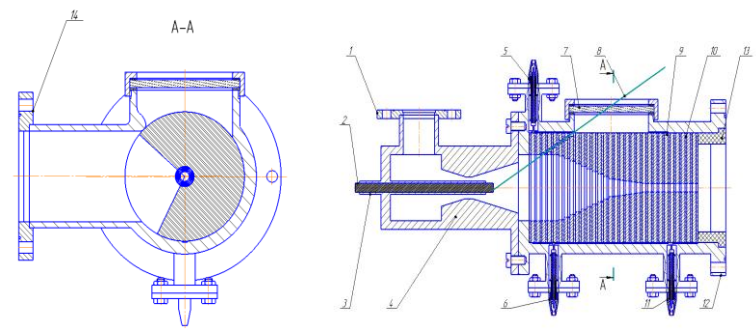

Рисунок 1 – Источник низкоэнергетичных ионных пучков

157 Буферный газ-носитель также поступает в сопло 4 через фланец 1, и лазерный луч 8 фокусируется на торец стержня мишени 2, выступающего из поддерживающей его трубки 3. Дополнительными, по сравнению с имеющимися промышленными образцами данного источника, элементами конструкции

предлагаемого источника являются электромагнитная ионная воронка, установленная на оси сопла за его выходным срезом. Электромагнитная ионная воронка состоит из стопки тонких кольцевых металлических электродов с уменьшающимися в направлении струи диаметрами центральных отверстий и кольцевыми диэлектриками с вырезами. К кольцевым электродам воронки приложено радиочастотное электрическое напряжение через токовводы 5 и 6 таким образом, что соседние электроды находятся в противофазе. Для проводки луча лазера 8 к мишени 2 сквозь тело электромагнитной воронки в некоторых кольцевых электродах имеются соответствующие отверстия. На несколько последних кольцевых электродов воронки приложены постоянные электрические напряжения, через токоввод 11, создающие внутри этой части воронки ускоряющее ионы электрическое поле.

Предлагаемый источник низкоэнергетичных ионов значительно снижает расход буферного газа-носителя, позволяет практически без потерь вывести из источника все ионы, полученные при облучении лучом лазера 8 вещества мишени 3. Кольцевые электроды электромагнитной воронки препятствуют осаждению распыленного лазерным лучом вещества мишени на поверхность 7, которая предназначена для фокусировки лазерного луча, что значительно повышает срок непрерывной работы предлагаемого источника ионов. Более того, в конструкции предлагаемого источника отсутствует скиммер, который есть в промышленных образцах, из-за которого нормальная работа ионного источника нарушается за счет осаждения на его поверхности вещества мишени 2 [3].

#### ЛИТЕРАТУРА

1. Мрочек, Ж.А Ионная имплантация и структурнофазовое состояние материалов / Ж.А. Мрочек, В.А. Логвин. – Минск: БНТУ, 2012. – 206 с.

2. Нанотехника в технологиях машиностроения / С.Н. Григорьев [и др.]. – М.: Инструменты. Технология. Оборудование, 2010. – 163 с.

3. Источник низкоэнергетических ионных пучков для технологий наноэлектроники: пат. 2353017 РФ, МПК С1 H01J 27/24. / В.Л. Варенцов; заявитель В.Л. Варенцов № 2007122613/28; заявл. 15.06.07; опубл. 20.04.09 // Официальный бюл. / Фед. служба по интеллектуал. собственности. –  $2004. - N_2 11. - C. 16.$ 

УДК 621.7

#### Тишкевич Р.И. **ВАКУУМНЫЙ ЭЛЕКТРОДУГОВОЙ ИСТОЧНИК ПЛАЗМЫ С АНОДНЫМ И КАТОДНЫМ РЕЖИМАМИ ГОРЕНИЯ РАЗРЯДА**

#### *БНТУ, г. Минск Научный руководитель: Касинский Н.К.*

В настоящее время в технологии получили широкое развитие метод поверхностной обработки материалов, основанный на вакуумно-дуговом разряде с разъедающим холодным катодом, и источники плазмы на его основе. Генерация рабочего вещества осуществляется на интегрально-холодном катоде  $({\sim}5{\times}10^2\,\mathrm{K})$  в катодных микропятнах с высокой плотностью тока  $(10^5, 10^6 \text{ A/cm}^2)$  и высокой температурой. Но данный метод обладает рядом недостатков, одним из главных является наличие в продуктах генерации микрокапельной фазы, которая снижает качество получаемых изделий, а во многих случаях именно из-за этого данный метод вообще является неприемлемым. Для устранения данного недостатка применяют различные методы сепарации плазменных потоков от микрокапельной фазы, но эти средства, хотя и значительно снижают содержание нежелательной составляющей,

не обеспечивают полное отсутствие микрокапель в плазменном потоке, приходящем на изделие, и к тому же сепараторы значительно снижают КПД источника.

Целью работы ‒ необходимость создания и исследования источника плазмы, в котором отсутствуют указанные недостатки.

160 Предлагается вакуумно-дуговой источник плазмы, позволяющий работать в двух режимах генерации рабочего вещества ‒ анодном [1] и катодном [2]. Конструктивно источник (рис. 1) представляет собой коаксиальную систему электродов 1 и 2 и снабжен экранами, снижающими потери тепла на водоохлаждаемой конструкции. Центральный электрод выполняется из материалов с высокой упругостью насыщенных паров. В обоих случаях горения разряда испарение материала с центрального электрода осуществляется из твердой фазы при температуре, несколько ниже температуры плавления. Для уменьшения потерь тепла в конструкцию он крепится на тонкой вольфрамовой шпильке. При использовании материалов с низкой упругостью насыщенных паров необходимо применять тугоплавкие тигли. Локализация источника пара внутри кольцевого электрода позволяет поддерживать в его полости давление рабочего вещества, необходимое для существования самостоятельного разряда. Для зажигания разряда включается основной источник питания постоянного тока 4, а кольцевой электрод, выполненный из тантала, разогревается специальным источником накала переменного тока 3 до температуры ~2000 К. За счет излучения нагревается центральный электрод до температуры, при которой локальное давление паров (1-10 Па) превышает критическое, при этом происходит зажигание вакуумно-дугового разряда, горящего в продуктах эрозии центрального электрода. Далее внешний накал с кольцевого электрода снимается, и разряд переходит в самостоятельный режим, при этом температура кольцевого электрода снижается до ~1500 К. Разряд в обоих режимах горит

спокойно, без скачкообразных колебаний параметров, характерных для «холодной» дуги.

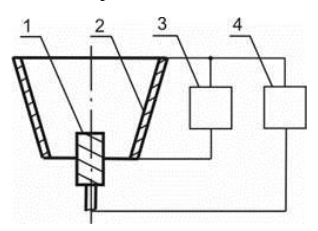

Рисунок 1 - Схема источника плазмы

Данное устройство позволяет реализовать разряд двух видов простым переключением одного и того же источника питания, т.е. разряд существует или с центральным анодом и кольцевым катодом, или с центральным катодом и кольцевым анодом. При этом для первичного зажигания разряда нет необходимости подавать в межэлектродный промежуток аргон [2]. При последующих зажиганиях осевший на кольцевом электроде материал центрального электрода способствует более быстрому зажиганию разряда.

Следует отметить, что процесс зажигания анодного режима в представленном источнике происходит несколько проще. В этом режиме ниже критический ток и напряжение горения разряда, хотя при этом выше массовый расход рабочего материала и ниже степень ионизации. В анодном режиме, в отличие от катодного, степень ионизации уменьшается с увеличением разрядного тока за счет прироста паровой составляющей генерируемого вещества. Использование источника плазмы с двумя режимами работы позволяет использовать для обработки поверхностей преимущества обоих случаев. В анодном режиме значительно больше расход рабочего вещества и, как следствие, скорость нанесения покрытия, в катодном режиме - выше степень ионизации продуктов

генерации и, как следствие, улучшается возможность управлять ими для повышения качества покрытий.

УДК 621.5

#### Ткаченко Е.С. **МОДЕРНИЗАЦИЯ ТОРМОЗНОЙ СИСТЕМЫ ТЕПЛОВОЗА С ЭЛЕКТРИЧЕСКОЙ ПЕРЕДАЧЕЙ ТЭП-70**

### *БНТУ, г. Минск Научный руководитель: Бабук В.В.*

На локомотиве с помощью компрессоров создается запас сжатого воздуха, который закачивается в главные резервуары. Сжатым воздухом через кран машиниста заряжается тормозная магистраль всего поезда. Каждый вагон снабжен воздухораспределителем, который реагирует на изменение давления в тормозной магистрали. При зарядке магистрали, т.е. при повышении в ней давления, он пропускает воздух в запасной резервуар, создавая также запас сжатого воздуха и под каждым вагоном. После зарядки магистрали в ней должно постоянно поддерживаться определенное давление.

В базовой комплектации, тепловоз ТЭП-70 оснащается двухступенчатым компрессором ПК-5.25.

Как известно, поршневые компрессоры из-за большого числа недостатков, вытесняются современными винтовыми системами. Основными недостатками поршневого компрессора являются: высокая энергозатратность; существенная разница в пусковых токах по сравнению с компрессорами других типов; частое техническое обслуживание; сильный шум и значительная вибрация; значительный вес и габариты.

Винтовые компрессоры характеризуются высоким коэффициентом полезного действия, и в противовес поршневым, демонстрируют незначительное превышение температуры

на выходе над температурой входа. Предлагаемым вариантом для замены на тепловозе ТЭП-70 является двухосный ротационный компрессор (машина объемного типа) стандартного типа SL 24.

Таблица 1 - Сравнительный анализ базового и проектного компрессоров

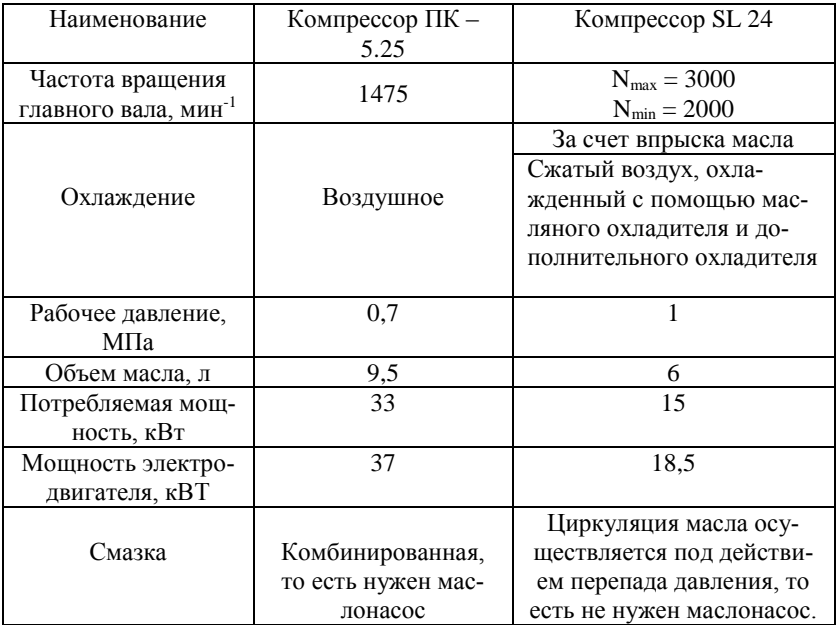

Преимущества винтовых компрессоров в сравнении с поршневыми аналогами: экономичное потребление электроэнергии; управление работой компрессора не требует наличия специальной подготовки у персонала; высокая надежность и большой ресурс работы; встроенные системы воздушного охлаждения; система автоматики, которая упрощает процесс управления и позволяет поддерживать заданные режимы работы; относительно низкий расход масла, составляющий

2-3 мг/м<sup>3</sup>, который положительно сказывается на чистоте производимого воздуха. Благодаря этому винтовые компрессоры могут применяться для питания наиболее совершенного пневматического оборудования; небольшой вес и габариты; низкая вибрация, невысокий уровень шума.

Проведя сравнительный анализ (табл. 1) можно отметить, что при установке проектного компрессора типа SL 24 уменьшается потребляемая мощность компрессора, что приводит к уменьшению мощности электродвигателя и экономии топлива.

Также из таблицы 1 видно значительное уменьшение объем масла, что положительно сказывается на чистоте производимого воздуха и препятствует скапливанию конденсата в магистрали, тем самым предотвращая появление коррозии.

УДК 541.124+546.431

Цзэ У.

### **КРИСТАЛЛИЧЕСКАЯ СТРУКТУРА И МАГНИТНЫЕ СВОЙСТВА ВЫСОКОКОЭРЦИТИВНЫХ ФЕРРИТОВ (Ba0,5Sr0,5)1–***x***Sm***x***Fe12–***x***Co***x***O<sup>19</sup>**

#### *БГТУ, г. Минск Научный руководитель: Башкиров Л.А.*

Ферриты BaFe12O19, SrFe12O<sup>19</sup> со структурой минерала магнетоплюмбита являются одноосными ферримагнетиками, имеют большую величину коэрцитивной силы (*Hc*), хорошую химическую стабильность, низкую цену и широко используются для изготовления постоянных магнитов [1-2]. Цель настоящей работы – получение образцов ферритов  $(Ba_{0.5}Sr_{0.5})_{1-x}Sm_xFe_{12-x}Co_xO_{19}$  ( $x=0$ ; 0,1; 0,2; 0,3) со структурой магнетоплюмбита, изучение их кристаллической структуры, намагниченности насыщения и коэрцитивной силы.

164

Рентгеновские дифрактограммы образцов ферритов  $(Ba_{0.5}Sr<sub>0.5</sub>)<sub>1-x</sub>Sm<sub>x</sub>F<sub>012-x</sub>Co<sub>x</sub>O<sub>19</sub>$  получены на дифрактометре Bruker D8 ADVANCE (излучение  $CuK_a$ ). Удельная намагниченность и параметры петли гистерезиса удельной намагниченности образцов ферритов были измерены вибрационным методом на универсальной высокополевой измерительной системе (Cryogenic Ltd London, 41S) в магнитом поле до 14 Тл при температурах 5 и 300 K.

Анализ рентгеновских дифрактограмм показал, что полученные образцы ферритов с *x* = 0; 0,1 были однофазными. На дифрактограммах образцов ферритов с *x* = 0,2; 0,3 кроме рентгеновских линий, принадлежащих гексагональной структуре магнетоплюмбита, присутствовали линия фаз  $\alpha$ -Fe<sub>2</sub>O<sub>3</sub>, SmFeO<sup>3</sup> интенсивность которых при увеличении *х* постепенно увеличивалась, а в образце с *x* = 0,3, присутствовала также фаза CoFe2O4. Можно было предположить, что присутствие в образцах с *х* ≥ 0,2 примесных фаз обусловлено незавершенностью твердофазных реакций. В связи с этим образцы ферритов (Ba0,5Sr0,5)1–*x*Sm*x*Fe12–*x*Co*x*O<sup>19</sup> с *х* = 0,2; 0,3 дробили, мололи, прессовали в таблетки и обжигали дополнительно на воздухе при 1473 К в течение 4 ч.

Рентгенофазовый анализ этих дополнительно обожженных образцов показал, что в образце с *x* = 0,2 примесная фаза α-Fe2O<sup>3</sup> отсутствует, а в образце с *x* = 0,3 содержание этой фазы незначительно уменьшилось. Это показывает, что предельная величина *х* степени замещения ионов  $Sr^{2+}$ ,  $Fe^{3+}$  ионами  $Sm^{3+}$ ,  $Co^{2+}$  в феррите SrFe<sub>12</sub>O<sub>19</sub> при 1473 K приблизительно соответствует 0,2<*x*<0,3.

165 На рис. в качестве примера приведены петли гистерезиса удельной намагниченности для (Ba0,5Sr0,5)Fe12O19, измеренной при температурах 5 и 300 K в магнитных полях до 14 Tл. Видно, что намагниченность насыщения этого феррита достигается в полях около 3 Тл, выше которых происходит небольшое

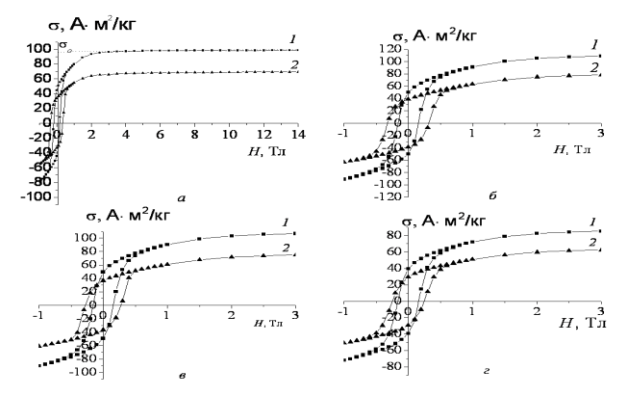

Рисунок – Петли гистерезиса удельной намагниченности  $\sigma_{\text{val}}$ при температурах 5 К (1) и 300 К (2) для  $(Ba_{0.5}Sr_{0.5})_{1-x}Sm_xFe_{12-x}$  $_{x}Co_{x}O_{19}$ , при  $x = 0$  (*a*); 0,1 (*6*); 0,2 (*e*); 0,3 (*z*).

Подобные петли магнитного гистерезиса удельной намагниченности при температурах 5 и 300 К в магнитных полях до 14 Тл получены и для других образцов ферритов (Ba<sub>0.5</sub>Sr<sub>0.5</sub>)<sub>1</sub>- $_{x}Sm_{x}Fe_{12-x}Co_{x}O_{19}$ . Однако на рис. 2 б.*в.* для лучшей наглядности они приведены в магнитных полях лишь до 3 Тл, т.е. без участка линейной зависимости  $\sigma_{v}$  от H. Путем экстраполяции линейного участка зависимости  $\sigma_{\text{va}}$  от H до  $H = 0$  для  $SrFe<sub>12</sub>O<sub>19</sub>$  (рис. *а*) и для всех других исследованных ферритов при температурах 5 и 300 К определены значения удельной самопроизвольной намагниченности  $(\sigma_0)$ , значения которых приведены в табл.. Для однофазных образцов ферритов  $(Ba_{0.5}Sr_{0.5})_{1-x}Sm_xFe_{12-x}Co_xO_{19}$  c  $x = 0, 0.1, 0.2$  по формуле:

$$
n_{\rm o} = \frac{\sigma_{\rm o} \cdot M}{5585},
$$

где  $M$  - молярная масса соответствующего феррита, 5585 величина, равная произведению величины магнетона Бора ( $\mu$ в) 166

на число Авогадро, рассчитаны значения самопроизвольной намагниченности  $(n_0)$ , выраженной в магнетонах Бора на одну формульную единицу феррита (табл.).

В этой таблице приведены также значения температуры Кюри, определенные по температурным зависимостям удельной намагниченности

Таблица – Температура Кюри ( $T_c$ ), удельная самопроизвольная намагниченность ( $\sigma$ °), удельная намагниченность насыщения (os), самопроизвольная намагниченность одной формульной единицы  $(n_0)$ , удельная остаточная намагниченность  $(\sigma_r)$ , коэрцитивная сила  $({}_{\sigma}H_c)$  образцов ферритов (Ba<sub>0.5</sub>Sr<sub>0.5</sub>)<sub>1-</sub>  $\sum_{r}$ Sm<sub>x</sub>Fe<sub>12-x</sub>Co<sub>x</sub>O<sub>19</sub>  $\overline{m}$  u 5 u 300 K

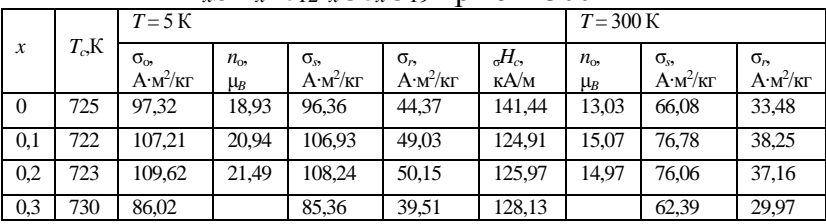

Данные, приведенные в табл., показывают, что величины  $\sigma_s$ для ферритов  $(Ba_0.5Sr_0.5)_{1-x}Sm_xFe_{12-x}Co_xO_{19}$  лишь незначительно меньше величин самопроизвольной намагниченности  $\sigma$ . Данные, приведенные в табл., показывают, что величины самопроизвольной намагниченности (n<sub>o</sub>) одной формульной единицы исследованных ферритов  $(Ba_{0.5}Sr_{0.5})_{1-x}Sm_xFe_{12-x}Co_xO_{19}$  со степенью замещения  $x = 0.1$ , 0.2 при температурах 5 и 300 К соответственно больше, чем для базового феррита SrFe<sub>12</sub>O<sub>19</sub>, Повышение температуры от 5 до 300 К приводит к увеличению коэрцитивной силы для всех исследованных ферритов, и коэрцитивная сила  $_{\sigma}H_c$  при 5 и 300 К для феррита с  $x=0.1, 0.2$ , 0.3 соответственно меньше, чем для SrFe<sub>12</sub>O<sub>19.</sub>

#### ЛИТЕРАТУРА

1. Ферриты. Физические свойства и практическое применение. ‒ М., 1962. ‒504 с.

2. Progress in Materials Science. ‒ 2012, Vol, 57. ‒ P. 1191-1334.

УДК 537.533.9

Черепнёв А.С.

# **ТЕХНИЧЕСКИЕ ВОЗМОЖНОСТИ И ВИДЫ ОПТИЧЕСКИХ ПОКРЫТИЙ, НАНОСИМЫХ С ИСПОЛЬЗОВАНИЕМ УСТАНОВКИ ВУ-2М**

*БНТУ, г. Минск*

*Научный руководитель: Асташинский В.М.*

Установка ВУ-2М предназначена для нанесения в вакууме покрытий на оптические детали методом электронно-лучевого и резистивного испарения диэлектриков, полупроводниковых материалов и металлов с одновременным фотометрическим контролем толщины покрытия. Данная установка востребована и эксплуатируется на многих предприятиях и заводах Беларуси.

Вакуумная установка обеспечивает возможность нанесения металлических, однослойных, просветляющих, ахроматических, интерференционных, зеркальных, фильтрующих, токопроводящих и других оптических покрытий для области спектра, ограниченной длинами волн в диапазоне 250-1100 м/м.

Как было сказано выше, установка ВУ-2М позволяет наносить покрытия методами электронно-лучевого напыления и резистивного испарения.

В основе первого метода лежит принцип испарения рабочего материала (навески) за счет воздействия на него потока электронов, генерируемого катодом электронно-лучевого испарителя.

Электронно-лучевое испарение применяется:

 Формирование тонких пленок металлов (в том числе тугоплавких) и диэлектриков.

 Формирование многослойной металлизации в сверхвысоком вакууме.

Реализация технологии «взрывной литографии» («lift-off»).

В основе второго метода (резистивное испарение) лежит процесс осаждения покрытий в вакууме, который использует электрическую энергию для нагрева катода, что обеспечивает разогрев осаждаемого материала до температур, приводящих к его испарению.

Покрытия различного состава, наносимые на рабочие поверхности оптических деталей с использованием установки ВУ-2М, позволяют существенно улучшить их оптические параметры, и, следовательно, расширять функции оптических приборов, работающих в ультрафиолетовом, видимом и инфракрасном спектральном диапазоне.

Оптические покрытия могут быть однослойными и многослойными, состоящими из чередующихся пленок различных веществ – диэлектриков, металлов и других пленкообразующих материалов.

В зависимости от назначения и физических свойств оптические покрытия подразделяются на следующие типы: просветляющие; светоделительные; спектроделительные; зеркальные; фильтрующие; поляризующие; защитные.

Наряду со спектральными параметрами, большое значение для оптических покрытий имеют эксплуатационные характеристики. Они определяют способность покрытий противостоять воздействиям окружающей среды в процессе эксплуатации. К ним относятся механическая, химическая и термическая прочность, влагоустойчивость, а также устойчивость к целому ряду специальных воздействий, таких, например, как лучевая нагрузка.

Чичиков С.В.

## **ЭНЕРГЕТИЧЕСКИЙ АНАЛИЗ МЕТОДОВ РЕГУЛИРОВАНИЯ ПРОИЗВОДИТЕЛЬНОСТИ ПОРШНЕВЫХ КОМПРЕССОРОВ**

*БНТУ, г. Минск Научный руководитель: Бабук В.В.*

Эффективность использования энергоресурсов является одним из важнейших показателей эффективности любого предприятия. Так как регулирование производительности поршневых компрессоров является частью производственного процесса, то оно, безусловно, влияет на эффективность использования энергоресурсов предприятия в целом.

Назначение регулирования производительности поршневого компрессора сводится в большинстве случаев к поддержанию постоянного конечного давления, которое зависит от соотношения между подачей компрессора и расходом газа из емкости или из сети трубопроводов, куда подает компрессор. Если расход газа возрастает из-за увеличения его потребления, то давление в нагнетательной сети падает, что является сигналом о необходимости увеличить подачу компрессора и привести ее в соответствие с потреблением.

Способы регулирования поршневых компрессоров весьма разнообразны.

Выгоднее всего регулировать производительность путем пропорционального изменения числа оборотов компрессора, что, однако, просто осуществляется лишь при его соединении с паровым двигателем или с двигателем внутреннего сгорания. Электродвигатели переменного тока с плавным регулированием числа оборотов сложны и дороги, поэтому они не применяются для приведения в действие компрессоров.

В химической промышленности, где компрессоры обслуживаются преимущественно электродвигателями с постоянным числом оборотов, приходится пользоваться другими, хотя и менее экономичными, способами регулирования.

Наиболее простой способ регулирования подачи сжатого газа путем возвращения его избытка во всасывающий газопровод является наименее экономичным, поскольку при этом теряется энергия, затраченная на сжатие возвращаемого количества газа. В случае многоступенчатых компрессоров относительная потеря энергии может быть значительно понижена (пропорционально числу ступеней), если перепускать газ не после последней, а лишь после первой ступени. При этом, однако, межступенчатые давления понизятся, и степень сжатия в последней ступени повысится, ограничивая тем самым диапазон регулирования соответственно предельно допустимой температуре сжатого газа.

Несколько более экономичным является регулирование производительности компрессора путем частичного перекрывания (дросселирования) всасывающего газопровода, что приводит к падению давления на приеме компрессора, что равноценно увеличению гидравлического сопротивления всасывающего клапана. Тем не менее, дросселирование неэкономичный способ регулирования, так как приводит к увеличению удельного расхода энергии. Кроме того, следует иметь в виду, что дросселирование во всасывающей линии вызывает опасное возрастание конечной температуры воздуха (из-за повышения отношения давлений).

Высокой экономичностью отличается способ регулирования производительности путем автоматического воздействия на клапаны компрессора. Так, если воспрепятствовать самодействующему всасывающему клапану закрыться, то газ, поступивший в цилиндр при ходе всасывания, будет частично

вытесняться обратно во всасывающий газопровод при обратном ходе поршня (иногда для этой цели вместо использования рабочих клапанов в цилиндре предусматривают специальные перепускные клапаны). Здесь возможны три варианта: полный отжим всасывающих клапанов, частичный их отжим и отжим на части хода поршня. При первом варианте сжатие газа в цилиндре полностью прекращается, и подача газа становится равной нулю, а два других варианта позволяют производить плавное регулирование. При равномерном сокращении всасывания во всех ступенях многоступенчатого компрессора возможно плавное регулирование его производительности во всем диапазоне. Высокая экономичность рассматриваемого способа регулирования обусловлена тем, что практически отсутствует расход энергии на сжатие газа, не поступающего в нагнетательный трубопровод.

Наиболее экономичным, простым и надежным является способ регулирования путем присоединения к цилиндру компрессора дополнительных вредных пространств.

С этой целью крышка цилиндра делается пустотелой и ее полость разделяется на ряд ячеек, из которых каждая может быть присоединена к цилиндру посредством клапана, открывающегося вручную или автоматически. Вследствие увеличения объема вредного пространства всасывание газа будет происходить на меньшем пути, то есть уменьшится производительность компрессора без заметного увеличения удельного расхода энергии и изменения степени сжатия газа. В случае многоступенчатого компрессора сохранится та же картина, если присоединение дополнительного вредного пространства возможно во всех ступенях.

Подводя итог, можно говорить о том, что при условии использования электродвигателя с точки зрения энергетического анализа наиболее выгодными методами регулирования производительности компрессоров являются метод регулирования производительности путем автоматического воздействия на клапаны компрессора и метод регулирования путем присоединения к цилиндру компрессора дополнительных вредных пространств.

УДК 621.5

### Юцевич М.Л. **КОМПРЕССОРЫ ХОЛОДИЛЬНЫХ УСТАНОВОК**

#### *БНТУ, г. Минск*

*Научный руководитель: Бабук В.В.*

В холодильных установках применяют компрессоры поршневые, ротационные и спиральные. Поршневые компрессоры холодильных установок устроены также как воздушные, но имеют специфические особенности.

Среди преимуществ поршневого компрессора можно назвать простоту производства, низкую стоимость и ремонтопригодность. При регулярной профилактике и должном обслуживании такое оборудование может служить долгие годы.

Компрессор поршневого типа следует достаточно часто подвергать техническому осмотру, чтобы не допускать поломок и быстрого износа отдельных деталей и тем самым продлить срок службы оборудования.

Поэтому наиболее целесообразно на предприятии иметь сразу несколько компрессорных установок. Пока один поршневой компрессор используется для работы, другой находится в ремонте или на профилактике, а третий может находиться в резерве на случай непредвиденной поломки занятой в производстве компрессорной установки.

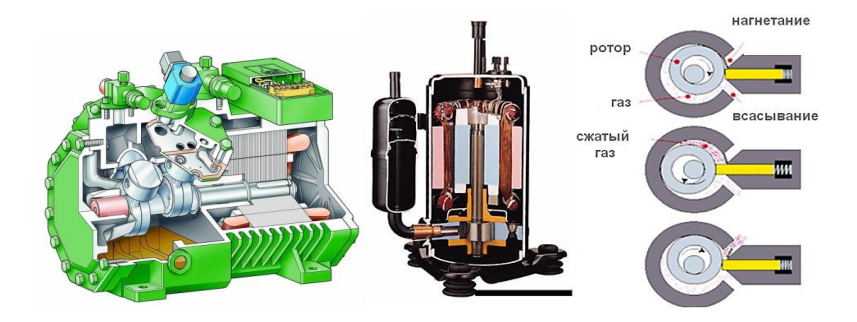

Ротационные компрессоры имеют небольшое число деталей, обладают простотой конструкцией, надежностью в эксплуатации, простотой обслуживания, хорошими массогабаритными показателями, относительно низкой стоимостью изготовления. Отсутствие клапанов на всасывании, а в некоторых типах и на линии нагнетания, снижает суммарные газолинамические потери.

Недостатки ротационных компрессоров заключаются в изнашивании движущихся частей - пластин у пластинчатороторных компрессоров и разделительной лопасти у компрессоров с катящимся ротором. К преимуществам этого типа компрессоров можно отнести плавность изменения рабочих характеристик при изменении частоты вращения электродвигателя, независимость степени повышения давления от частоты вращения ротора, отсутствие зон неустойчивой работы компрессора, полная уравновешенность роторов, отсутствие клапанов и других деталей, часто выходящих из строя.

В спиральных компрессорах движущихся частей меньше, поршневых. Благодаря чем  $\bf{B}$ **9TOMV** они обладают повышенной надежностью и могут использоваться в более широком рабочем диапазоне. Различные серии спиральных компрессоров оптимизированы для работы при низких, средних и высоких температурах, а благодаря следующим

преимуществам они все более и более вытесняют поршневые компрессоры:

высокая эффективность;  $\,$ 

- пониженный уровень шума;

- небольшая занимаемая площадь;

- меньший вес;

- отсутствие потерь производительности от расширения из «мертвого объема»;

работа в расширенном рабочем диапазоне и возмож- $\overline{\phantom{0}}$ ность варьирования производительности от нуля до 100%.

# **СОДЕРЖАНИЕ**

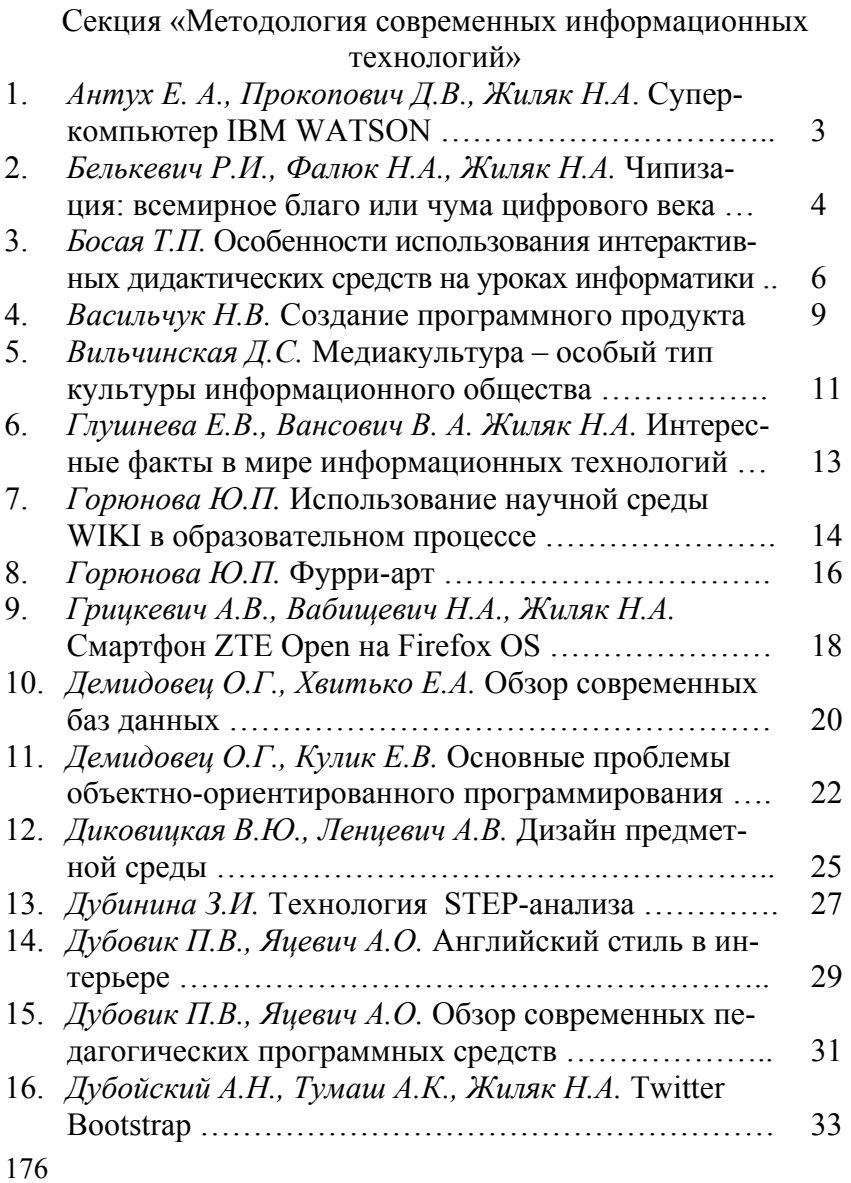

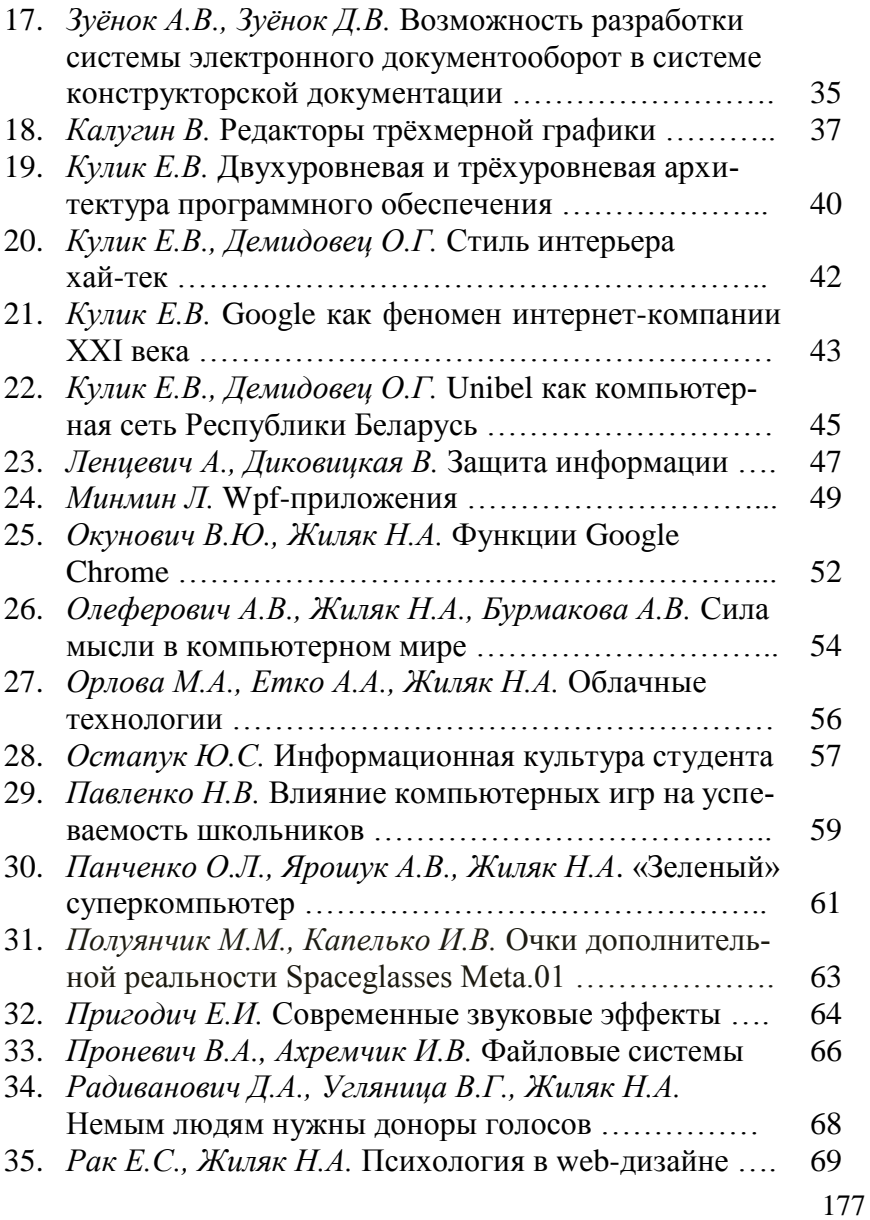

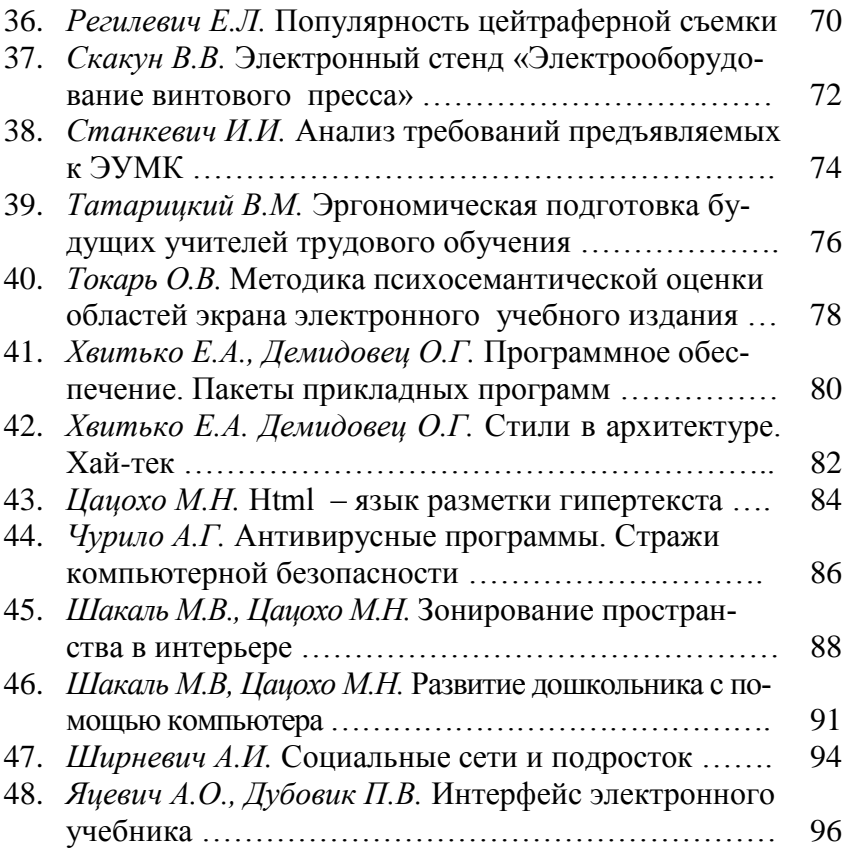

Секция «Новые материалы и технологии»

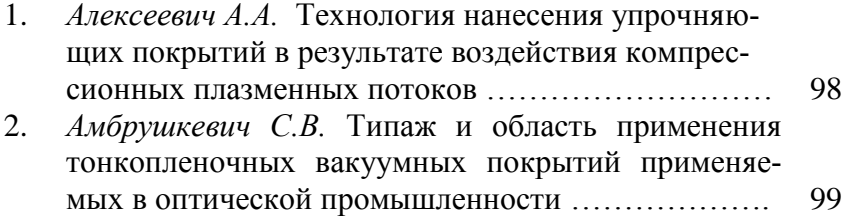

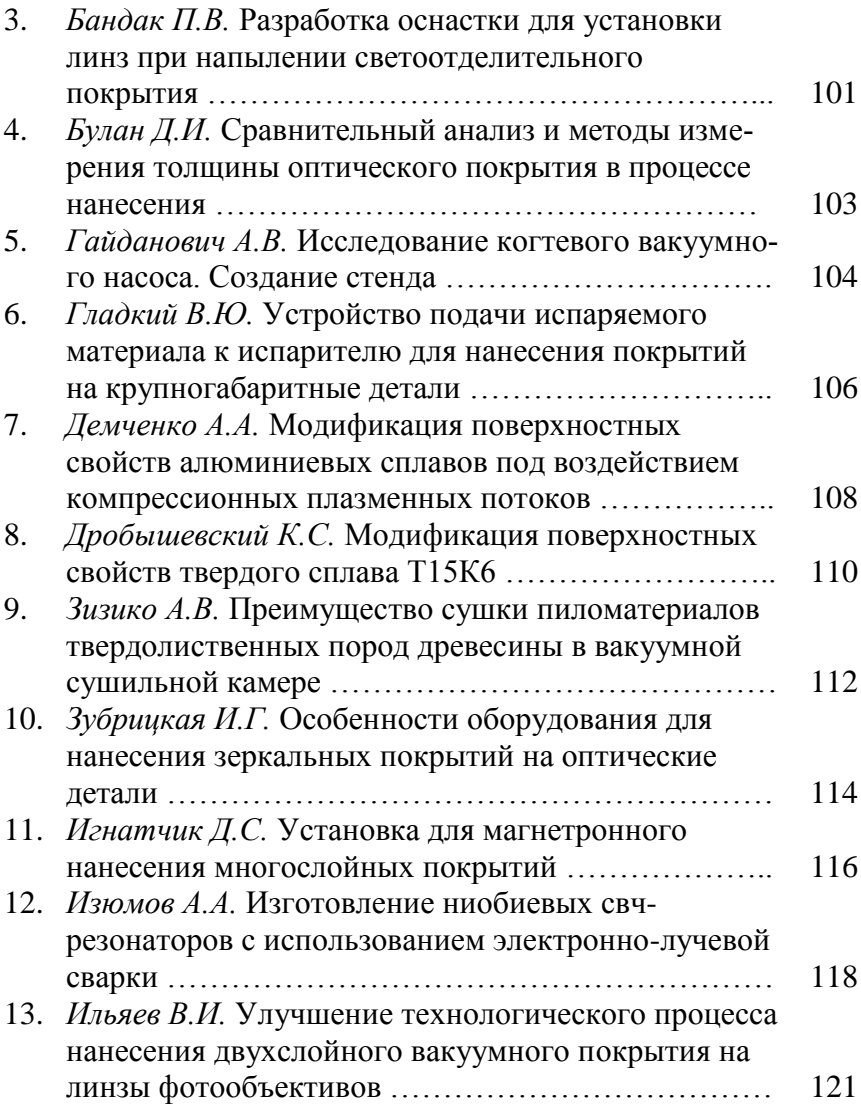
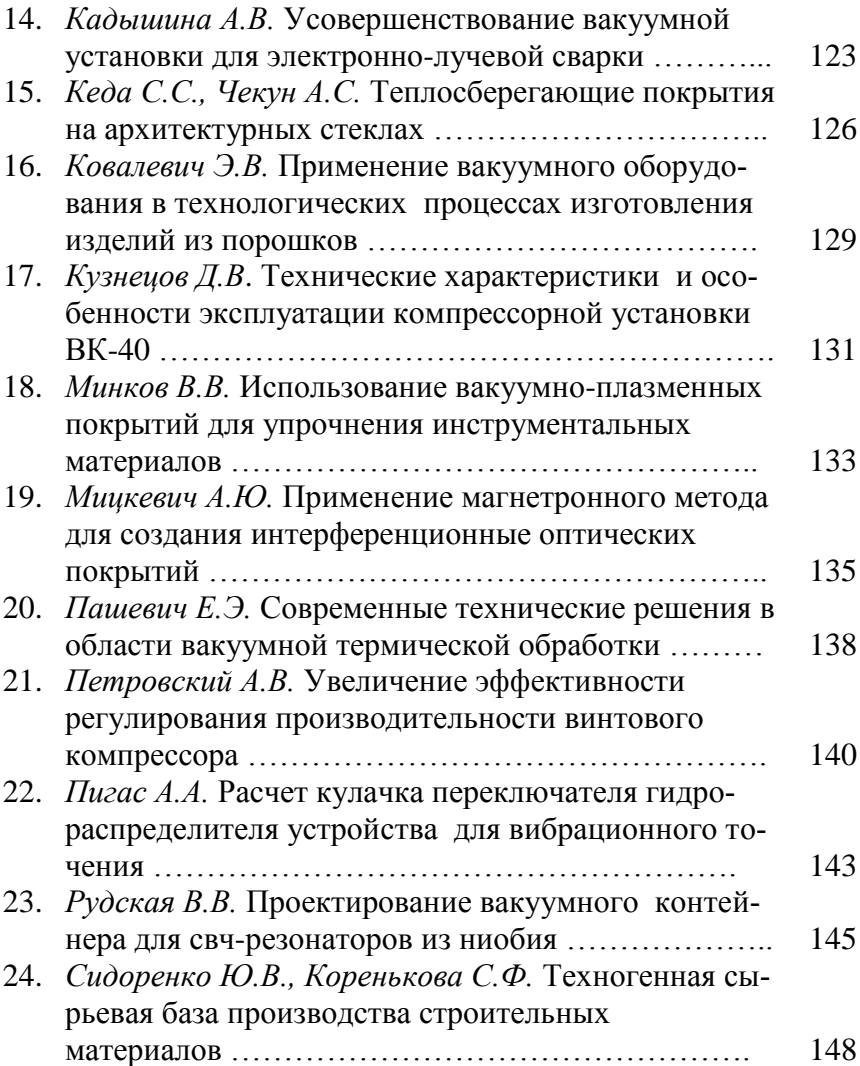

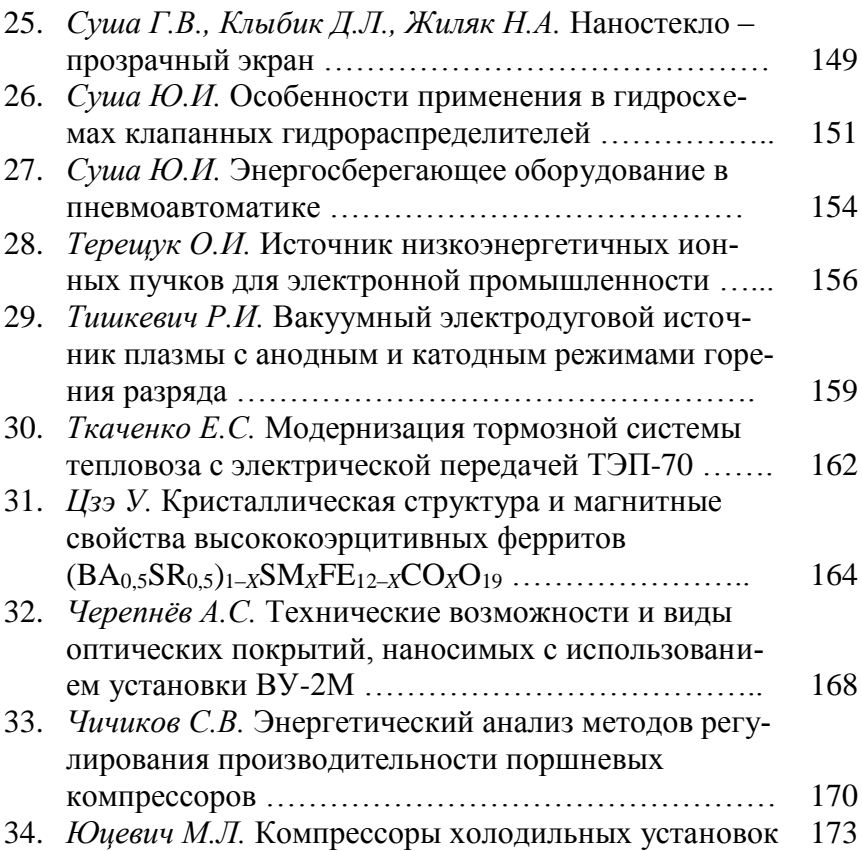

Научное издание

## **ИНЖЕНЕРНО-ПЕДАГОГИЧЕСКОЕ ОБРАЗОВАНИЕ В XXI ВЕКЕ**

## МАТЕРИАЛЫ X Республиканской научно-практической конференции молодых ученых и студентов БНТУ

(70-й студенческой научно-технической конференции БНТУ)

## *15–16 мая 2014 года*

В 2 частях

Часть 1

Технический редактор *О. В. Песенько*

Подписано в печать 24.04.2014. Формат  $60\times84^{1/16}$ . Бумага офсетная. Ризография. Усл. печ. л. 10,58. Уч.-изд. л. 8,27. Тираж 90. Заказ 301.

Издатель и полиграфическое исполнение: Белорусский национальный технический университет. Свидетельство о государственной регистрации издателя, изготовителя, распространителя печатных изданий № 1/173 от 12.02.2014. Пр. Независимости, 65. 220013, г. Минск.